## **BAB 5**

## **KESIMPULAN DAN SARAN**

### **5.1. Kesimpulan**

Sesuai dengan tujuan penelitian dan hasil pembahasan, maka dapat disimpulkan bahwa :

1. Berdasarkan Metode *Earned Value*, kinerja pekerjaan proyek Renovasi Pasar Badegan Kabupaten Ponorogo sesuai dengan yang diharapkan dan mampu mencapai target pekerjaan yang sudah direncanakan dan mengalami percepatan, estimasi waktu penyelesaian proyek selama 79,09 hari.

Dengan menggunakan penentuan lintasan kritis Metode CPM, lama waktu yang diperlukan dalam menyelesaikan proyek Renovasi Pasar Badegan Kabupaten Ponorogo adalah 80 hari kalender (12 minggu), dapat dipercepat 40 hari dari perencanaan semula 120 hari kalender (17 minggu).

- 2. Estimasi biaya proyek Renovasi Pasar Badegan Kabupaten Ponorogo adalah sama dengan nilai kontrak, yaitu sebesar Rp 3.673.751.997,30
- 3. Berdasarkan nilai *Cost Variance* (CV)**,** pada proyek Renovasi Pasar Badegan Kabupaten Ponorogo, kontraktor mendapatkan untung atau biaya yang dikeluarkan oleh kontraktor lebih kecil dari anggaran yang tersedia yaitu sebesar Rp 283.494.257,25

## **5.2. Saran**

Saran dari penelitian yang telah dilakukan adalah sebagai berikut: Perlu dilakukan penelitian pengaruh penambahan jam lembur terhadap efisiensi hasil (BCWP) dibandingkan dengan biaya yang dikeluarkan (ACWP).

## **DAFTAR PUSTAKA**

Arun Dhawele, Vaishnavi Tuljapurkar

- Crean, William R., Adamczyk, 1982, *Applications of Cost and Schedule Integration,* AACE Transactions.
- Dipohusodo, Istimawan, 1996. *Manajemen Proyek Konstruksi Jilid I*, Kanesius, Jakarta.
- Erik Pradana Putra, Siti Qomariyah, Sugiyanto, *Analisis Nilai Hasil Terhadap Waktu Pada Proyek Konstruksi, Yogyakarta*
- Ervianto, 2004. *Teori Aplikasi Manajemen Proyek Konstruksi*, Andi, Yogyakarta.
- Flemming, Q.W., Koppelman, J.M., 1994. *The Essense and Evolution of Earned Value, AACE Transactions.*
- Husen, Abrar, 2010. *Manajemen Proyek*, Andi, Yogyakarta.
- Keputusan Menteri Tenaga Kerja dan Transmigrasi Nomor : 102/MEN/VI/2004 tentang Waktu Kerja Lembur dan Upah Kerja Lembur
- Mandiyo Priyo, *Khairul Fajri Indraga, Cost And Schedule Performance Analysis By Concept Earned Integrated Value Method*
- Meliasari, Indri, M. Indrayadi dan Lusiana, 2012, *Earned Value Analysis Terhadap Biaya Dan Waktu Pada Proyek Konstruksi (Studi Kasus Proyek Pembangunan Sarana/Prasarana Pengamanan Pantai)*, Prodi Teknik Sipil Jurusan Teknik Sipil Fakultas Teknik Universitas Tanjungpura.
- Mockler, R.J, 1972, *The Management Control Process,* Prentice Hall. New Jersey
- Priyo, Mandiyo dan Khairul Fajri Indraga, 2015, *Analisis Kinerja Biaya dan Jadwal Terpadu Dengan Konsep Earned Value Method (Studi Kasus: Proyek Pembangunan Gedung),* Jurnal Ilmiah Semesta Teknika Vol. 18, No. 2, 106-121, November 2015
- Putra, Erik Pradana, Siti Qomariyah, Sugiyarto, 2013, *Analisis Nilai Hasil Terhadap Waktu Pada Proyek Konstruksi (Studi Kasus Pada Proyek Pembangunan Hotel Eastparc Yogyakarta),* e-Jurnal Matriks Teknik Sipil, Juni 2013, hal 103-111
- Radhika Gupta , *Civil Enginering Department, Prof. Ram Meghe Collage of Engineering and Management, Amravati,* India
- Ritz, G.J, 1994, *Total Construction Project Mangement,* McGraw-Hill, Inc., New York.
- Santosa, Budi, 2009, *Manajemen Proyek: Konsep dan Implementasi*, Penerbit Graha Ilmu,Yogyakarta
- Soeharto, Imam, 1997. *Manajemen Proyek Dari Konseptual Sampai Operasional*, Erlangga, Jakarta.
- Soeharto, Imam, 2001, *Manajemen Proyek, Jilid 2*, Erlangga, Semarang
- Taha, H.A., 1996, *Riset Operasi Suatu Pengantar*, Jilid 2, Edisi kelima, Binarupa Aksara, Jakarta.
- Tarore, Huibert, 2002. *Analisis System Rekayasa Konstruksi*, Sam Ratulangi University,Manado.

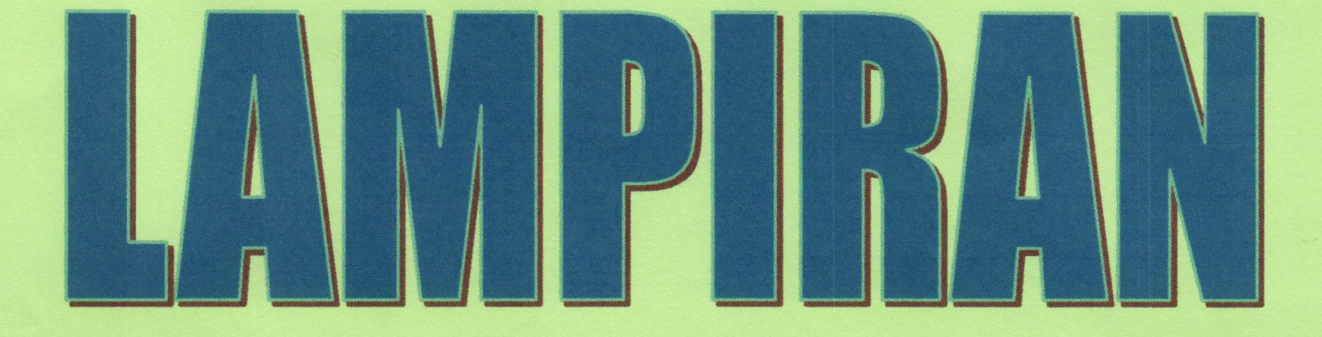

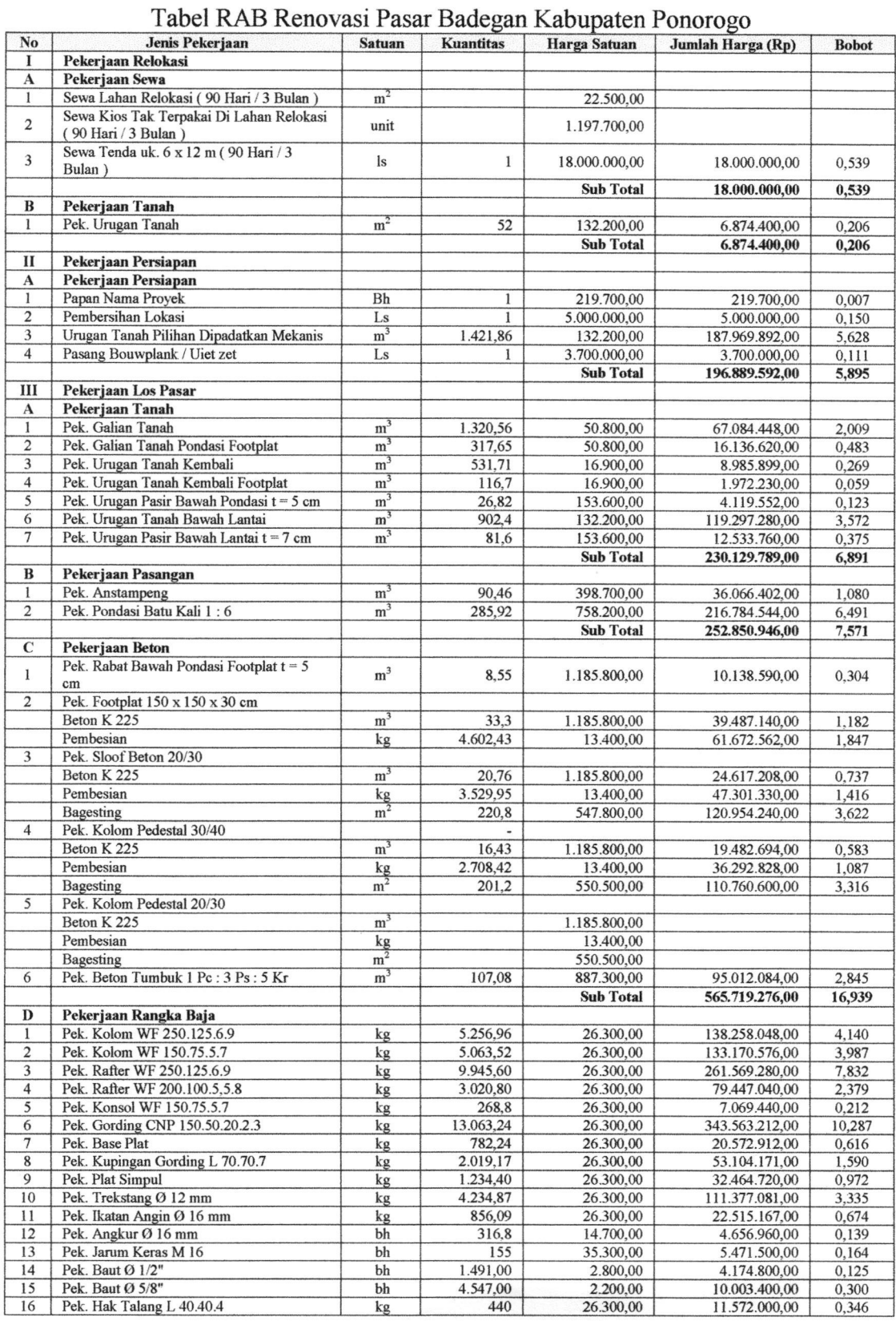

## Lampiran 1. RAB Renovasi Pasar Badegan Kabupaten Ponorogo

73

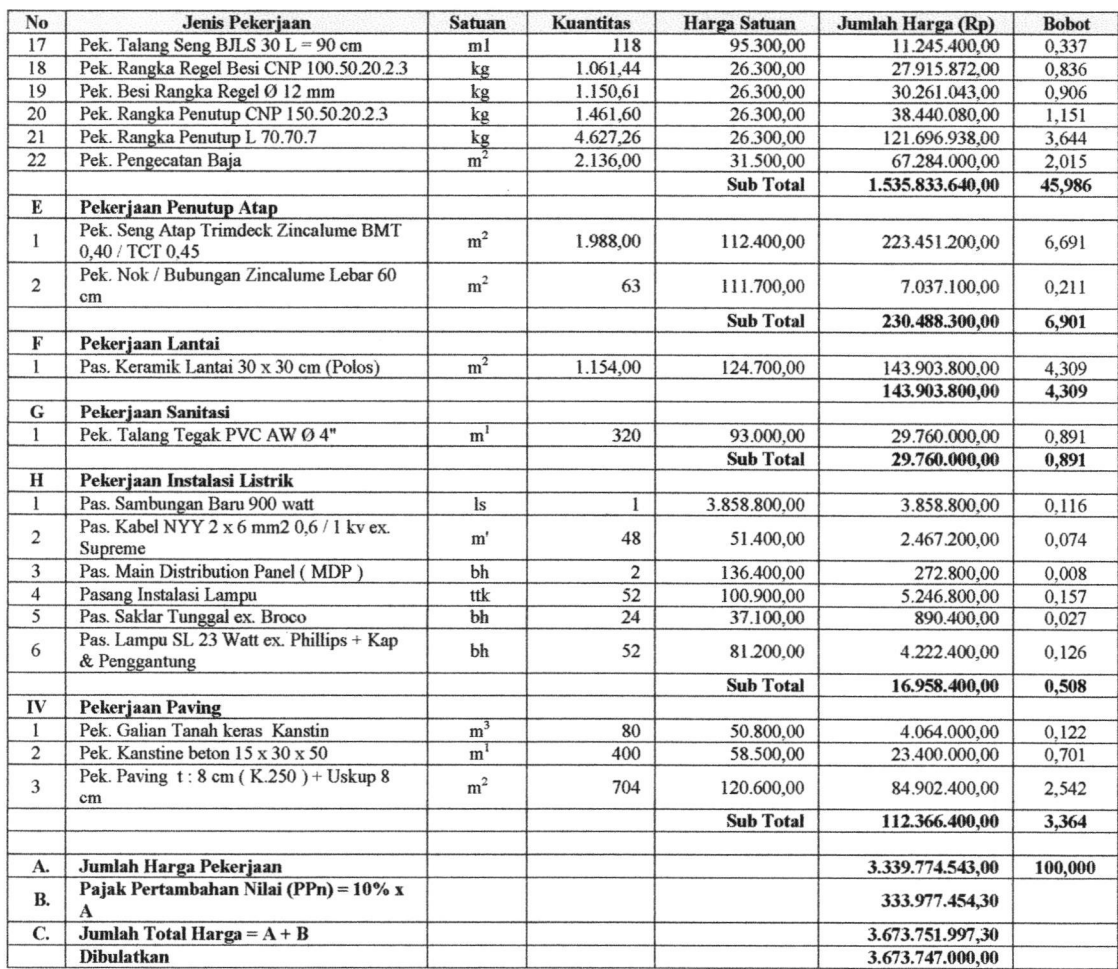

|               |                                         | Jumlah Harga     |              |
|---------------|-----------------------------------------|------------------|--------------|
| No            | Jenis Pekerjaan                         | (Rp)             | <b>Bobot</b> |
| I             | Pekerjaan Relokasi                      |                  |              |
| A             | Pekerjaan Sewa                          | 18.000.000,00    | 0,539        |
| B             | Pekerjaan Tanah                         | 6.874.400,00     | 0,206        |
| $\mathbf{I}$  | Pekerjaan Persiapan                     |                  |              |
| A             | Pekerjaan Persiapan                     | 196.889.592,00   | 5,895        |
| III           | Pekerjaan Los Pasar                     |                  |              |
| A             | Pekerjaan Tanah                         | 230.129.789,00   | 6,891        |
| B             | Pekerjaan Pasangan                      | 252.850.946,00   | 7,571        |
| $\mathcal{C}$ | Pekerjaan Beton                         | 565.719.276,00   | 16,939       |
| D             | Pekerjaan Rangka Baja                   | 1.535.833.640,00 | 45,986       |
| E             | Pekerjaan Penutup Atap                  | 230.488.300,00   | 6,901        |
| F             | Pekerjaan Lantai                        | 143.903.800,00   | 4,309        |
| G             | Pekerjaan Sanitasi                      | 29.760.000,00    | 0,891        |
| H             | Pekerjaan Instalasi Listrik             | 16.958.400,00    | 0,508        |
|               |                                         |                  |              |
| IV            | Pekerjaan Paving                        | 112.366.400,00   | 3,364        |
|               |                                         |                  |              |
| A.            | Jumlah Harga Pekerjaan                  | 3.339.774.543,00 | 100,000      |
| B.            | Pajak Pertambahan Nilai (PPn) = 10% x A | 333.977.454,30   |              |
| C.            | Jumlah Total Harga = $A + B$            | 3.673.751.997,30 |              |
|               | Dibulatkan                              | 3.673.747.000,00 |              |

Tabel Ringkasan RAB Renovasi Pasar Badegan Kabupaten Ponorogo

|                  |                   |                                             |                         |                      |                |                          |                     |                                                                                   |                   |             |           |        | Waktu Pelaksanaan                                                                                                    |            |          |            |                 |                   |        |                                                                                        |
|------------------|-------------------|---------------------------------------------|-------------------------|----------------------|----------------|--------------------------|---------------------|-----------------------------------------------------------------------------------|-------------------|-------------|-----------|--------|----------------------------------------------------------------------------------------------------|------------|----------|------------|-----------------|-------------------|--------|----------------------------------------------------------------------------------------|
|                  |                   |                                             | <b>Bob</b>              |                      | <b>Oktober</b> |                          |                     |                                                                                   | <b>November</b>   |             |           |        |                                                                                                    |            |          |            |                 |                   |        | Februa                                                                                 |
|                  |                   | <b>Jenis</b>                                | ot                      |                      |                | $10 - 17 - 24 -$         | $31 -$              | $07 -$                                                                            | $14-$             | $21 -$      | $28 -$    | $05 -$ | <b>Desember</b><br>$12 -$                                                                                                    | $19 -$     | $26 -$   | $02 -$     | $09 -$          | Januari<br>$16 -$ | $23 -$ | $\overline{\mathbf{n}}$                                                                |
|                  | <b>No</b>         | Pekerjaan<br>Pekerjaan                      |                         | 16                   | 23             | 30                       | 06                  | 13                                                                                | 20                | 27          | 04        | 11     | 18                                                                                                    | 25         | 01       | 08         | 15              | 22                |        | $2980 - 6$                                                                             |
| I                |                   | Relokasi                                    |                         |                      |                |                          |                     |                                                                                   |                   |             |           |        |                                                                                                    |            |          |            |                 |                   |        |                                                                                        |
| A                |                   | Pekerjaan<br>Sewa                           | 0,539                   | 0,26<br>9            |                |                          |                     |                                                                                   |                   |             |           |        |                                                                                                    |            |          |            |                 |                   |        | 0,269                                                                                  |
| $\, {\bf B}$     | 1                 | Pekerjaan                                   |                         | b, 10                | b,10           |                          |                     |                                                                                   |                   |             |           |        |                                                                                                    |            |          |            |                 |                   |        |                                                                                        |
|                  |                   | Tanah                                       | 0,206                   | 3                    | 3              |                          |                     |                                                                                   |                   |             |           |        |                                                                                                    |            |          |            |                 |                   |        |                                                                                        |
| $\rm II$         |                   | Pekerjaan<br>Persiapan                      |                         |                      |                |                          |                     |                                                                                   |                   |             |           |        |                                                                                                    |            |          |            |                 |                   |        |                                                                                        |
| A                | $\overline{c}$    | Pekerjaan<br>Persiapan                      | 5,895                   |                      | 1,96<br>5      | .96<br>5                 | 1,96<br>5           |                                                                                   |                   |             |           |        |                                                                                                    |            |          |            |                 |                   |        |                                                                                        |
| $_{\rm II}$<br>I |                   | Pekerjaan Los<br>Pasar                      |                         |                      |                |                          |                     |                                                                                   |                   |             |           |        |                                                                                                    |            |          |            |                 |                   |        |                                                                                        |
| A                | 3                 | Pekerjaan<br>Tanah                          | 6,891                   |                      |                |                          |                     |                                                                                   | 2,297 2,297 2,297 |             |           |        |                                                                                                    |            |          |            |                 |                   |        |                                                                                        |
| B                | $\overline{4}$    | Pekerjaan<br>Pasangan                       | 7,571                   |                      |                |                          |                     |                                                                                   |                   | ,785 \$,785 |           |        |                                                                                                    |            |          |            |                 |                   |        |                                                                                        |
| $\mathbf C$      | 5                 | Pekerjaan<br>Beton                          | 16,93<br>9              |                      |                |                          |                     |                                                                                   |                   |             |           |        | ,235 ,235 ,235 4,235                                                                                                    |            |          |            |                 |                   |        |                                                                                        |
| D                | 6                 | Pekerjaan<br>Rangka Baja                    | 38,32<br>$\overline{2}$ |                      |                |                          |                     |                                                                                   |                   |             |           |        | ,664 7,664 7,664 7                                                                                                    | $,664$ $ $ |          | ,664 1,664 |                 |                   |        |                                                                                        |
| ${\bf E}$        | $\overline{7}$    | Pekerjaan<br>Penutup Atap                   | 0,000                   |                      |                |                          |                     |                                                                                   |                   |             |           |        |                                                                                                    |            |          |            | $8,451$ $8,451$ |                   |        |                                                                                        |
| F                | 8                 | Pekerjaan<br>Lantai                         | 0,000                   |                      |                |                          |                     |                                                                                   |                   |             |           |        |                                                                                                    |            |          |            | $2.154$ $2.154$ |                   |        |                                                                                        |
| G                | 9                 | Pekerjaan<br>Sanitasi                       | 0,000                   |                      |                |                          |                     |                                                                                   |                   |             |           |        |                                                                                                    |            |          |            | 0.891           |                   |        |                                                                                        |
| H                | 1<br>$\mathbf{0}$ | Pekerjaan<br>Instalasi<br>Listrik           | 0,000                   |                      |                |                          |                     |                                                                                   |                   |             |           |        |                                                                                                    |            |          |            |                 | ,508              |        |                                                                                        |
|                  |                   |                                             |                         |                      |                |                          |                     |                                                                                   |                   |             |           |        |                                                                                                    |            |          |            |                 |                   |        |                                                                                        |
| I<br>V           | 1<br>1            | Pekerjaan<br>Paving                         | 0,000                   |                      |                |                          |                     |                                                                                   |                   |             |           |        |                                                                                                    |            |          |            |                 |                   |        | 682 1.682                                                                              |
|                  |                   | Bobot                                       |                         |                      |                |                          |                     |                                                                                   |                   |             |           |        |                                                                                                    |            |          |            |                 |                   |        |                                                                                        |
|                  |                   | Rencana<br>Kemajuan<br>Fisik<br>Mingguan    | 76,36<br>2              |                      |                |                          |                     | $0,37$ $2,06$ $\left  1,96 \atop 5 \right  1,96$ $\left  297 \atop 5 \right  202$ |                   |             |           |        | $\begin{bmatrix} 0,31 & 1,89 & 1,89 \\ 7 & 9 & 9 \end{bmatrix}$ 1,89                                                                                                    |            |          |            |                 |                   |        | ,664 7,664 7,664 5,496 5,113 1,682 1,952                                               |
|                  |                   | <b>Bobot</b><br>Rencana<br>Kumulaif         |                         |                      |                |                          |                     |                                                                                   |                   |             |           |        |                                                                                                    |            |          |            |                 |                   |        |                                                                                        |
|                  |                   | Kemajuan<br>Fisik<br>Mingguan               |                         |                      |                |                          | 0,37 2,44 4,40 5,37 | 2 0 6 1 8,667                                                                     |                   |             |           |        | $\begin{array}{c cccccc} 4.75 & 5.06 & 6.96 & 8.86 & 60.76 & 8.42 & 6.09 & 3.75 & 0.25 & 6.36 & 8.04 & 100.0 \\ \hline 0 & 7 & 6 & 5 & 4 & 8 & 3 & 7 & 3 & 6 & 8 & 00 \end{array}$ |            |          |            |                 |                   |        | $00\degree$                                                                            |
|                  |                   | Bobot<br>Realisasi<br>Kemajuan              |                         |                      |                |                          |                     |                                                                                   |                   |             |           |        |                                                                                                    |            |          |            |                 |                   |        |                                                                                        |
|                  |                   | Fisik<br>Mingguan<br>Bobot                  |                         | $\theta$             | 1              | 0.48 3.05 2.94 1.72<br>8 |                     | 3 1.246 3.481 3.481                                                               |                   |             | 1.89<br>9 | 9      | $1,89$ 7.664<br>37                                                                                                    | 1,664      | 47,664   |            |                 |                   |        | $.664$ $\frac{1}{2}$ , 901 $\frac{1}{2}$ , 677 $\frac{1}{2}$ , 703 $\frac{1}{2}$ , 853 |
|                  |                   | Realisasi<br>Kumulatif<br>Kemajuan<br>Fisik |                         |                      |                |                          |                     |                                                                                   |                   |             |           |        | 0.48 5.53 5.47 8.20 2.44 10.92 19.40 1.30 53.20 60.87 58.53 6.20 53.86 00.76 4.44 7.14 100.0                                                                                       |            |          |            |                 |                   |        |                                                                                        |
|                  |                   | Mingguan                                    |                         | $\mathbf{0}$<br>0,10 | 1              | 8<br>$1,09$ 2,07 1,83    | $\mathbf{1}$        | 7                                                                                 | 8                 | 9           | 8         | 7      | 2                                                                                                    | 6          | $\bf{0}$ | 5          | 6               | 3                 | 7      | $^{00}$                                                                                |
|                  |                   | Deviasi                                     |                         | 8                    | $\mathbf{0}$   | 3                        |                     |                                                                                   |                   |             |           |        | 0 3,780 5,179 1,342 1,342 1,342 0,108 1,108 1,108 1,108 1,513                                                                                                    |            |          |            |                 |                   |        | $.923$ $.902$ $.000$                                                                   |

Lampiran 2. Jadwal Kegiatan Renovasi Pasar Badegan Kabupaten Ponorogo Selama 120 hari

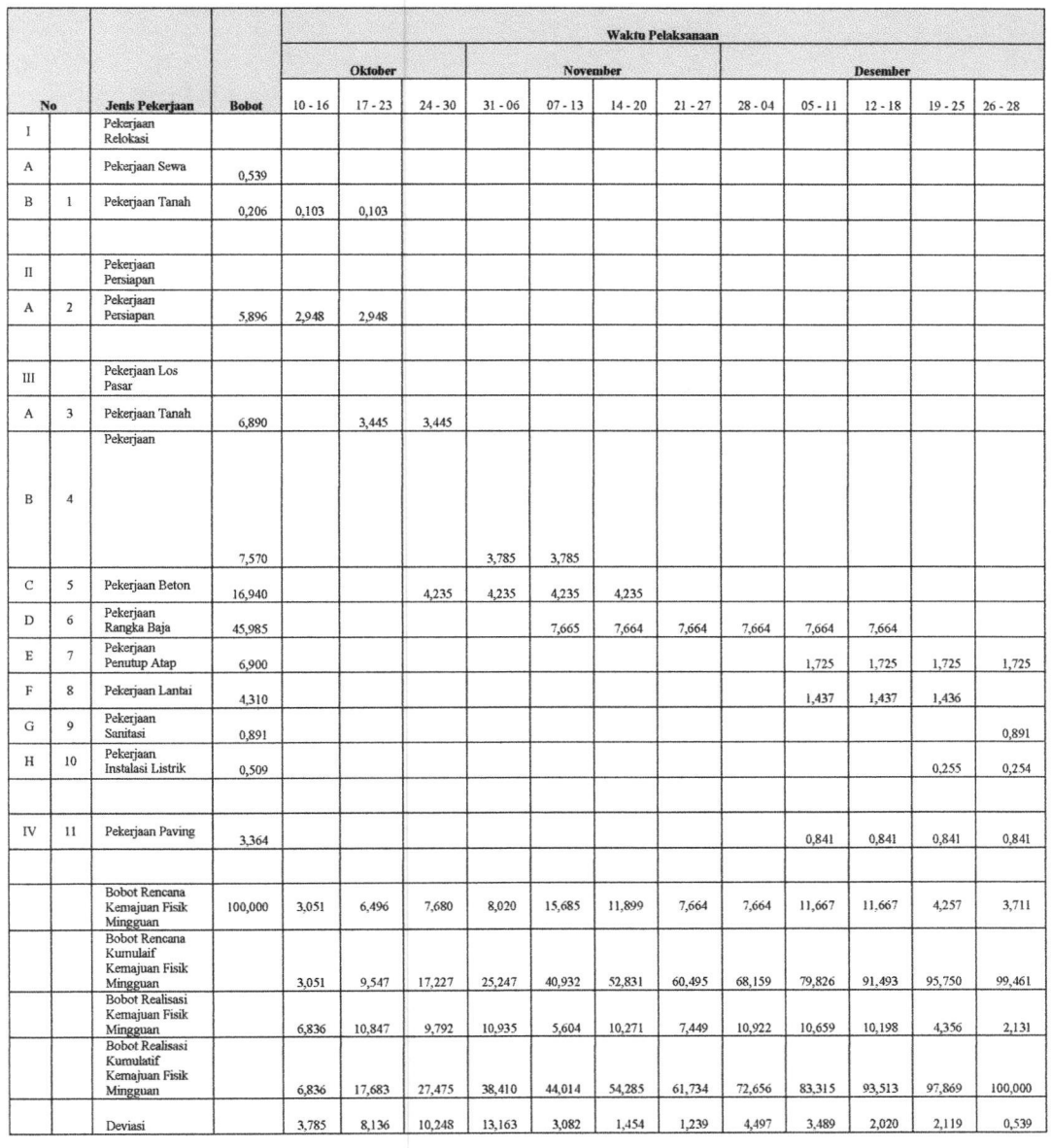

## Lampiran 3. Jadwal Kegiatan Renovasi Pasar Badegan Kabupaten Ponorogo Selama 80 hari

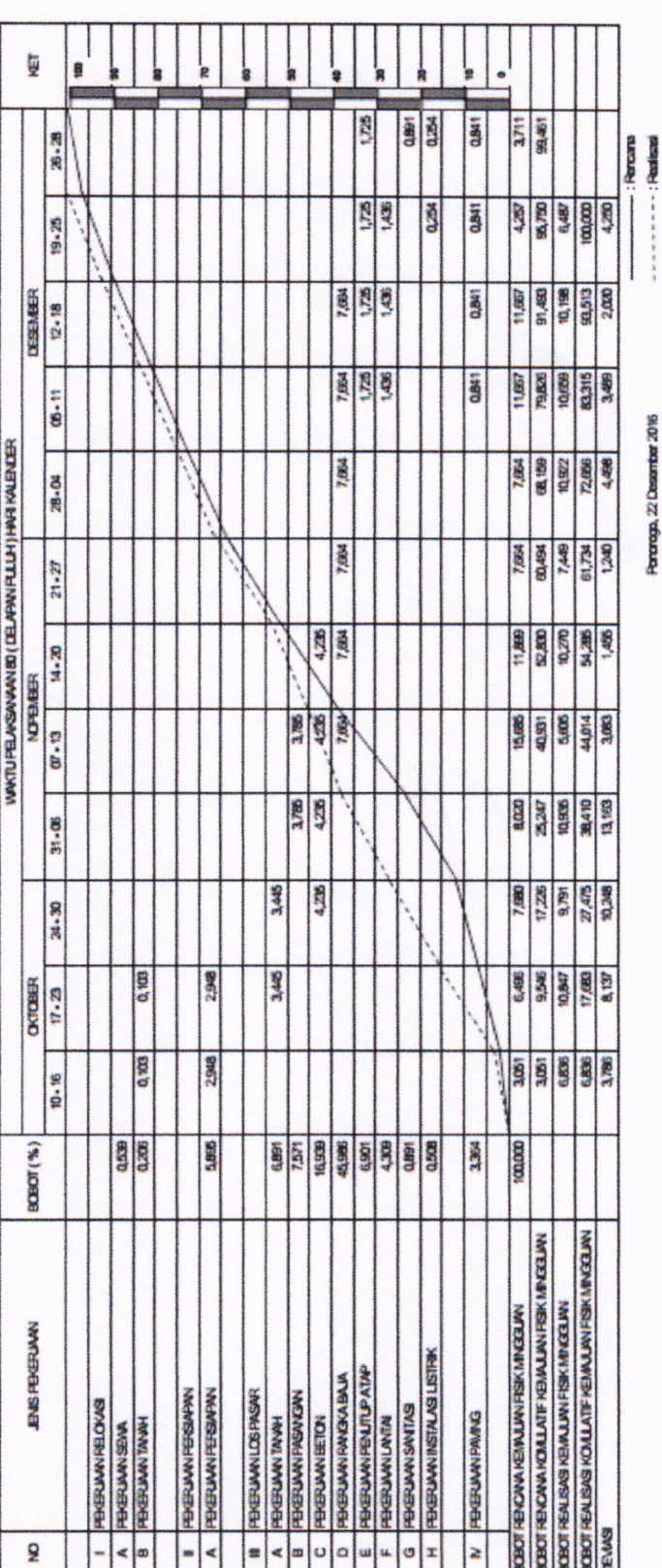

Perenga, 22 Desember 2016

78

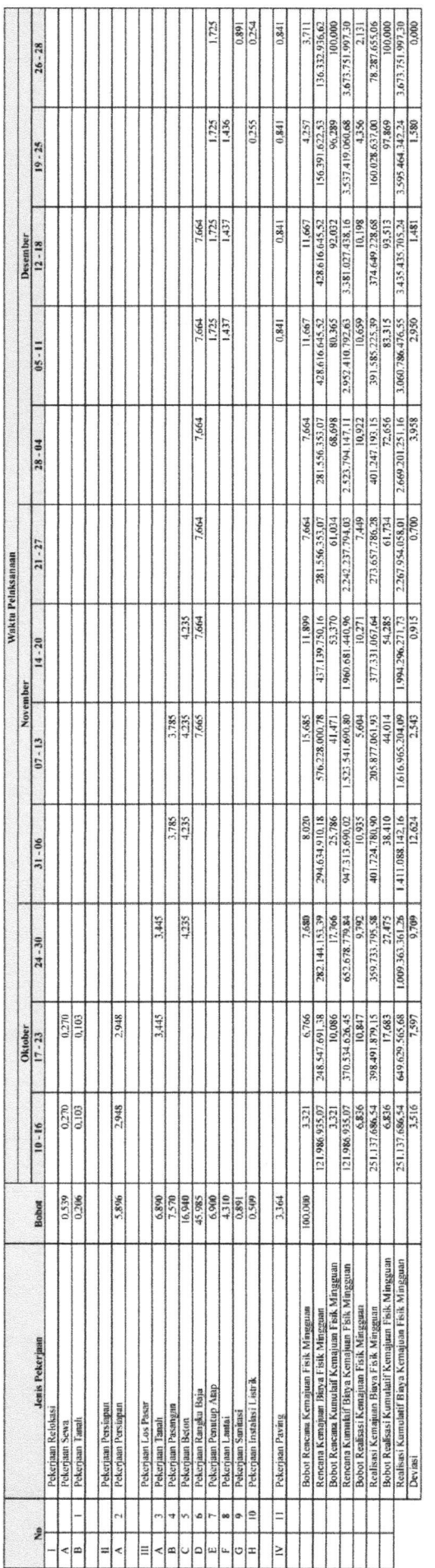

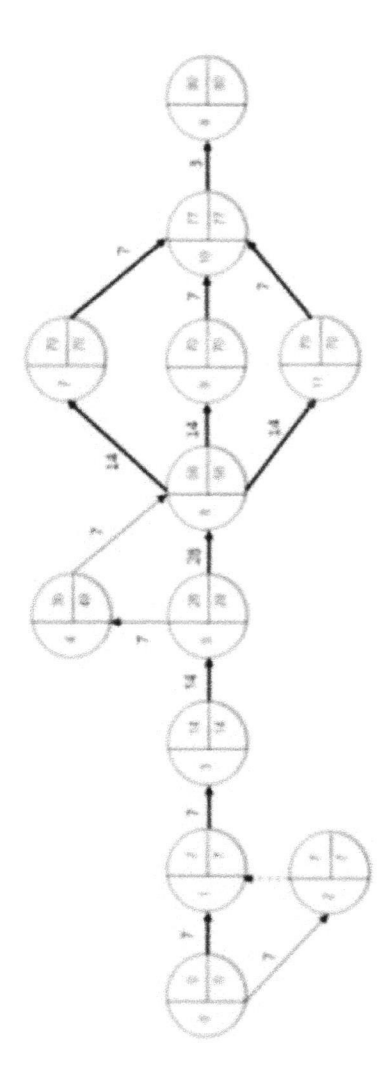

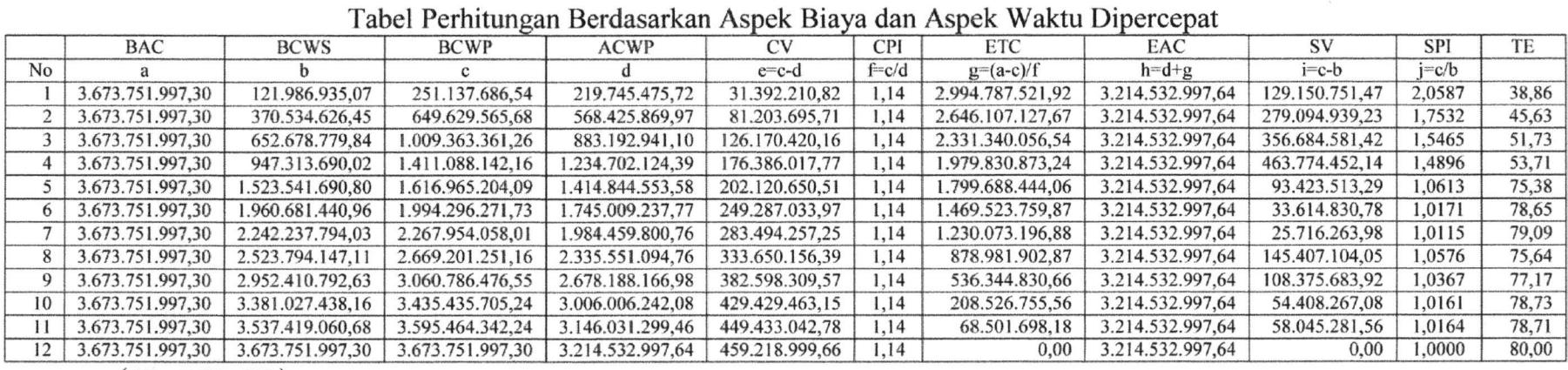

Lampiran 4. Perhitungan Berdasarkan Aspek Biaya dan Aspek Waktu Dipercepat

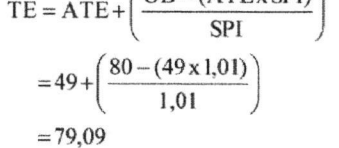

 $OD - (ATExSPD)$ 

dimana: TE : Time Estimate

**ATE** : Actual Time Expended

OD : Original Duration

SPI : Schedule Performance Index

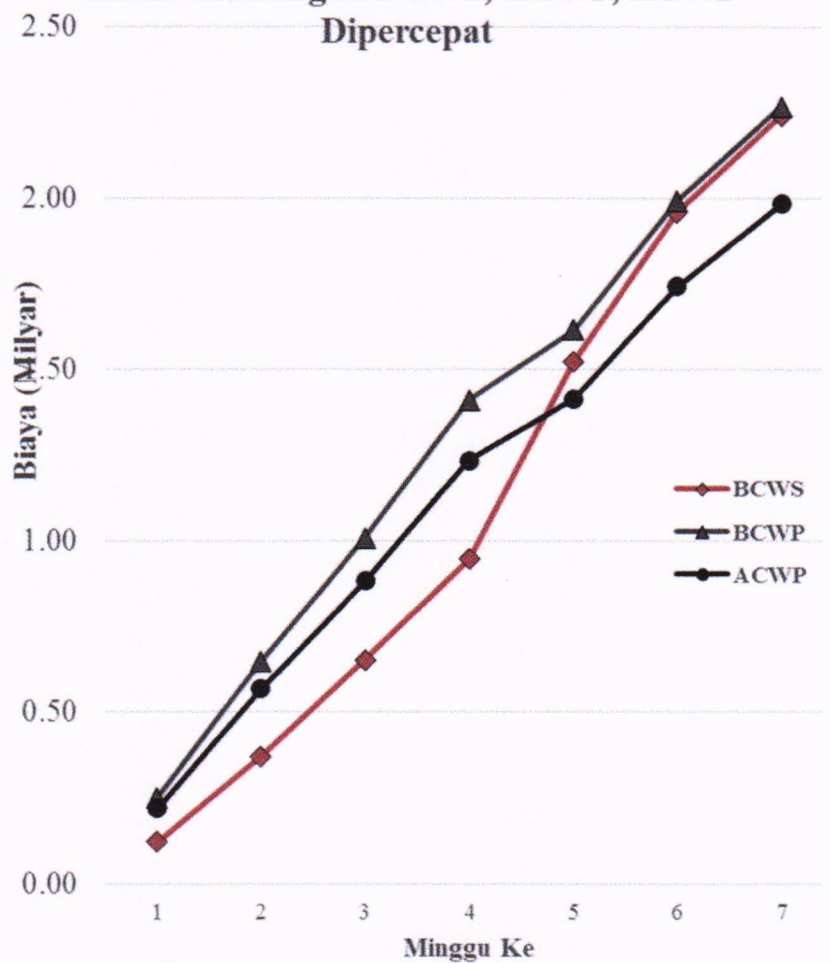

Grafik Hubungan BCWS, BCWP, ACWP

International Journal of Technical Research and Applications e-ISSN: 2320-8163, www.ijtra.com Volume 3, Issue 2 (Mar-Apr 2015), PP. 15-22

# COST CONTROL AND TRACKING OF A BUILDNG BY EARNED VALUE METHOD

Dr. Arun Dhawale<sup>l</sup> Vaishnavi Tuljapurkar<sup>2</sup>

<sup>1</sup>Head of Department, Associate Professor, Department of Civil Engineering, Imperial College of Engineering & Research, Wagholi, Pune, MH, India.

> <sup>2</sup>P.G. Student, Imperial College of Engineering & Research, Wagholi, Pune, MH, India. wit.vaishnavi@gmail.com

Abstract: Earned Value Management (EVM) is a technique that forecasts the project giving an early warning of cost  $\&$ schedule. It not onely measures the project performance but also measure the progress of the schedule. It is an effective tool to measure cost, schedule & performance of the project. The EVA is useful in various fields such as IT, Industries and Construction companies etc.

The value of Earned Value Analysis (EVA) is dependent on two key areas i.e. Precise Cost information and pragmatic progress of project. If these two key areas are efficient then benefit of the project will definitely get valued. This paper summarizes the evolution, basic terminologies of Earned value Analysis and effective use of it in the construction industries by MS Project. There are many ways to implement EVA in the construction project. MS Project is a tool to determine the EV and its parameters in an efficient way with accuracy and within time constraints.

Keywords: Esrned value cost control, Scheduling, cost Varisnce, schedule Yariance. Tracking.

#### I.INTRODUCTION

Earned Value Management (EVM) is a systematic approach to the integration and measurement of cost, schedule, and technical progress of a project or task. It provides proiect manager's ability to examine detailed schedule information, critical program, technical milestones, and cost data.EVM was applied for financial analysis in the United States Covemment programs in the 1960's. Earned value-based performance management began in the 1960's, based initially on Department of Defense (DOD) Cost/Schedule Control Systems Criteria (C/SCSC) Earned Value was used as an objective measure for progress, i.e., physical accomplishment. In 1970's-80's DOD continued its work using EV, also applied over the four decades. DOD then concluded that Earned Value Management System (EVMS) is very valuable project management and control system. It is a tool that gives Early Warning in cost schedule & project performance. [23]

Construction industry is one of the largest economy sectors in India. Many construction companies have to face lots of problems due to over budgeted cost, ovenime and improper planning, delays in construction lack of manpower. machinery and many other common problems during project execution. One of the serious problems are overrunning of project and over budgeted cost of project. To overcome these problems, Earned Value analysis is the technique that fills up all the above loopholes. Due to implementation of EVA, project manager now have the capability to express, cost, schedule & project performance of their work in a systematic,

well- defined & understandable manner to satisfy requirements of employees, superior and customers.

In Traditional management, there are two data sources, the budget (or planned) expenditures and the actual expenditures. The comparison of budget versus actual expenditures merely indicates what was planned to be spent versus what was actually spent at any given time. In Earned Value Management. unlike in traditional management, there are three data sources: the budget (or planned) value of work scheduled, the actual value of work completed. the "earned value" of the physical work completed. EVA considers these three data sources and is able to compare the budgeted value of work scheduled and compare it to the "earned value of actual work completed". With the help of EVA, project managers get adequate information to keep deep understanding of risk areas. With the help of it, project managers get an early signal of project cost and schedule and can make a risk attenuation plan which is based on cost, schedule and progress of project.

#### II. LITERATURE REVIEW

Every project manager focuses on the point that the project should be within the budget and within the cost and how could this be done.

It may happen that project may be over schedule or over budget, to calculate this great mathematician are required. So to overcome with this problem EVA is the technique to be applied in the construction. Ample literature available on the Eamed Value Analysis (EVA), Eamed Schedule (ES) and Earned Value Management (EVM) and there are different ways to apply them in construction industry. Among them many are from different countries and very few are from India. Following are the various authors who have performed their work and reviewed on EVA.

#### l. Lipke Walt et ql (2007)

ln Project Management lnstitute (USA), Earned Value and Earned Schedule was applied and study was carried out by Lipke Walt. Author with a detailed study concluded that EVM with ES provides incredible management information. The author applied a Decision Logic Diagram as a tool that gives the good connection of EV with the project status indicators of EV.

#### 2. Agata Czarnigowska et al (2011)

Author overviewed the recent work and concluded that Earned Value (EV) alone is not effective. By combining it with any other tool facilitates monitoring the project status,

2a

#### International Journal of Technical Reserrch and Applications e-ISSN: 2320-8163,

identification of potentially negative signals and a generalized work done related to time;<br>appraisal of their combined effect on the project's outcome.  $- BAC - Budget$  at Completion - The total planned appraisal of their combined effect on the project's outcome.

3. Kendrick et al (2004)<br>Said that EVM seem complex but it has a simple  $- T$ -planned duration of the project. Said that EVM seem complex but it has a simple  $- T$  -planned duration of the project.<br>
In It helps in tracking the performance of a project by Fig. 2 and Fig. 3 and Fig. 4 represents graph of BCWS foundation. It helps in tracking the performance of a project by Fig.2 and Fig.3 and Fig.4 represents graph of BCWS simple arithmetical calculations. For larger projects these BCWP and ACWP with time and show relationship simple arithmetical calculations. For larger projects these BCW<br>calculations become to tedious, so use of MSP, Primavera and other. calculations become to tedious, so use of MSP, Primavera and other software is the solution. Author compared the three software and found accuracy by all the methods and concluded that by use of software in the construction project, EV work as a predictor within less duration of time.

#### 4. Harold Kerzner et al (1998)

Considered EVA a relevant maturity differential in project management. Managing costs using EVA is referred to as "managing with open eyes" because the manager can clearly see what was planned, what was performed and the actual costs. This is a powerful tool in the decision making process. In the day-to-day activities of the project manager, EVA provides "alarm" signals and facilitates decisions that keep the project on time and on budget.

#### III. CONCEPTS AND TERMINOLOGIES RELATED to EARNED VALUE MANAGEMENT

Eamed Value analysis is a method of performance measurement. Earned Value is a program management technique that uses "work in progress" to indicate what will happen to work in the future. Earned value management is an "early waming system" for planning and controlling the project cost performances. EVM establish work packages earned value baseline by integrating project scope, time schedule and cost objectives. This baseline is called as cost control and is used for performance evaluation of project on a given date. Analysis of variance from the baseline provides the cost related information's for problem identification, trend analysis and corrective actions such as re-planning and revising budget and re-scheduling. Earned value analysis serves two main purposes. It analyses cost changes which is resulting in time and cost over-run or under-run so that timely corrective actions are taken such as modification of cash flow,<br>updating financial forecast and project profitability forecast and project profitability expectations. Analysis of variance from the baseline using earned value management systems gives variety of variances which are analyzed to provide current status of project, to initiate corrective actions and to forecast future trends Eamed Value Management has three measures: planned value (PV), actual cost (AC), and eamed value (EV).From the three measures, project performance indicators are formed.

- BCWS (PV)Budgeted Cost of Works Scheduled - It is the baseline for the analysis, cumulated planned costs related to time of their incurrence; Figure I shows the graph of BCWS vs. Time

 $-$  BCWP(EV) - Budgeted Cost of Work Performed -It is a measure of physical progress of works expressed by cumulated planned cost of works actually done related to time, it is also called Earned Value (like the method it is used by);

 $-$  ACWP (AC)  $-$  Actual Cost of Work Performed  $-$  A cumulated amount navable for

www.ijtra.com Volume 3, Issue 2 (Mar-Apr 2015), PP. 15-22 work done related to time:

cost of the whole project, it

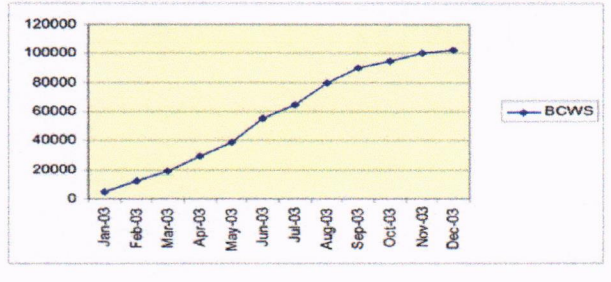

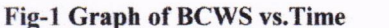

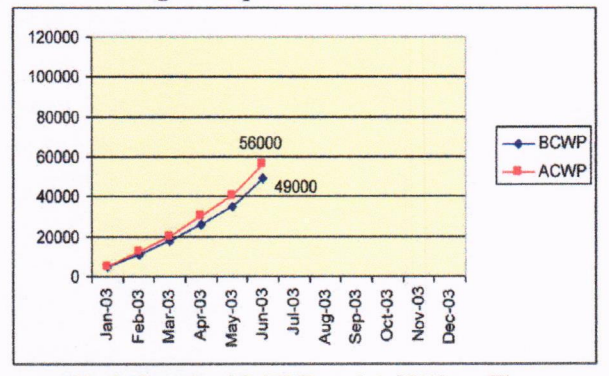

Fig-2 Graph of BCWP and ACWP vs Time

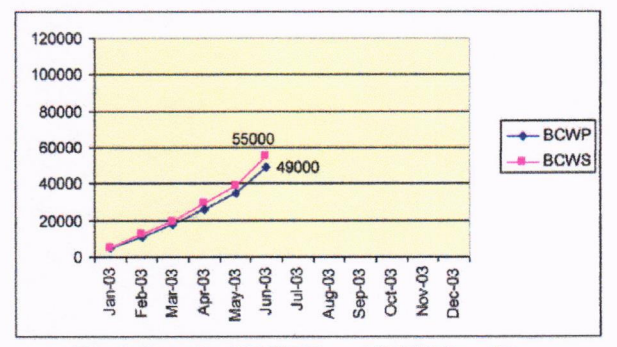

Fig-3 Graph of BCWP and BCWS vs Time

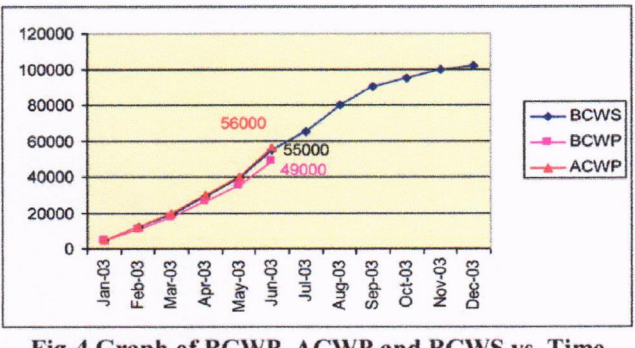

Fig-4 Graph of BCWP, ACWP and BCWS vs. Timc

84

#### International Journal of Technical Research and Applications e-ISSN: 2320-8163, www.ijtra.com Volume 3, Issue 2 (Mar-Apr 2015), PP. 15-22

#### Project Status Indicators:

3Y: Schedule Variance (EY-PY)

- **A** comparison of amount of work performed during a given period of time to what was scheduled to be performed.
- A negative variance means the project is behind schedule

CV: Cost Variance (EV-AC)

- A comparison of the budgeted cost of work performed with actual cost.
- A negative variance means the project is over budget
- SPI: Schedule Performance Index<br>SPI=EV/PV
- **SPI:** If SPI: 1 means project is behind schedule CPI: Cost Performance Index
	- $CPI=EV/AC$
- **If CPI<1** means project is over budget
- **to CSI:** Cost Schedule Index (CSI=CPI x SPI)
- The further CSI is from 1.0, the less likely project recovery becomes.

Estimate at completion (EAC)

EAC=BAC+CV

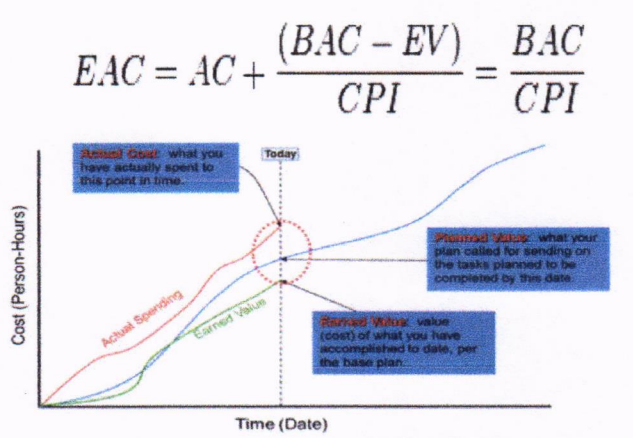

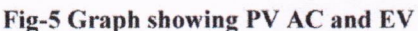

Here figure 5 defines AC EV and PV. All these are project status indicators that indicate the progress of project.

#### IV. DETAILS of CASE STUDY:

In this paper, construction of hospital building is referred as a case study. The building is located in Gulbarga, Godutai Nagar, Sedam road. The name of the building is Esic multi specialty hospital which is one of the reputed hospitals in Karnataka. Currently, other different projects are going on namely Esic Medical College, residencies and dental college. The site map of the building is as shown in figure 6.

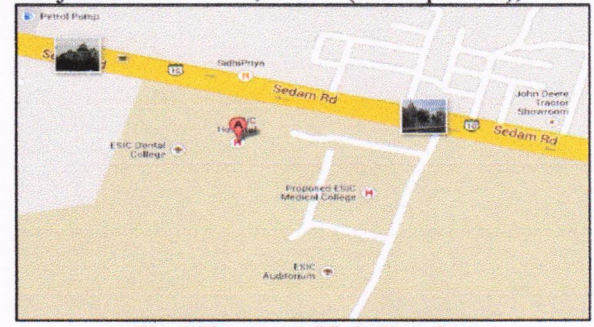

Fig.6 Site map of Esic Hospital

The Esic Hospital building is a multi specialty hospital having 500 beds capacity, having air-conditioned operation theatres, residencies for doctors as well as employees. It consists of Basement+C+7 floors. It has total floor area I 1230 sq.m. The total height of the building is 41.6 m.

#### V. METHODOLOGY USED

In construction industry before commencement of the project, the project has to be planned properly in terms of activities, schedule as well as cost and if the project is behind schedule and over budgeted, it can be controlled by EARNED VALUE ANALYSIS. One of the tools used for Earned Value Analysis is by using MS Project. MS-Project produces <sup>a</sup> tabular report that totals the following earned value measures:

- BCWS, BCWP, ACWP, SV, CV, EAC, BAC and VAC. Microsoft Project is a great tool to track project performance using Earned Value. Figure 7 shows the flowchart of the steps used in MS Project and Figure 8 give the view of MS Project entry table.

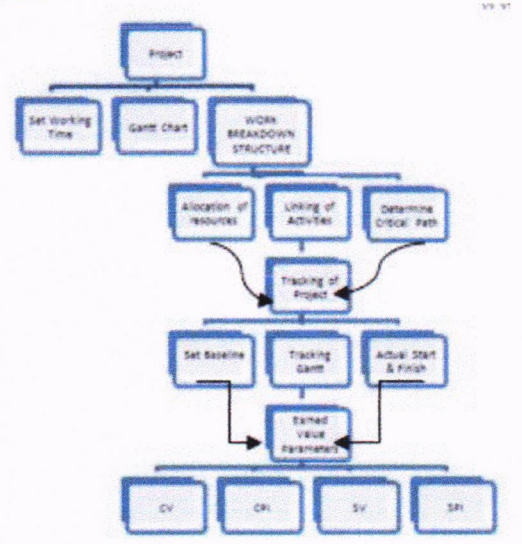

Fig.7 Flowchart of Steps in MS Project

#### 85

International Journal of Technical Research and Applications e-ISSN: 2320-8163,

www.ijtra.com Volume 3, Issue 2 (Mar-Apr 2015), PP. 15-22

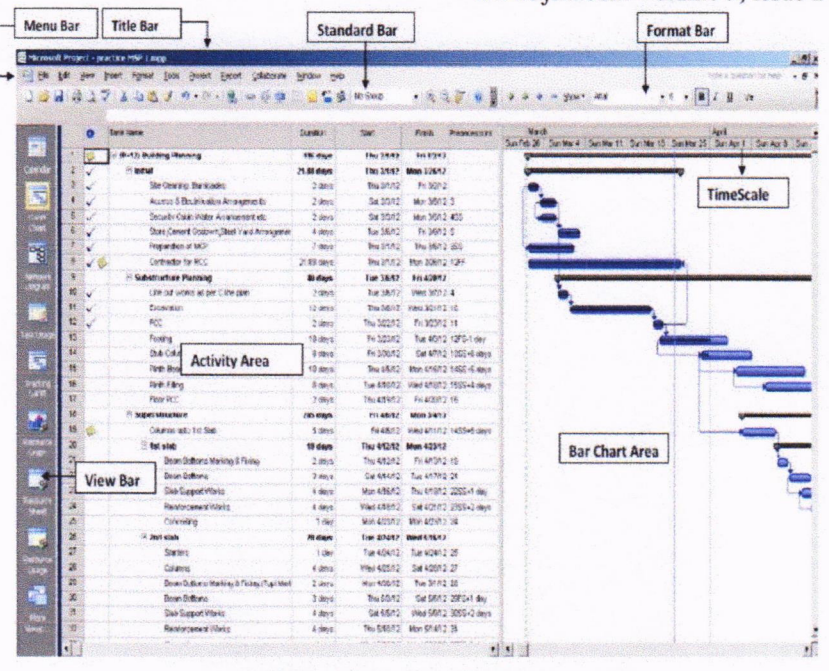

## **MSP ENTRY TABLE VIEW**

Fig-8

#### A. Activity Planning and Scheduling in MSP Software

For understanding of project at different time stages, Outline option gives better view, which is understood by attached bar charts generated by M S Project. Figure 9 shows the task dependency relationship. Linking of activities clearly indicate SS (Start to Start), SF (Start to Finish), FS (Finish to Start) and FF (Finish to Finish) activities. After linking of activities, the typical project gets formed with critical path.  $(Fig.10)$ 

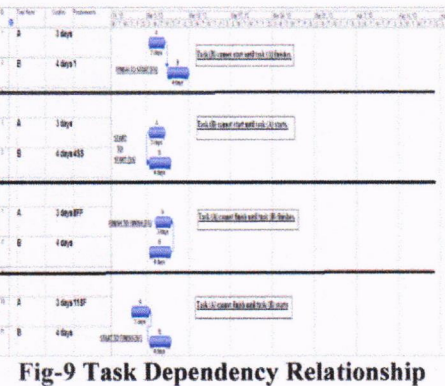

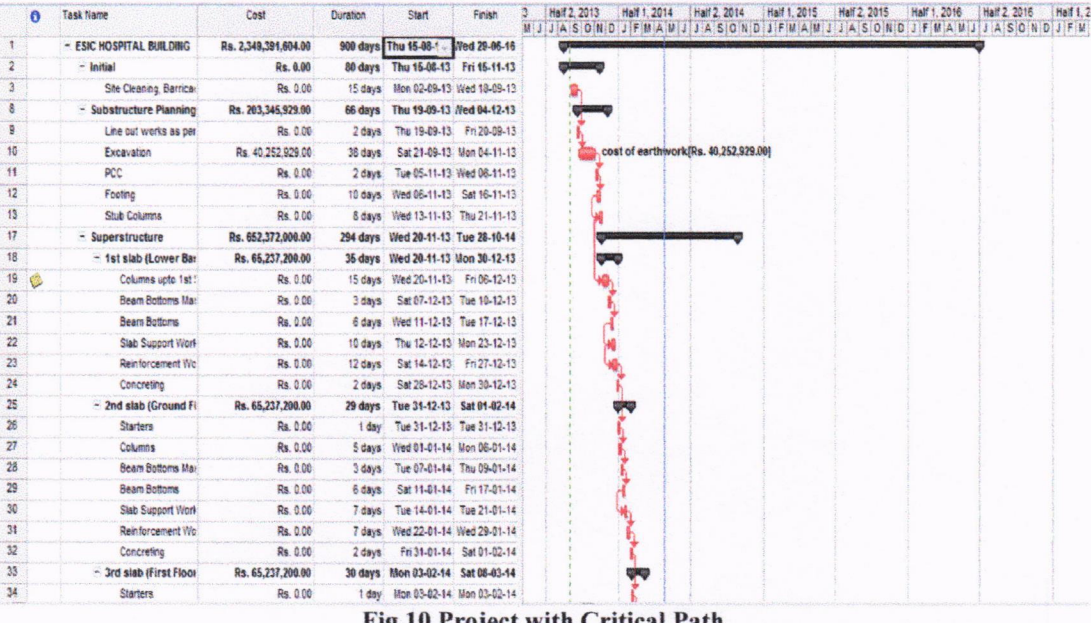

Fig.10 Project with Critical Path

#### Internationel Journal of Technical Research end Applications e-ISSN: 2320-8163,

After setting up of baseline and linking of activities of baseline is shown in **figure no.11**.<br>A other we can get the entire duration of project with 3. Select the option as per the above figure and click OK. with each other we can get the entire duration of project with 3.<br>the help of critical path. 4.

The project progress can be ensured by tracking shown in **figure no.12-16.**<br>process. Microsoft Office Project helps us by creating reports 5. In the tracking Gantt, If you process. Microsoft Office Project helps us by creating reports 5. In the tracking Gantt, If you notice the bar chart area, we that will clearly explain the status of a project. The two major find 2 bars for each task. The

Internal Analysis (also Called Baseline Bar).<br>
Any variance between a Planned and Actual 6. The bar above in red colou

- 
- 1. Planned Start VS. Actual Start<br>2. Planed Duration VS. Actual D 2. Planed Duration VS. Actual Duration<br>3. Planned Cost VS. Actual Cost Etc.
- 3. Planned Cost VS. Actual Cost Etc.

#### 2. Earned Yalue Analysis

An Advanced method to check the overall Project Performance in terms of Schedule and Cost (Schedule Performance Index and Cost Performance Index) and Forecasting Microsoft Office Following are the steps.

### Settings before Tracking

- l. The Project Schedule should be complete with, all the approvals related to resources Assignment and Cost estimated.
- 2. Freeze the Project Schedule by using the following command. This step, MS Office Project stores all the planned data, which can be used to do variance Analysis
- www.ijtra-com Volume 3, lssue 2 (Mar-Apr 2015), PP. l5-22 **B. Tracking of Project (Time Factor)** during Tracking Tools > Tracking > Set-Baseline. Setting After setting up of baseline and linking of activities of baseline is shown in **figure no.11.** 
	-
	- 4. Go to "Tracking Gantt" View using the View Bar as
- that will clearly explain the status of a project. The two major find 2 bars for each task. The bar in black colour and analyses that are performed during tracking phase are: which is at the bottom indicates the frozen pla that are performed during tracking phase are: which is at the bottom indicates the frozen planned data<br>
1. Variance Analysis (also Called Baseline Bar).
	- Any variance between a Planned and Actual 6. The bar above in red colour is the current bar (which will indicate our actual progress of the project tasks). Example: Analysis indicate our actual progress of the project tasks).<br>
	Example: 7. Now the bar chart is almost ready for
		- Now the bar chart is almost ready for graphical comparison (Plan VS Actual).

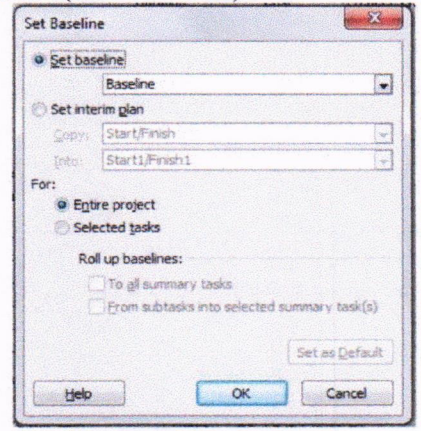

Fig-l I Setting up Baseline

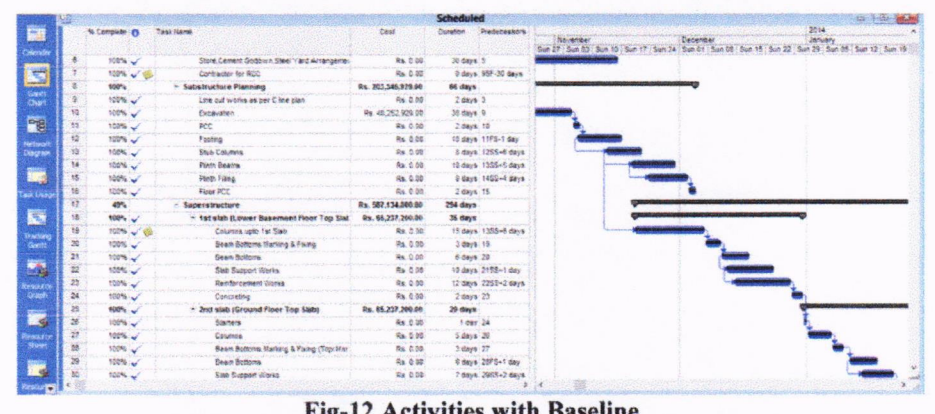

#### Fig-I2 Activities with Baseline

8. For better understanding, vertical lines can also be provided to indicate actual start and actual finish of the work. This can be done with the help of formatting of gridlines. After selecting a unique colour for project data, project status and critical path, the updated project is as shown below.(Fig.13)

|                           | <b>FEBRUA</b>                  | JP COURAGE - THIRDOL |                  | <b>SIMP</b>           | <b>FRIGHT</b>     | 1010210<br>Cluration | Uastrin<br>Start | 125410<br>Finish | <b>ACNE</b><br>Outsition | ASIWA 2007.       | AG16<br><b>REPORT CON</b><br><b>Pyright</b> | <b>ACGB LOS</b>   | April May Sun Law - Aug. Sec. Dot   |
|---------------------------|--------------------------------|----------------------|------------------|-----------------------|-------------------|----------------------|------------------|------------------|--------------------------|-------------------|---------------------------------------------|-------------------|-------------------------------------|
|                           | <b>Practice Building</b>       |                      | 399 days         | 20811                 | 3/31/14           | 191 days             | 3/28/13          |                  | 3/36/F4 74.85 days       | 208/52            | NA Rs. 24 055 312 58                        | Re. 10.022.016.74 | 122102000000000000000000000000      |
|                           | Design Phase                   | 100%                 | 30 9914          | 328/13                | Witts             | 36 Bays              | 228/13           | 3/25/13          | 30 days                  | 2/29/13           | 3/51/15 Qa. 45,000.00                       | <b>RK 0.00</b>    | 610004                              |
|                           | <b>Paining Plase</b>           | 103%                 | 22 caves.        | 38913                 | \$2/13            | 32 days              | 3/2012           | 52/13            | 30 days                  | 3/33/43           | 5/2/13 Rs. 92.000.00                        | Ra. 96,000.00     | 100%                                |
|                           | * Sub Structure                | 100%                 | 46 days          | 6/2/12                | 6/16/12           | 46 days              | 8/2/13           | 6/16/13          | <b>46 days</b>           | 6243              | 61613 Rs.6.00                               | Rs. 0.06          | 100%<br><b>Contractor</b>           |
| B                         | Superstructure                 |                      | 206 days         | 6/17/13               | 1/10/14           | 205 days             | 6(173)           |                  | 1/85/14 64.72 days       | 後世的セス             | fåd : Re. 17.456.704.65                     | Bu. 8.714.274.67  | <b>Joseph Francisco (Stationer)</b> |
| $^{12}$                   | H ACC                          | 45%                  | 206 days         | 6/17/53               | 1/10/14           | 205 days             | 6/17/12          |                  | 1/80/54 54.72 days       | 6/17/13           | NA Rx 17,456,794.68                         | Pa. 8.716.274.87  | ,,,,,,,,,,,,,,                      |
|                           | - tat Siab (Parking Flo.)      | 100%                 | 15 days          | 6/17/13               | 7/1/13            | 15 days              | 617/13           | 7/112            | 15 days                  | 6/17/12           | P/1/53 Rs. 1.454,752.35                     | Ro. 1.454.732.89  | 100%<br><b>COLOR</b>                |
|                           | - 2nd slab Hat Resi, FI        | 100%                 | 15 days          | 2/2/13                | 7/18/13           | 15 days              | F/2/13           | 2:46/43          | 15 days                  | 7/2/13            | 7/16/13 Ra. 1.454.702.89                    | Rs. 1.464.732.89  | 590%                                |
|                           | * 3rd slab (2nd Rest. Fr.      | 100%                 | <b>15 days</b>   | 7/17/12               | 7/34/4.3          | 15 days              | 211712           | 2/21/62          | 15 days                  | 2:42/42           | F/31/53 Sa. 1.464.732.09                    | Rx. 1.464.722.20  | <b>UU</b> 100%                      |
|                           | 4th Slap (3nd Res) Fast        | 100%                 | 15. days         | 8/5/53                | 8/17/12           | 15 days              | 501/13           | Sirhit3          | <b>US dava</b>           | W1293             | 8/17/15 Rx 1 459 230 89                     | Rs. 1-454,722.89  | fore's<br>盎                         |
| a)                        | 5th Saph (4th Res) Fing.       | 100%                 | 15 Ident         | <b>SIXGIY3</b>        | <b>A</b> rting    | 15 days              | <b>Arithrich</b> | 9/1/13           | 15 days                  | <b>&amp;18/12</b> | S/1/15 Rs 1 459 330 56                      | Rs. 1.451,752.09  | る<br>400%                           |
| at.<br><b>Jok Livecor</b> | 6th Stab (5th Reg) Flob        | 59%                  | $3 \text{ days}$ | 5/2/13                | 9/58/65           | 15 days              | 9/2/13           | 9/10/15          | 14:55 days               | 5/2/13            | N4 Rs 1 455 232 St                          | Rs 1.442.610.12   | <b>ALL 1974</b>                     |
|                           | Thi Size (6th Real Fibb        | 5%                   | <b>55 days</b>   | 9/12/13               | 10/1/53           | 16 days              | 9/17/13          | <b>IDITIS</b>    | It days                  | NA.               | NA: RN 1.469.232.89                         | Rs. 0.00          | 長い                                  |
| 43                        | 6th State (7th Res) Fide       | 8%                   | 15 00VE          | 18/2/13               | 10/16/13          | <b>15 dava</b>       | <b>FORFTS</b>    | 10/16/12         | 6 days                   | NA:               | 54. Pa. 1.459.232.69                        | Rs. 0.00          |                                     |
|                           | 9th Stat: (8th Res: Flott      | U%                   | 15 days          | 10/12/13              | 10/21/13          | 16-54-9              | 10/12/13         | 10/21/13         | <b>Didays:</b>           | 弘上                | full, Rai, 1,469,252.39                     | Ra 0.05           |                                     |
|                           | 10th Suit-(9th Real File       | OS.                  | 15'08vb          | <b>SEPREE</b>         | <b>STATISTICS</b> | 15 days              | 159255           | 11/15/12         | <b>Didays</b>            | <b>Side</b>       | for Re. 1459.232.09                         | Rs: 0.00          |                                     |
|                           | 11th Sab (10th Real F)         | 0%                   | 15 days          | 11/10/13              | 11/30/13          | 15 days              | 11/18/13         | 15/30/13         | <b>Gidánis</b>           | tia.              | Toll: Rail: 455 232.85                      | <b>Rs. 5.50</b>   |                                     |
|                           | 12th Saib /11th Real R         | 故                    | 15 West          | 12/1/13               | 12/16/13          | 15 days              | 12/1/55          | 12/15/13         | 3 days                   | NA                | NA RM 1 469 212 09                          | Ra. 330           |                                     |
| 35                        | OHINT Star Tower, Ltd.         | 9%                   | $25$ days        | <b>Kinters</b>        | 1/12/14           | $25$ days            | 12/16/13         | 1102/04          | Didaius.                 | NA                | NA: Re. 0:00                                | As 0.00           |                                     |
|                           | recruise Drawing for BBO & DC  | 100%                 |                  | 10-save for 2013 Stat | <b>Protests</b>   | 10 door              | 2012053          | 1/22/10          | 10:03:00                 | 7/12/12           | 7/20173 Rm 0.00                             | Pa. 0.05          | gressors.                           |
|                           | Contractor for Bitri Plaster   | 120%                 | $25$ days        | 7715/57               | 8/18/12           | $25$ days            | <b>ZISSIS</b>    | <b>B/19/12</b>   | 25 deys                  | 2255/83           | 91013 35 3.00                               | Rs 000            |                                     |
|                           | Contractor for Electrical work | 100%                 | $25 - 56y6$      | 339/13                | 8/26/13           | 25 days              | 7/38/73          | 8/28/13          | $25$ days                | 7/31/13           | 8/26/13 Rx 0.00                             | As. 5:00          |                                     |
| 81                        | Finishing                      | 凯                    | 230 down         | 2/9/13                | 3/34/14           | 253 days             | <b>BIGHT</b>     |                  | 33814 17.51 days         | 88/13             | NA De 1400.017.90                           | Rs. 437,457.80    | <b>TELES</b>                        |
|                           | <b>Seickwork</b>               | 42%                  | 154 days         | 2/15/13               | 6/89/164          | 154 days             | 818/13           |                  | 1/19/84 28.15 days       | 0.15/13           | SA Ru. 2.406.047.90                         | Ro. 437,457.80    |                                     |
|                           | - 1st Floor BW                 | 100%                 | 9 days           | 8/8/13                | 826/12            | 9 days               | 81011            | 8:26:13          | $h$ days                 | 84843             | 806/13 Rp. 215.738.96                       | Rs. 255,728.99    | <b>BB 9309</b>                      |

Fig-13 Updated Project with Baseline

87

International Journal of Technical Research and Applications e-ISSN: 2320-8163, www.ijtra.com Volume 3, Issue 2 (Mar-Apr 2015), PP. 15-22

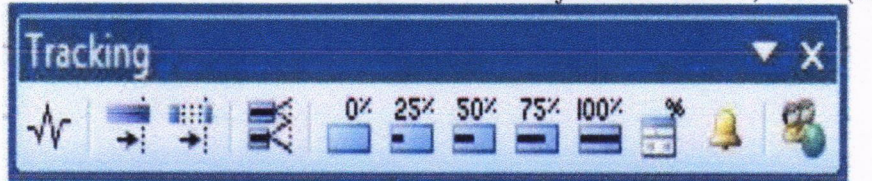

Fig-14 Load the "Tracking" Toolbar(Fig.14)

The typical tracked project will be as follows-(Fig.15)

With the help of variance we can get to know that whether the project is behind schedule or within the schedule (SV) and within the budget or over budget (CV), these variances can be tabulated in MS Project (Fig.16)

|                | omplet | % Task Name                             | Baseline<br>Duration | <b>Baseline Start</b> | Baseline Finish     | <b>Baseline Cost</b>                                 | <b>Actual Cost</b>                    | <b>Actual Start</b> | <b>Actual Finish</b>      | <b>Duration</b> | Start        | Finish                    | Cost                                           |
|----------------|--------|-----------------------------------------|----------------------|-----------------------|---------------------|------------------------------------------------------|---------------------------------------|---------------------|---------------------------|-----------------|--------------|---------------------------|------------------------------------------------|
| $\mathbf{1}$   | 5%     | <b>ESIC HOSPITAL BUILDING</b>           | 906 days             | Thu 15/08/13          |                     | Wed 29/06/16 Rs. 2.349.391.604.00 Rs. 321.746.291.76 |                                       | Thu 05/09/13        | <b>NA</b>                 | 961 days        |              |                           | Thu 05/09/13 Thu 29/09/16 Rs. 2.284.154.404.00 |
| $\overline{2}$ | 100%   | + Initial                               | 80 days              | Thu 15/08/13          | Fri 15/11/13        | <b>Rs. 0.00</b>                                      | <b>Rs. 0.00</b>                       | Thu 05/09/13        | Fri 20/12/13              | 92 days         | Thu 05/09/13 | Fri 20/12/13              | Rs. 0.00                                       |
| B.             | 100%   | + Substructure Planning                 | 66 days              | Thu 19/09/13          | Wed 04/12/13        | Rs. 203.345.929.00                                   | Rs. 203.345.929.00                    | Wed 30/10/13        | Sat 14/12/13              | 40 days         | Wed 30/10/13 | Sat 14/12/13              | Rs. 203,345,929.00                             |
| 17             | 25%    | - Superstructure                        | 294 days             | Wed 20/11/13          | <b>Tue 28/10/14</b> |                                                      | Rs. 652.372.000.00 Rs. 118.400.362.76 | Sat 30/11/13        | <b>NA</b>                 | 364 days        |              | Sat 30/11/13 Wed 28/01/15 | Rs. 587,134,800.00                             |
| 18             | 180%   | + 1st slab (Lower Basem                 | 35 days              | Wed 20/11/13          | Mon 38/12/13        | Rs. 65.237.200.00                                    | Rs. 65.237.200.00                     |                     | Sat 30/11/13 Wed 15/01/14 | 40 days         |              | Sat 30/11/13 Wed 15/01/14 | Rs. 65,237.200.00                              |
| 25             | 81%    | - 2nd slab (Ground Floor                | 29 days              | Tue 31/12/13          | Sat 01/02/14        | Rs. 65.237.200.00                                    | Rs. 53,163,162.76                     | Tue 01/04/14        | NA                        | 30 days         |              | Tue 01/04/14 Mon 05/05/14 | Rs. 65,237,200.00                              |
| 26             | 100%   | <b>Starters</b>                         | 1 day                | Tue 31/12/13          | Tue 31/12/13        | Rs. 0.00                                             | Rs. 0.00                              | Tue 01/04/14        | Wed 02/04/14              | $1.88$ days     |              | Tue 01/04/14 Wed 02/04/14 | Rs. 0.00                                       |
| 27             | 100%   | Columns                                 | 5 days               | Wed 01/01/14          | Mgp 06/01/14        | Rs. 0.00                                             | Rs. 0.00                              | The 03/04/14        | Yed 09/04/14              | 5.88 days       |              | Thu 03/04/14 Wed 09/04/14 | Rs. 0.00                                       |
| 28             | 100%   | Beam Bottoms Markin                     | 3 days               | Tue 07/01/14          | Thu 09/01/14        | Rs. 0.00                                             | Rs. 0.00                              | Thu 10/04/14        | Mon 14/04/14              | 3.88 days       |              | The 10/04/14 Mon 14/04/14 | Rs 0.00                                        |
| 29             | 100%   | <b>Beam Bottoms</b>                     | 6 days               | Sat 11/01/14          | Fri 17/01/14        | Rs. 0.00                                             | Rs. 0.00                              | Tue 15/04/14        | Tue 22/04/14              | 6 days          |              | Tue 15/04/14 Tue 22/04/14 | Rs. 0.00                                       |
| 30             | 100%   | Slab Support Works                      | 7 days               | Tue 14/01/14          | Tue 21/01/14        | Rs. 0.00                                             | Rs. 0.00                              | Thu 17/04/14        | Thu 24/04/14              | 6.88 days       |              | Thu 17/04/14 Thu 24/04/14 | Rs. 0.00                                       |
| 31             | 40%    | <b>Reinforcement Works</b>              | 7 days               | Wed 22/01/14          | Wed 29/01/14        | Rs. 0.00                                             | Rs. 0.00                              | Thu 24/04/14        | 格盘                        | 7 days          |              | Thu 24/04/14 Thu 01/05/14 | Rs. 0.00                                       |
| 32             | 0%     | Concretino                              | 2 days               | Fri 31/01/14          | Sat 01/02/14        | Rs. 0.00                                             | Rs. 0.00                              | NA                  | NA <sup></sup>            | 2 days          |              | Sat 03/05/14 Mon 05/05/14 | Rs. 0.00                                       |
| 33             | 0%     | + 3rd slab (First Floor To)             | 38 days              | Mon 03/02/14          | Sat 08/03/14        | Rs. 65.237.200.00                                    | <b>Rs. 0.00</b>                       | NA                  | <b>NA</b>                 | 30 days         |              | Tue 06/05/14 Mon 09/06/14 | Rs. 65,237,200.00                              |
| 41             | 0%     | 4th Siab (Second Floor Tor              | 30 days              | Mon 10/03/14          | Sat 12/04/14        | Rs. 65.237.200.00                                    | Rs. 0.00                              | NA                  | NA                        | 30 days         |              | Tue 10/06/14 Mon 14/07/14 | Rs. 0.00                                       |
| 42             | 0%     | 5th Slab (Third Floor Top S)            | 30 days              | Mon 14/04/14          | Sat 17/05/14        | Rs. 65.237.200.00                                    | Rs. 0.00                              | <b>NA</b>           | NA                        | 30 days         |              | Tue 15/07/14 Mon 18/08/14 | Rs. 65,237,200.00                              |
| 43             | 0%     | 6th Slab (Forth Figor Top 5)            | 35 days              | Mon 19/05/14          | Fri 27/06/14        | Rs. 65,237,200.00                                    | Rs. 0.00                              | NA                  | <b>NA</b>                 | 35 days         | Tue 19/08/14 | Sat 27/09/14              | Rs. 65,237,200.00                              |
| 44             | 0%     | 8th Slab (Fifth Floor Top St.           | 35 days              | Tue 22/07/14          | Sat 30/08/14        | Rs. 65.237.200.00                                    | Rs 0.00                               | <b>NA</b>           | 植画                        | 35 days         |              | Wed 22/10/14 Man 01/12/14 | Rs 65,237,200.00                               |
| 45             | 0%     | 7th Slab (Sixth Floor Top S)            | 20 days              | Sat 28/06/14          | Mon 21/07/14        | Rs. 65,237,200.00                                    | Rs. 0.00                              | <b>NA</b>           | NA.                       | 20 days         |              | Mon 29/09/14 Tue 21/10/14 | Rs. 65,237,200.00                              |
| 46             | 0%     | 9th Slab (Seventh Floor To              | 20 days              | Mon 01/09/14          | Tue 23/09/14        | Rs. 65, 237, 200.00                                  | Rs. 0.00                              | NA                  | NA.                       | 20 days         |              | Tue 02/12/14 Wed 24/12/14 | Rs. 65,237,200.00                              |
| 47             | 0%     | OHWT.Stair Tower, LMR. (                | 30 days              | Wed 24/09/14          | Tue 28/10/14        | Rs. 65, 237, 200.00                                  | Rs. 0.00                              | NA                  | NA.                       | 30 days         |              | Thu 25/12/14 Wed 28/01/15 | Rs. 65, 237, 200.00                            |
| 48             | 0%     | Working Drawing for BBM & Pla           | 0 days               | Thu 20/02/14          | Thu 20/02/14        | Rs. 0.00                                             | Rs. 0.00                              | NA                  | <b>NA</b>                 | 0 days          | Fri 23/05/14 | Fri 23/05/14              | Rs. 0.00                                       |
| 49             | 0%     | Contractor for BW / Plaster             | 0 days               | Sat 01/03/14          | Sat 01/03/14        | Rs. 0.00                                             | Rs. 0.00                              | NA                  | NA                        | 0 days          |              | Mon 02/06/14 Mon 02/06/14 | Rs. 0.00                                       |
| 50             | 0%     | Contractor for Electrical works         | 0 days               | Wed 02/04/14          | Wed 02/04/14        | Rs. 0.00                                             | Rs. 0.00                              | NA <sup>1</sup>     | NA.                       | 0 days          |              | Thu 03/07/14 Thu 03/07/14 | Rs. 000                                        |
| 51             | 6%     | + Brickwork                             | 246 days             | Mon 10/03/14          | Sat 20/12/14        | Rs. 120.969.880.00                                   | Rs. 0.00                              | NA                  | <b>NA</b>                 | 248 days        |              | Tue 10/06/14 Mon 23/03/15 | Rs. 120,959,880.00                             |
| 67             | 0%     | + Electrical Wall Drop & Condu 132 days |                      | Wed 13/08/14          | Tue 13/01/16        | Rs. 119.126.911.50                                   | Rs. 0.00                              | <b>NA</b>           | <b>NA</b>                 | 132 days        |              | Thu 13/11/14 Wed 15/04/15 | Rs. 119,126,911.50                             |

**Fig-15 Tracked Project** 

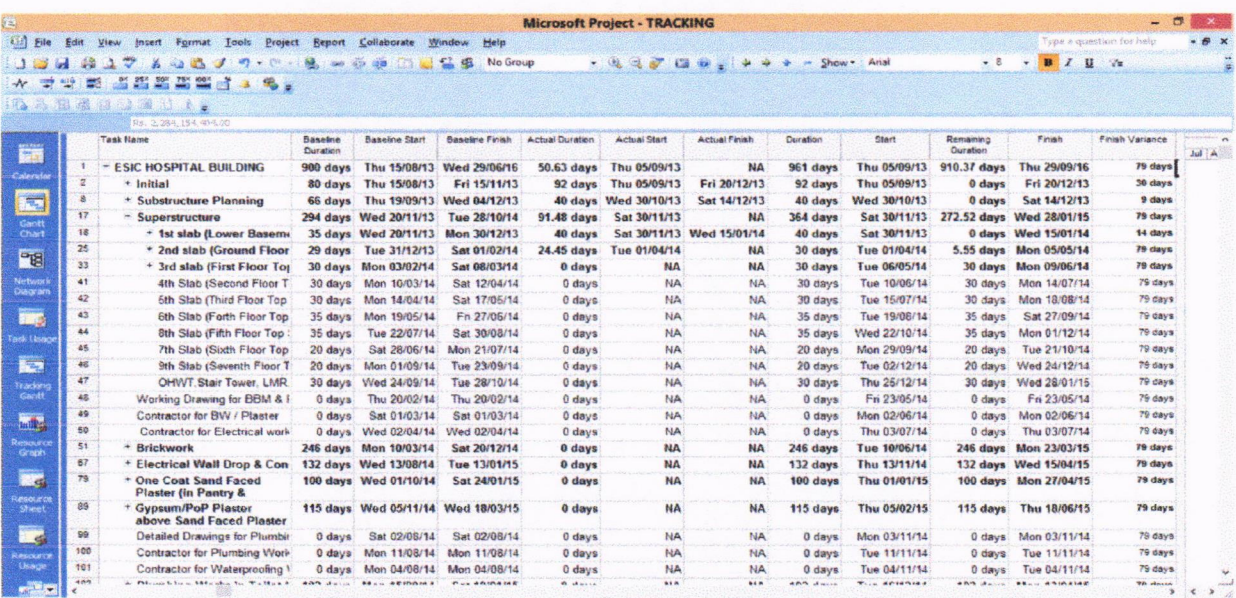

Fig.16 Tracked Project with Variance

Internationel Journel of Technical Research end Applications e-ISSN: 2320-8163,

With the help of referred case study, the various  $BCWP = Rs$ , 52, 29, 60,158 status indicators were calculated. The results were  $ACWP = Rs$ , 52, 84, 58,027 project status indicators were calculated. The results were determined by using following formulae.

> $1)$  CV= BCWP – ACWP  $=52,29,60,158-52,84,58,027$  $=Rs. - 54,97,869$

 $3) \text{SV} = \text{BCWP} - \text{BCWS}$ <br>= 52,29,60,158 -51,90,40,136  $=$  Rs. 39,20,022

The CV and CPI represent cost performance of the project, If CPI,

- 1. Less than  $1$  (< 1) means 'Cost is Over run' (Project is uneconomical in terms of cost)
- 2. More than  $1$  ( $>1$ ) means 'Cost is Under run' (Project is economical in terms of cost)

Estimated cost at project completion (ECPC) Project Budgeted cost/ CPI

 $= 234, 93, 91,604/0.9895$ 

 $= 237, 43, 21,985$ 

Cost impact  $\omega$  30/4/14 = Approximate 2.5 crore SV and SPI represent time performance of the project, If SPI,

- l. Less than I (< l) means Project is behind schedule.
- 2. More than  $1$  ( $>1$ ) means Project is ahead of schedule.

Esttmated Time at project completion :Project Scheduled time / SPI

 $=900/1.0075$ 

 $=893.30$ 

#### VII. CONCLUSION

#### I. Specific Conclusion:

 $\overline{a}$ 

- According to referred case study, it can be concluded that the project is over budget and within the schedule
- Two parameters of EV i.e. CPI and SPI clearly indicate the lacunas of project in terms of cost and schedule which can help to track the project and hence help in successful completion of project.
- The calculation of EV parameters can also be done manually but with the help of MS Project, calculation can be done in an efficient manner within short time, this can be helpful in megaprojects.

#### 2. General Conclusion:

Construction of project comprises of large numbers of activity which indeed very complex in nature MS-Project gives better interface which help:

www.ijtra.com Volume 3, Issue 2 (Mar-Apr 2015), PP. 15-22<br>
UI. RESULTS AND DISCUSSIONS<br>
BCWS=Rs. 51, 90, 40, 13<br>
BCWP = Rs. 52, 29, 60,158

 $2)$  CPI = BCWP / ACWP  $= 52,29,60,158 / 52,84,58,027$  $=0.9895$ 

4) SPI =BCWP / BCWS  $= 1.0075$ 

- To create a work sequence at micro level and macro level. a
- To create constraints, deadline and milestone within the project which further helps the manager to plan the resources to achieve the same.
- To form 'Work packages' at different interval or in project duration helps to set short term milestone achievement plan. a
- Gives various options for duration crashing. by which one can reduce the time and justify the project for duration as well as cost reduction. a
- To create resources procurement plan (Man /Machine /Material) with respect to lead time chart of respective company. Bar chart option available in MS-Project tool, gives us the time study, project analysis and its optimization. a

#### VIII. REFERENCES

- [1]. Lipke, Walt. "Schedule is Different," The Measurable News, March 2003: 10-15.
- t2l. Henderson, Kym. "Earned Schedule: A Breakthrough Extension to Earned Value Theory? A Retrospective Analysis of Real Project Data," The Measurable News,Summer 2003: I 3-23.
- [3]. Henderson, Kym, "Further Developments in Eamed Schedule," The MeasurableNews, spring 2004: 15-22.
- [4]. Walt Lipke Oklahoma City Chapter Project Management lnstitute (USA), "Applying Eamed Value and Eamed Schedule to Project Management", Summer 2007:1-8
- [5]. Agata Czarnigowska, "Project performance reporting and prediction: Extensions of earned value management", lntemational Joumal Of Business And Management Studies Vol 3, No 1, 2011 ISSN: 1309-8047
- [6]. Jose Angelo Valle, "The Use of Earned Value Analysis (Eva) ln the Cost Management of Construction Projecs",Brazil, 200r
- [7]. Humphreys, Kenneth; Bent, James A., Effective Project Management Through Applied Cost and Schedule Control, Marcel Dekker, lnc, New York, USA, 1996.
- [8]. Humphreys, Kenneth; Wellman, Paul, Basic Cost Engineering, 3rd Ed.,Marcel Dekker Inc, NewYork, USA, 1996.

89

#### International Journal of Technical Research and Applications e-ISSN: 2320-8163,

- [9]. Humphreys, Kenneth; English, Lloyd M., "Project and Cost stability?" Stability Engineers Handbook, 3<sup>rd</sup> Ed., Marcel Dekker Inc, New York, disclaimer. Engineers Handbook, 3<sup>rd</sup> Ed., Marcel Dekker Inc, New York,
- [10]. Deltek Associates, "The Basics of Earned Value Management", USA.
- [11].Dr. M. Vanhoucke, "Performance analysis of Earned Value Of Earned Value Analysis (Ev<br>Management in the construction industry", 2009 Construction Projects", Brazil Management in the construction industry", 2009<br>[12] Robert Marshall, "The Contribution of Earned Value
- Management to Project Success on Contracted Efforts" Engineering<br>Journal of Contract Management / summer 2007. USA, 1991<br>[13] Suketu Nagrecha, "An introduction to Earned Value [18]. Flemming,
- 
- [14].Kym Henderson, "Does Project Performance Stability Exist? .... A re-examination of CPI and evaluation of SPI (t)
- www.ijtra.com Volume 3, Issue 2 (Mar-Apr 2015), PP. 15-22<br>stability?" SPI Stability Paper publication version v1
- USA, 1993<br>
USA, 1993 [15].Kym Henderson, "Further Developments in Earned<br>
Deltek Associates, "The Basics of Earned Value Schedule", mN submit v2FINAL A4
	- [16].Jose Angelo Valle, Carlos Alberto Pereira Soares, "The Use Of Earned Value Analysis (Eva) In The Cost Management Of
- [12].Robert Marshall, "The Contribution of Earned Value [17].Humphreys, Kenneth ; Jelen's Cost and optimization Management to Project Success on Contracted Efforts" Engineering". 3rd. Edition. MacGraw-Hill Inc., New Yourk,
	- Suketu Nagrecha, "An introduction to Earned Value [18]. Flemming, Quentin W.; Koppelmann, Joel M., Earned Value<br>Analysis", March 16, 2002 Project Management, Project Management Institute PMI, Project Management, Project Management Institute - PMI, 2nd. Ed., 1999.

International Journal of Emerging Engineering Research and Technology Volume 2, Issue 4, July 2014, PP 160-165 ISSN 2349-4395 (Print) & ISSN 23494409 (Onllne)

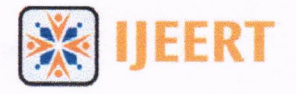

## Earned Value Management System

Radhika Gupta

Civil Engineering Department, Prof. Ram Meghe College of Engineering and Management, Amravati, India radhika.0627@gmail.com

Abstract: A management of technical projects is becoming a challenge to professional engineers. In the increasingly competitive marketplace and in the Construction Industries in which the effective project planning and control approaches are required. Successful project managers demand that their projects meet the technical objectives of the project as well as completed on schedule and within the budget. Many project managers manage their project performance by comparing planned to actual results. With this method, one could easily be on time but overspend according to the plan. A better method is earned value management method because it integrates cost, schedule and scope and can be used to forecast future performance and project completion dates. It is an "early warning" program/project management tool that enables managers to identify and control problems before they become insurmountable. The earned value concept allows projects to be managed better on time and on budgel

Keywords: Schedule, Cost, Scope, Effective Tool.

#### 1. INTRODUCTION

Earned Value Management Syster (EVMS) has been recently keeps cropping up in news articles. One of the major reasons is that more and more govemment contracts are now demanding upon Earned Value Management reports. Many government contractors are project-oriented. We have all heard about problems with completing projects on time and on budget and for government contractors there is more publicity when something goes wrong. Hence, government agencies are demanding on EVMS. EVMS is a methodology to help projects come to successful complaion whether in construction industries, information technology, or software development. EVM is considered one of the most powerful and productive concepts utilized in managing today's complex projects in private, commercial or government environments. It has the ability to combine measurements of Scope, Schedule, and Costs. It is a single integrated system.

Earned Value Management is able to provide accurate forecasts of project performance probleins which are an important contribution for project management. Earned Value analysis is a method of performance measurement that uses "work in progress" to indicate what will happen to work in the future. Earned Value is an enhancement over traditional accounting progress measures. Traditional methods focus on planned accomplishment (expenditure) and actual costs. Earned Value goes one step further and examines actual accomplishment. This gives managers greater insight into potential risk areas with clear picture. Earned Value Managanent System is not a specific system or tool set, but rather, a set of guidelines that guide a company's management control system. Earned Value Management allows us to integrate project scope, schedule and cost objectives against a baseline plan for accomplishment of project objectives. Popularity of EVM has grown significantly in recent years because EVM help in substantiate contract disputes.

#### 2. OBJECTIVE OF EVMS

Following are the objective of Earned Value Management System (EVMS) given by the (Humphreys Associates).

- l. Relate time phased budgets to specific contract tasks and/or statements of work.
- 2. Provide the basis to capture the work progress assessment against the baseline plan.
- 3. Relate Technical. Schedule and Cost performance.
- 4. Provide valid timely and auditable data /information for proactive management action.
- 5. Supply managers with a practical level of summarization for effective decision making.

## <sup>91</sup> Radhika Gupta

#### 3. KEY PARAMETERS OF EVMS

Earned Value Management introduces a few key parameter terms such as Budgeted Cost of Work Scheduled (BCWS) or Planned Value (PV), Budgeted Cost of Work Performed (BCWP) or Eamed Value (EV) and Actual Cost of Work Performed (ACWP) or Actual Cost (AC).

The above key parameters are defined below-

- l. Budgeted Cost of Work Scheduled (BCWS) or Planned Value (PV) The sum of budgets for all work packages scheduled to be acromplished within a given time period.
- 2. Budgeted Cost of Work Performed (BCWP) or Earned Value (EV) The sum of budgets for completed work packages and completed portions of open work packages.
- 3. Actual Cost of Work Performed (ACWP) or Actual Cost (AC) The actual cost incurred in accomplishing the work performed within a givan time period. Key parameters of EVMS are shown in "Figure.l" and "Figure.2".

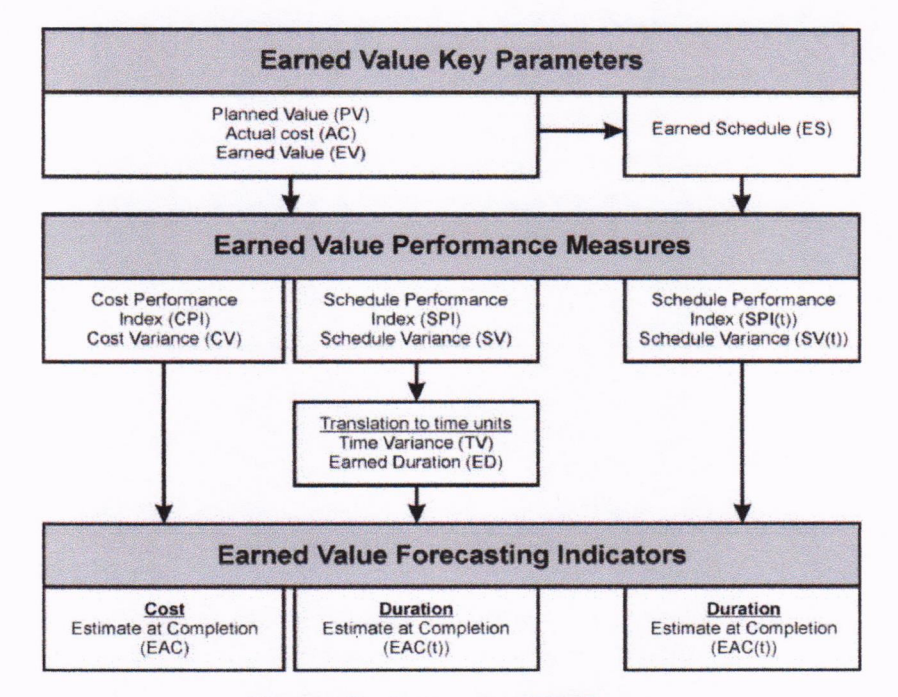

Figure.1 Key Parameters of EVMS

- 4. Performance Measurement Baseline (PMB) The sum of all work packages Budgeted Cost of Work Scheduled (BCWS) for each time period, calculated for the Earned Value Analysis for total project duration. The PMB forms the time-phased budget plan against which project performance is measured.
- 5. Budget At Completion (BAC) The sum of all the budgets allocated to a project. ln addition to the PMB, there generally is an amount of management reserve, which is a portion of the total project budget not allocated to specific work packages and withheld for management control processes. The BAC consists of the PMB plus all management reserve.
- 6. Schedule Variance  $(SV)$  The difference between the work actually performed  $(BCWP)$  and the work scheduled (BCWS). The schedule variance is calculated in terms of the difference in dollar value between the amount of work that should have been completed in a given time period and the work actually completed
- 7. Cost Variance  $(CV)$  The difference between the planned cost of work performed  $(BCWP)$ and actual cost incurred for the work (ACWP). This is the actual dollar value by which <sup>a</sup> project is either overrunning or under running its estimated cost.
- 8. Cost Performance Index (CPI) The ratio of cost of work performed (BCWP) to actual cost (ACWP). CPI of 1.0 implies that the actual cost matches to the estimated cost. CPI greater than 1.0 indicates work is accomplished for less cost than what was planned or budgeted. CPI less than 1.0 indicates the project is facing cost overrun.

International Journal of Emerging Engineering Research and Technology

- 9. Schedule Performance Index (SPI) The ratio of work accomplished (BCWP) versus work planned (BCWS), for a specific time period. SPI indicates the rate at which the project is progressing.
- 10. Estimate At Completion (EAC) It is a forecast of most likely total project costs based on project performance and risk quantification. At the start of the project BAC and EAC will be equal. EAC will vary from BAC only when actual costs (ACWP) vary from the planned costs (BCWP).
- <sup>I</sup>l. Estimate To Complete (ETC) The difference between Estimate at Completion (EAC) and the Actual Cost (AC). This is the estimated additional cost to complete the project from any given time.
- 12. Variance At Completion (VAC) The difference between Budget at Completion and Estimate at Completion (EAC). This is the dollar value by which the project will be over or under budget.

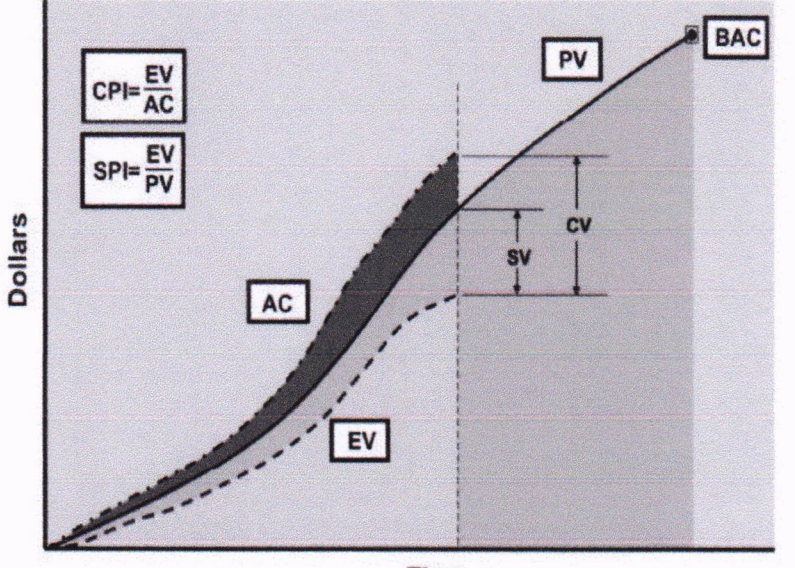

Time

Figure.2 Earned Yalue Basics

As of first quarter of year 2002 there is a shift in using the terms Planned Value (PV), Earned Value (EV) and Actual Cost (AC) instead of Budgeted Cost of Work Scheduled (BCWS), Budgeted Cost of Work Performed (BCWP) and Actual Cost of Work Performed (ACWP). The Earned Value Management terms and formula and their Interpretation is given in Table l.

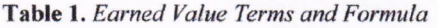

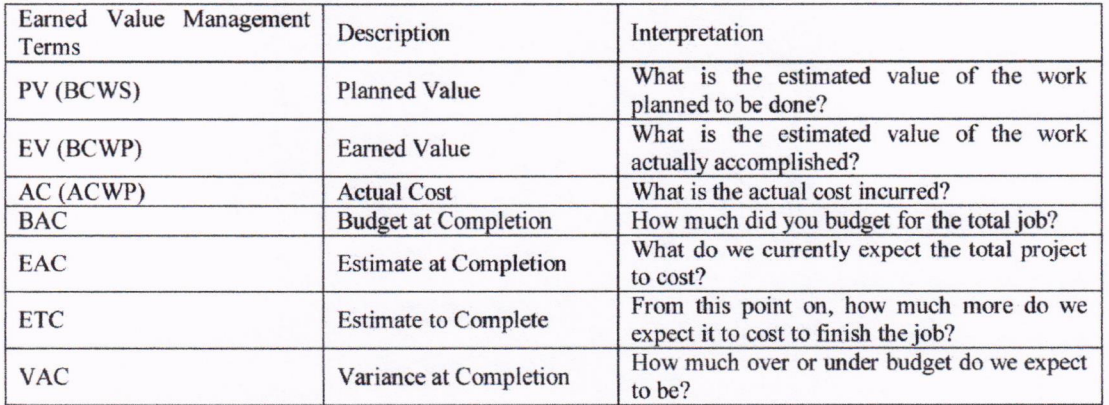

International Journal of Emerging Engineering Research and Technologr

## Radhika Gupta <sup>93</sup>

#### 4. ILLUSTRATIVE EXPLANATION OF EVMS

This section described the EVMS terms and its significance by taking an example of construction projects. "Figure5" preserts a several activity of a construction project's schedule (Agata Czarnigowska) a number of tasks of the first stages of the project, Table 2 contains input data collected by the end of the seventh week of the schedule and status indicators calculated on their basis. Inputs are marked grey-

- l. <sup>A</sup>budget for each tasks and for the whole project (BAC),
- 2. Pacentage cornplete (PC) of each task as measured or estimated during inspection (it is represented by black lines over schedule bars and values above them),
- 3. Budgeted costs of works scheduled up to the end of week 7 (BCWS),
- 4. Actual costs of works performed (ACWS).

| <b>Task</b>          | <b>BAC</b> |      |      | 3   |     |     | 8 | 9 | 10 |
|----------------------|------------|------|------|-----|-----|-----|---|---|----|
| Factory              | 5000       | 100% |      |     |     |     |   |   |    |
| Piling               | 120        |      | 100% |     |     |     |   |   |    |
| Earthworks           | 50         |      |      | 80% |     |     |   |   |    |
| Pile raft and found. | 100        |      |      |     | 50% |     |   |   |    |
| Substructure walls   | 220        |      |      |     |     | 25% |   |   |    |
| Slab <sub>1</sub>    | 260        |      |      |     |     |     |   |   |    |
| Ground floor walls   | 150        |      |      |     |     |     |   |   |    |
| Slab <sub>2</sub>    |            |      |      |     |     |     |   |   |    |

Figure 5. Schedule to serve as basis for calculations -Factory

| <b>Task</b>                          | <b>BAC</b>     | PC<br>(%)    | <b>BCWS</b>  | <b>BCWP</b> | <b>ACWP</b>  | SV         | CV                      | <b>CPI</b>               | <b>SPI</b>                   | <b>EAC</b>     | <b>TCPI</b>              |
|--------------------------------------|----------------|--------------|--------------|-------------|--------------|------------|-------------------------|--------------------------|------------------------------|----------------|--------------------------|
| Factory                              | 5000           | 8.50         | 71333        | 42500       | 44500        | ۰<br>28833 | $\blacksquare$<br>20,00 | 96                       | 60                           | 523529         | 100,44                   |
| Pilling                              | 120            | 100          | 120          | 120         | 120          | $\theta$   | 0.00                    | 100                      | 100                          | 12000          | $\overline{\phantom{0}}$ |
| <b>Earthwork</b>                     | 50             | 100          | 50           | 50          | 60           | $\theta$   | 10,00                   | 83                       | 100                          | 6000           | $\blacksquare$           |
| Pile raft &<br>foundation            | 100            | 80           | 100          | 80          | 75           | $-20$      | 5,00                    | 107                      | 80                           | 9375           | 80,00                    |
| Sub. Walls                           | 220            | 50           | 220          | 110         | 110          | $-110$     | 0,00                    | 100                      | 50                           | 22000          | 100,0                    |
| Slab <sub>1</sub>                    | 260            | 25           | 173          | 65          | 80           | 108,33     | 15,00                   | 81                       | 38                           | 32000          | 108,33                   |
| <b>Ground</b><br>foundation<br>walls | 150            | $\theta$     | 50           | $\theta$    | $\mathbf{0}$ | $-50.00$   | 0.00                    | $\overline{\phantom{a}}$ | $\theta$                     |                | 100.00                   |
|                                      | $\blacksquare$ | $\mathbf{0}$ | $\mathbf{0}$ | $\theta$    | $\mathbf{0}$ | $\theta$   | $\theta$                | $\overline{\phantom{0}}$ | $\qquad \qquad \blacksquare$ | $\blacksquare$ |                          |

Table 2. Earned Value calculations - Factory end of week 7

The progress of the whole project (PC) is calculated according to formula-

 $PC= BCWP/ BAC = 425/5000 = 8.50%$ 

BCWS, BCWP, ACWP and variances SV and CV for the whole project are sums of values of all tasks. The project's CPI and SPI are calculated on the basis of its BCWS, BCWP and ACWP. SPI indicate that by the end of week 7, the tasks "Pile raft and foundation", "Sub. Walls" and "Slab l" have not been completed to the planned extent, so they are delayed. Therefore, the whole project is behind schedule in terms of scope of works i.e. less work has been done than it was planned. CPI indicates that "Earthworks" and "Slab l" proved more expensive than planned. Some savings on "Pile raft and foundation" compensated this additional cost only in part. So the project as a whole is over

International Journal of Emerging Engineering Research and Technologv

## Earned Value Management System <sup>94</sup>

budget. If the project was to be finished on budget, it would have to be continued with an irnproved cost performance index (TCPI). If the project was to proceed with current CPI, its total costs would be EAC.

#### 5. BENEFITS OF EVMS

Following are some of the benefits of EVMS, described by Fleming and Koppleman as the legacy of using the criteria on government contracts for three decades (1996). Note that they do not separate benefits of earned value data from the benefits of the criteria, perhaps because the reliability of data depends on the disciplined application of the management practices described by the criteria.

l. It is a single management control system that provides reliable data.

2. It integrates work, schedule and cost using a work breakdown structure (WBS).

3. The associated database of completed projects is useful for comparative analysis.

4. The cumulative cost performance index (CPI) provides an early warning signal.

5. The schedule performance index (SPI) provides an early warning signal.

6. The CPI is a predictor for the final cost of the project.

7. lt uses an index-based method to forecast the tinal cost of the project.

8. The "to-complete" performance index allows evaluation of the forecasted final cost.

9. The periodic (e.g. weekly or monthly) CPI is a benchmark.

10. The management by exception principle can reduce information overload.

#### 6. Coxclusron

Earned Value Analysis is a better method of program/project management because it integrates cost, schedule and scope and can be used to forecast future performance and project completion dates. It is an "early warning" program/project management tool that enables managers to identify and control problems before they become insurmountable. It allows projects to be managed better on Time and on budget. It is observed that the implementation of EMMS in construction makes more viable and effective. It helps managers in making evidence based decision aboul project scope, resources, and cost in overall project oversight. As a competitive purpose, the strategic management needs for enhancing cost and schedule control capabilities under globalized competition require to furnish EVMS techniques. The main contribution of the EVMS process was the motivation of the project manager and his staff concerning the cost management and the goal to finish the project on budget. The EVMS process provided more perception about the costs and their related elements of scope, contracts, performance, suppliers, risks, procurement, communications, quality, people and negotiations. EVMS inspires the participants to pay more attention to costs and progress, motivates the participants to discuss the cost elements with more intensity and optimize the costs resulting in a project that was finished on time and on budget.

#### **REFERENCES**

- [1] Deltek "The Basics of Earned Value Management" published in white paper by Project proven Industry smarl.
- l2l Pieter Buyse, Prof. Dr.M.Vanhoucke "Performance analysis of Eamed Value Management in the Construction Industry" 2009 - 2010.
- [3] Myung S. Roh, Hwan K. Jung and Seo Y. Park "A Study for EVMS in Nuclear Power Plant Construction" Proceedings of ICAPP 2013 Jeju Island, Korea, April l4-18,2013.
- I4l Agata Czarnigowska Piotr Jaskowski Slawomir Biruk "Project Performance Reporting and Prediction: Extensions of Eamed Value Management" International Journal of Business and Management Studies Vol 3, No l, ISSN: 1309-8047, 201 <sup>I</sup>
- [5] Byung Cheol Kim and Kenneth F. Reinschmidt "Combination of Project Cost Forecasts in Earned Value Management" Joumal of Construction Engineering and Management 201 1.137:958-966.

International Journal of Emerging Engineering Research and Technology

## Radhika Gupta <sup>95</sup>

- 16] Sagar K. Bhosekar, Gayatri Vyas "Cost Controlling Using Earned Value Analysis in Construction Industries" International Journal of Engineering and lnnovative Technology (IJEIT) ISSN: 2277- 3754 Volume 1, lssue 4, April2012.
- [7] Dr. Siamak Noori Morteza Bagherpour and Abalfazl Zareei "Applying Fuzzy Control Chart in Earned Value Analysis: A New Application World" Applied Sciences Journal: 684-690ISSN l8l8-4952,2008,
- [8] Sunil Ganpat Mahadik, Pankaj P. Bhangale "Study & Analysis of Construction Project Management with Earn Value Management System" Intemational Joumal of Innovative Technology and Exploring Engineering (IJITEE) ISSN: 2278-3075, Volume-3, Issue4, September 2013.
- [9] Liang ZHANG "The Study of Evms (Earned Value Management System) In Urban Mass Transit Construction" International Symposium on Advancement of Construction Management and Real Estate", 2006.
- [0] Fleming Q.W. and Koppelman J.M. (July 1999) "Earned Value Project Management an Introduction"Available: <<http://www.stsc.hill.af.mil/crosstalk/1999/jul/fleming.asp>>

#### **AUTHOR'S BIOGRAPHY**

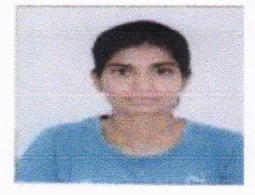

MS. RADHIKA GUPTA, PG STUDENT,

CIVIL ENGINEERING DEPARTMENT

PRMCEM, AMRAvATI

International Journal of Emerging Engineering Research and Technologr

## ANALISIS NILAI HASIL TERHADAP WAKTU PADA PROYEK KONSTRUKSI **(STUDI KASUS PADA PROYEK PEMBANGUNAN HOTEL EASTPARC)** YOGYAKARTA)

Erik Pradana Putra<sup>(1)</sup>, Siti Qomariyah<sup>(2)</sup>, Sugiyarto<sup>(3)</sup>

<sup>1)</sup> Mahasiswa Fakultas Teknik, Jurusan teknik Sipil, Universitas Sebelas Maret <sup>2)</sup> Pengajar Fakultas Teknik, Jurusan teknik Sipil, Universitas Sebelas Maret <sup>3)</sup> Pengajar Fakultas Teknik, Jurusan teknik Sipil, Universitas Sebelas Maret Il. Ir. Sutami 36A, Surakarta 57126; Telp. 0271-634524. Email: putra pradana@rocketmail.com

#### **Abstract**

Control of time is expected to assist the project in accordance with the planned time, one of them by using the method of analysis of the results. Analysis of the results can be used with the aim of estimating the extent to which the project is implemented according to plan. The purpose of this study was to find out how the application of EVA (Earned Value Analysis) in estimating the time of final completion of the project for a week. This study requires data such as Time Schedule, Summary of project budget cost, and Weekly project progress reports. This method provides information Earned Value (EV), Schedule Budget (PV), Schedule Variant (SV) Schedule Performance Index (SPI), Forecast Time Remaining Work (ETS) and Forecast Total Time (EAS) which will be used for analysis. The method used in this research is descriptive qualitative. The data for 14 weeks of project reporting. The study result, the project completion time is not in accordance with the initial plan of the project schedule. The week-to-1 to week 6 and week 9 to week 14, the project will be completed later than the initial plan of the project. However, at week 7 until the 8th, when the implementation of the project shows that ahead of the project schedule plan. Forecast project completion time based on the calculation of cumulative, week 14 was 271 days (January 12, 2013), while the plan period is 240 days (December 12, 2012). This suggests that the timing of the completion of more than 31 days than planned.

Keywords : Construction Project, Control of Time, Earned Value Analysis

#### **Abstrak**

Pengendalian waktu yang baik diharapkan dapat membantu pelaksanaan proyek sesuai dengan waktu yang direncanakan, salah satunya dengan menggunakan metode analisis nilai hasil. Analisis nilai hasil digunakan dengan tujuan dapat memperkirakan sejauh mana proyek yang dilaksanakan sesuai dengan rencana kerja. Tujuan penelitian ini adalah untuk mengetahui bagaimana penerapan EVA (Earned Value Analysis) dalam memperkirakan waktu akhir penyelesaian proyek untuk setiap minggunya. Penelitian ini membutuhkan data seperti Time schedule, Rekapitulasi biaya anggaran proyek dan Laporan progress mingguan proyek. Metode ini memberikan informasi Nilai Hasil (EV), Jadwal Anggaran (PV), Varian Jadwal (SV) Indek Kinerja Jadwal (SPI), Prakiraan Waktu Pekerjaan Tersisa (ETS) dan Prakiraan Total Waktu (EAS) yang akan digunakan untuk analisis. Metode yang digunakan dalam penelitian ini adalah deskriptif kualitatif. Data pengerjaan proyek selama 14 minggu pelaporan. Studi ini menghasilkan, waktu penyelesaian proyek tidak sesuai dengan rencana awal jadwal proyek. Minggu-ke 1 hingga minggu ke-6 dan minggu ke 9 hingga minggu ke 14 proyek akan selesai lebih lambat dari rencana awal proyek. Namun pada minggu ke-7 hingga ke-8, menunjukan bahwa waktu pelaksanaan proyek lebih cepat dari rencana jadwal proyek. Prakiraan waktu penyelesaian proyek berdasar perhitungan komulatif tiap minggu, minggu ke-14 adalah 271 hari (12 Januari 2013), sedangkan waktu rencana adalah 240 hari (12 Desember 2012). Hal ini menunjukkan bahwa waktu penyelesaian lebih lambat 31 hari dari yang direncanakan.

Kata kunci: Proyek Konstruksi, Pengendalian Waktu, Analisis Nilai Hasil

#### **PENDAHULUAN**

Pembangunan dalam bidang konstruksi dari waktu ke waktu jelas akan mengalami perkembangan yang cukup pesat seiring dengan perkembangan teknologi konstruksi dalam pelaksanaan proyek konstruksi, demikian halnya perkembangan manajemen proyek di Negara Indonesia. Dalam manajemen konstruksi terdapat perencanaan, penjadwalan dan pengendalian proyek untuk mencapai tujuan proyek tanpa ada penyimpangan. Manajemen yang efektif dari suatu program selama siklus operasi proyek konstruksi memerlukan pengorganisasian biaya dan sistem pengontrolan yang baik. Manajemen harus membandingkan biaya, waktu, dan kinerja dari program terhadap rencana anggaran biaya, rencana waktu dan kinerja dalam setiap aktifitas.

Banyak metode yang digunakan untuk manajeman waktu, akan tetapi disini dipilih salah satu yaitu, metode analisis nilai hasil (Earned Value Analysis). Analisis nilai hasil digunakan dengan tujuan dapat memperkirakan (forecasting) sejauh mana proyek yang dilaksanakan sesuai dengan rencana kerja.

Ada satu buah penelitian yang menjadi acuan peneliti untuk mengembangkan penelitian ini, diantaranya :

Penelitian vang berjudul "Earned Value Analysis Terhadap Waktu Pada Proyek Proyek Konstruksi (Studi Kasus Proyek Pembangunan Gedung Perkuliahan Fisipol Universitas Gadjah Mada Yogyakarta)" yang disusun oleh Aprilina kartikasari. Hasil penelitian menyimpulkan bahwa: Waktu penyelesaian proyek tidak sesuai dengan rencana awal jadwal proyek. Minggu-1 hingga minggu ke-12 proyek selesai lebih cepat dari rencana awal proyek. Namun pada minggu ke-13 hingga ke-35, terjadi perbedaan antara rencana jadwal proyek dengan pelaksanaan proyek. Prakiraan waktu penyelesaian proyek berdasar minggu ke-13 adalah 241.39 hari (9 Desember 2011), sedangkan waktu rencana adalah 240 hari (8 Desember 2011). Hal ini menunjukkan bahwa waktu penyelesaian lebih lambat 1.39 hari dari yang direncanakan. Sedangkan apabila kita menggunakan perhitungan tiap minggu, Prakiraan waktu penyelesaian provek berdasar minggu ke-13 adalah 333.61 hari (3 Maret 2012), sehingga proyek mengalami keterlambatan 94 hari.

#### Dasar Teori

#### Konsep Nilai Hasil

Konsep "Earned Value" merupakan salah satu alat yang digunakan dalam pengelolaan proyek yang mengintegrasikan biava dan waktu. Konsep Earned Value menyajikan tiga dimensi yaitu penyelesaian fisik dari proyek (The Percent Complete) yang mencerminkan rencana penyerapan biaya (Budgeted Cost), biaya aktual yang sudah dikeluarkan atau yang disebut dengan actual cost serta apa yang didapatkan dari biaya yang sudah dikeluarkan atau yang disebut earned value. Dari ketiga dimensi tersebut, dengan konsep Earned Value, dapat dihubungkan antara kinerja biaya dengan waktu yang berasal dari perhitungan varian biaya dan waktu. (Bimo W. Soemardi,2006)

#### Proyek

Proyek adalah suatu kegiatan yang dilakukan untuk mencapai tujuan dan sasaran tertentu, yang dalam prosesnya dibatasi oleh waktu dan sumber daya yang diperlukan dan persyaratan-persyaratan tertentu lainnya. Secara umum terdapat 3 (tiga) indikator yang menunjukkan keberhasilan suatu proyek, yaitu:

- 1. On time (tepat waktu), yaitu ketepatan waktu penyelesaian proyek sesuai dengan yang dijadwalkan.<br>2. On specification (tepat spesifikasi / kualitas), dari spesifikasi yang telah ditentukan, pemilik proyek i
- On specification (tepat spesifikasi / kualitas), dari spesifikasi yang telah ditentukan, pemilik proyek menginginkan mutu pekeriaan rang bagus.
- 3. On budget (tepat anggaran / biaya)(Iman Soeharto, 1995)

#### Perencanaan Proyek

Kegiatan yang dilakukan dalam suatu proyek tidak akan bisa sama persis dengan yang sudah dilakukan sebelumnya. Merencanakan dan memperkirakan proyek bukan hal yang mudah, jadi harus berdasarkan teori yang bisa mendukung. Hal ini untuk penelusuran masalah apabila proyek tersebut dievaluasi. (Aprilina Kartika, 2012)

#### Konsep Nilai Hasil (Eamed Yahrc)

Konsep Nilai Hasil adalah konsep menghitung besarnya biaya yang menurut anggaran sesuai dengan pekerjaan yang telah dilaksanakan atau diselesaikan (budgeted cost of work performed). Dengan perhitungan ini diketahui hubungan antara apa yang sesungguhnya telah dicapai secara fisik terhadap jumlah anggaran yang telah dikeluarkan Iman Soeharto, 1995)

Nilai Hasil = e/o pen.vclesaian) x (anggaran)... ..........(1) Keterangan:

% penyelesaian yang dicapai pada saat pelaporan, Anggaran yang dimaksud adalah real cost biaya proyek.

#### Biaya Aktual

Biaya Aktual (Actual Cost = AC) Actual Cost of Work Performed (ACWP) adalah jumlah biaya aktual pekerjaan yang telah dilaksanakan pada kurun waktu pelaporan tertentu.

#### Nilai Hasil

Nilai Hasil (Earned Value = EV) Budgeted Cost of Work Performed (BCWP) adalah nilai pekerjaan yang telah selesai terhadap anggaran yang disediakan untuk melaksanakan pekerjaan tersebut.

#### Jadwal Anggaran

Jadwal Anggaran (Planned Value = PV) Budgeted Cost of Work Schedule (BCWS) menunjukkan anggaran untuk suatu paket pekerjaan yang disusun dan dikaitkan dengan jadwal pelaksanaan.

## Varians Biaya dan Jadwal Terpadu and the series of the series of the series of the Series of the Series of the S

Telah disebutkan bahwa menganalisis kemajuan proyek dengan analisis varians sederhana dianggap kurang mencukupi, karena metode ini tidak mengintegrasikan aspek biaya dan jadwal. Untuk mengatasi hal tersebut indikator PV, EV dan AC digunakan dalam menentukan Varians Biaya / Cost Varians (CV) dan Varians Jadwal / Schedule Varians (SV) diinformasikan sebagai berikut :

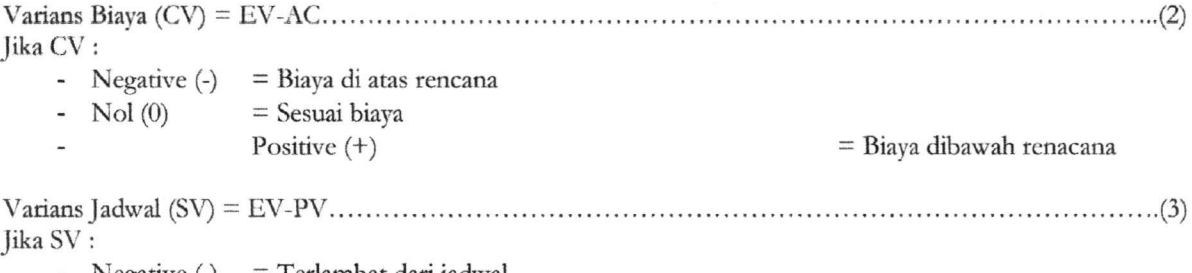

- Negative  $\left(\frac{1}{2}\right)$  = Terlambat dari jadwal
- Nol  $(0)$  = Tepat waktu
- Positive  $(+)$  = Lebih cepat dari jadwal

#### Indeks Produktivitas Dan Kineria

Pengelola proyek seringkali ingin mengetahui penggunaan sumber daya, yang dapat dinyatakan sebagai indeks produktivitas atau indeks kinerja. Indeks kinerja ini terdiri dari indeks kinerja biaya (Cost Performance Index = CPI) dan indeks kinerja jadwal (Schedule Performance Index = SPI). (Iman Soeharto, 1995)

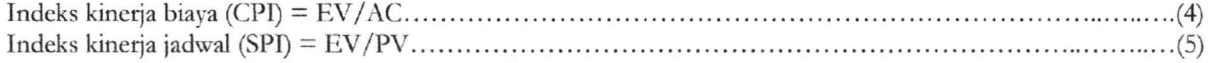

#### Tabel 1. Penilaian Indeks Kinerja dari Indikator Konsep Earned Value

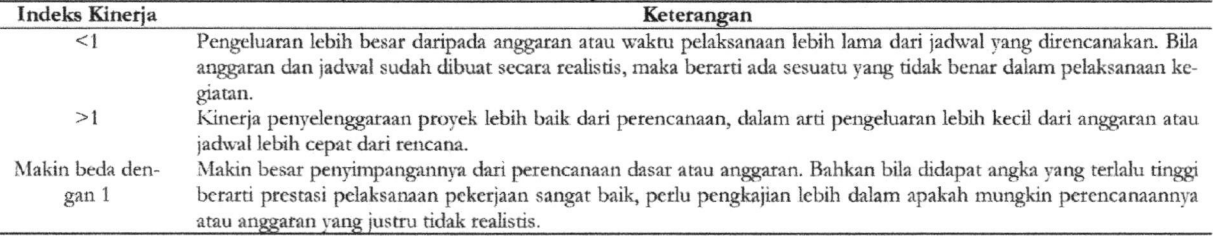

Sumber : Imam Subarto, 1995

#### Proyekei Pengeluaran Biaya DanJangka Waktu Penyelesaikan Proyek

Membuat prakiraan biaya atau jadwal penyelesaian provek berdasarkan atas indikator yang diperoleh saat pelaporan akan memberikan perunjuk besarnya biaya pada akhir proyek (Estimasi At Completion = EAC) dan prakiraan waktu penyelesaian proyek (Estimate At Schedule = EAS). Prakiraan biaya atau jadwal bermanfaat karena memberikan peringatan dini mengenai hal-hal yang akan terjadi pada masa yang akan datang, bila kecenderungan yang ada pada saat pelaporan tidak mengalami perubahan. (Iman Soeharto, 1995)

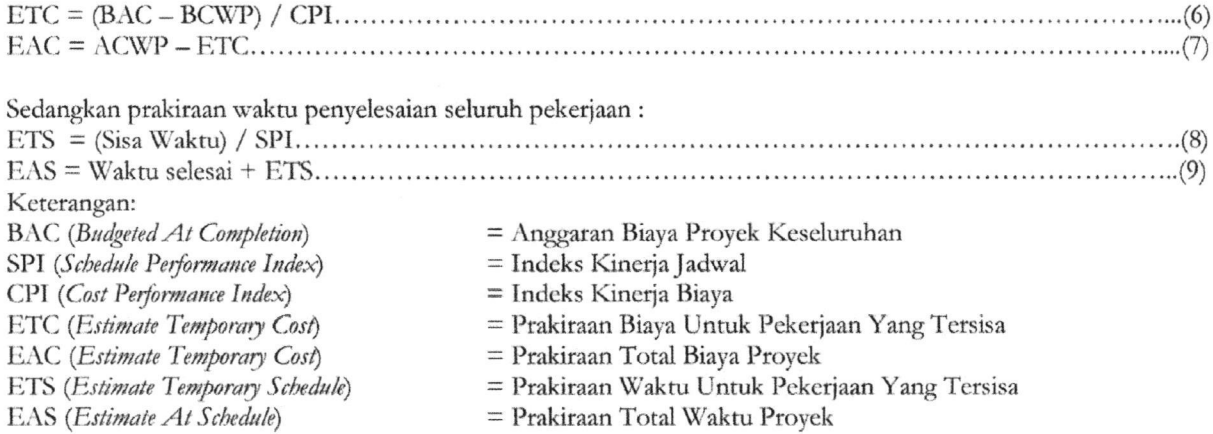

## METODE PENELITIAN 99

Metode yang digunakan dalam penelitian ini adalah deskriptif kualitatif, penelitian yang menggambarkan kondisi proyck tcrtentu dcngan analisis data-data yang ada. Data diperoleh dari proyek Pcmbangunan Hotel Eastparc Yogyakarta. Saat pengambilan data proyek sudah berlangsung 65%. Data-data yang diperlukan antara lain : Time schedule, Rekapitulasi biaya anggaran proyek, Laporan progress mingguan proyek.

Tahapan dalam analisis data mctupakan urutan langkah yang dilaksanakan secara sistcmatis dan logis sesuai dasar teori permasalahan sehinga didapat analisis yang akurar unruk mencapai rujuan penulis

Tahapan-tahapn selcngkapnva dalam penelirian ini melipuri:

a. Tahap i

Tahap persiapan yaitu Penuangan ide atau gagasan dengan melakukan studi pustaka, perumusan masalah, penentuan tujuan penelitian, metode yang dipakai dimana hasilnya akan dituangkan ke dalam bentuk latar belakang rurnusan masalah dan batasan masalah.

b. Tahap II

Pada tahap ini dilakukan pengambilan data dan kompilasi data sebagai data base untuk penghitungan selaniutnya.

c. Tahap III

Disebut tahap analisis data. Pada tahap ini dilakukan penghitungan PV komulative, EV komulative, SV (Schedule Varians), SPI (Schedule Performance Index), dan forecasting terhadap waktu meliputi ETS (Esrimate Temporary Schcdule), dan EAS (Estimate at Schedule).

d. Tahap IV

Disebut tahap pengambilan keputusan. Pada tahap ini, data yang telah dianalisa dibuat suatu kesimpulan yang bcrhubungan dcngan tuiuan pcnclitian.

#### HASIL DAN PEMBAHASAN

Provek Pembangunan Hotel Eastparc dilaksanakan dalam kurun waktu 34 minggu dengan nilai kontrak sebesar Rp. 34,441,761,000.00. Dalam penelitian ini data vang diperoleh adalah selama 14 laporan minggu. Salah saru yang dilaporkan dalam laporan mingguan adalah bobot pekerjaan, yaitu bobot rencana dan bobot pelaksanaan pekeriaan.

#### **Budget Cost Of Work Schedule (BCWS)**

Anggaran yang dimiliki oleh proyek sesuai dengan inventarisasi kegiatan yang dihitung berdasarkan prosentase terhadap biaya total, sesuai data lapangan selama 14 minggu. BCWS dihitung dengan menggunakan Rumus 2.1, yaitu : Nilai Hasil =  $(\%$  rencana) x (anggaran)

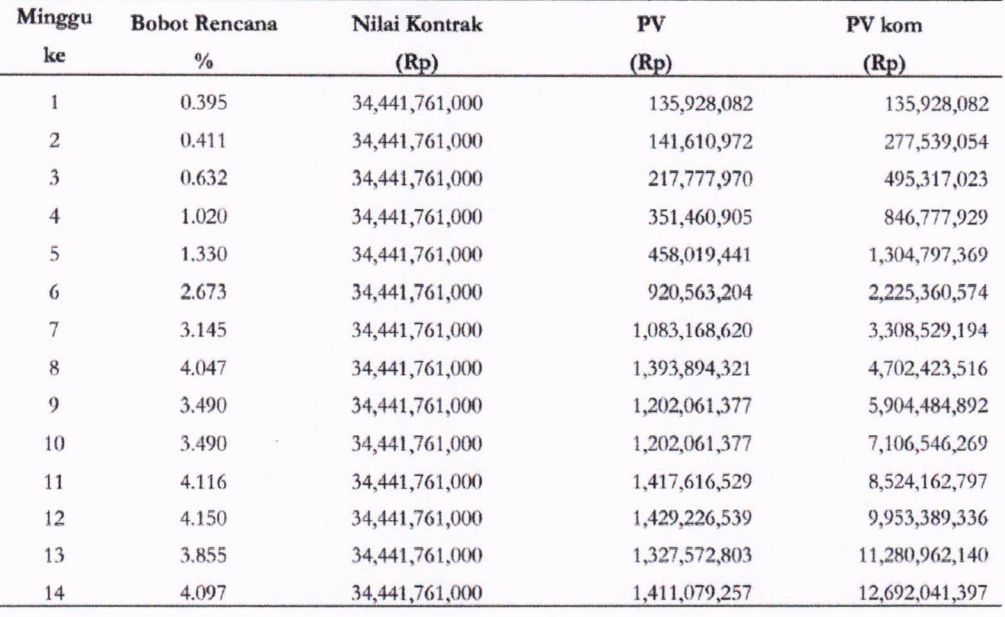

Tabel 3. Nilai Budget Cost Of Work Schedule (BCWS) tiap minggu

### Budgct Cost Of Wotk Petformance (BCWP)

Nilai hasil adalah biaya yang dianggarkan dari pekerjaan yang diselesaikan oleh pelaksana, BCWP dengan menggunakan Rumus 2.1 :

Nilai Hasil =  $(%$  penyelesaian) x (anggaran)

Tabel 4. Nilai Budget Cost Of Work Performance (BCWP) tiap Minggu

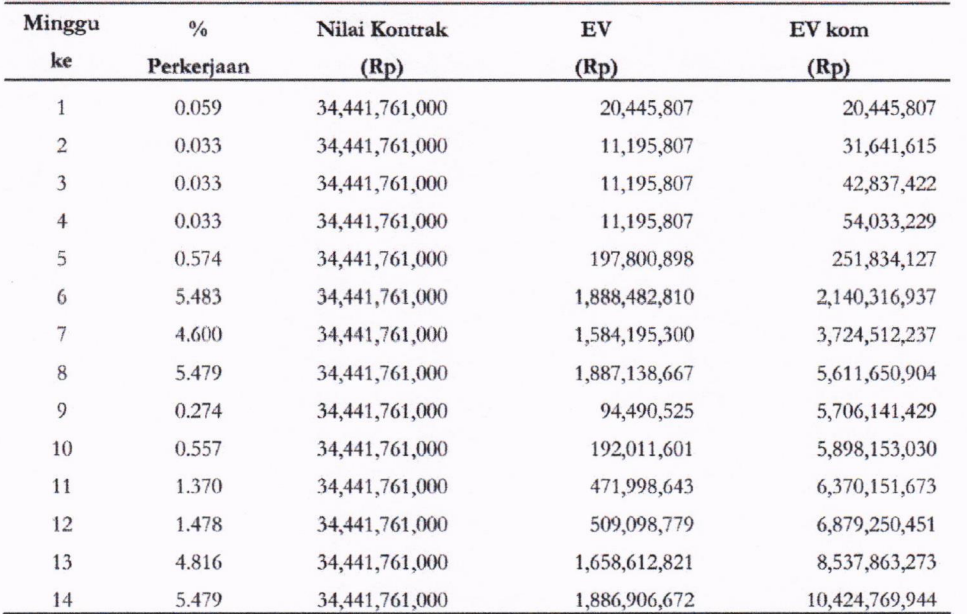

#### **Schedule Varians (SV)**

Varians Jadwal merupakan selisih dari besarnya nilai hasil kinerja proyek (BCWP) dengan anggaran yang direncanakan (BCWS). Varians jadwal dihitung menggunakan Rumus:

Varians Jadwal (SV) = EV (BCWP) - PV (BCWS) Tabel 5. Nilai Schedule Varians (SV) komulatif tiap minggu

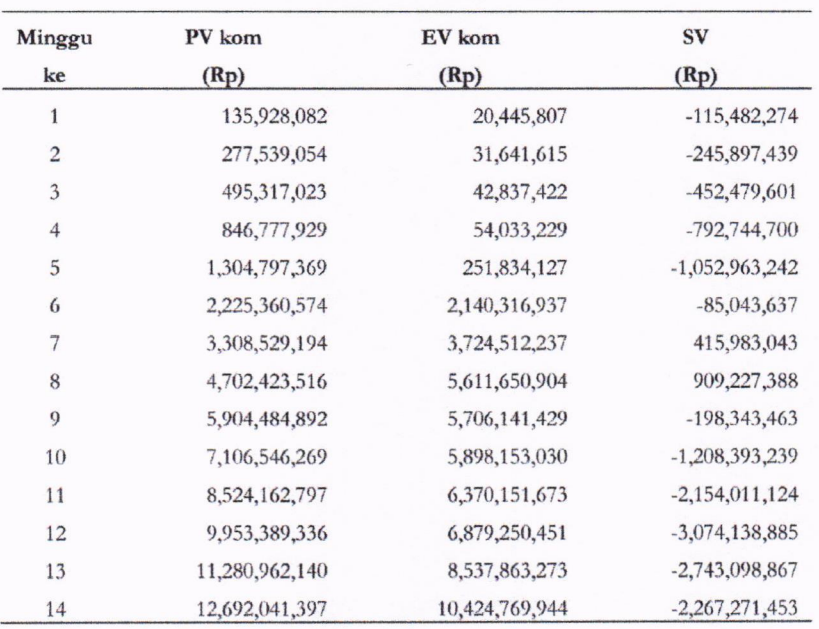

#### Schedule Performance Indeks (SPI)

Pengelola proyek seringkali ingin mengetahui penggunaan sumber daya, yang dapat dinyatakan sebagai indeks produktivitas atau indeks kinerja. indeks kinerja jadwal (Schedule Performance Index = SPI). Indeks produktivitas jadwal berupa nilai efisiensi penggunaan sumber daya pada saat evaluasi dilakukan. SPI dihitung menggunakan Rumus:

Indeks kinerja jadwal (SPI) = EV(BCWP) / PV (BCWS)

Tabel 5. Nilai Schedule Performance Indeks (SPI) komulatif tiap Minggu

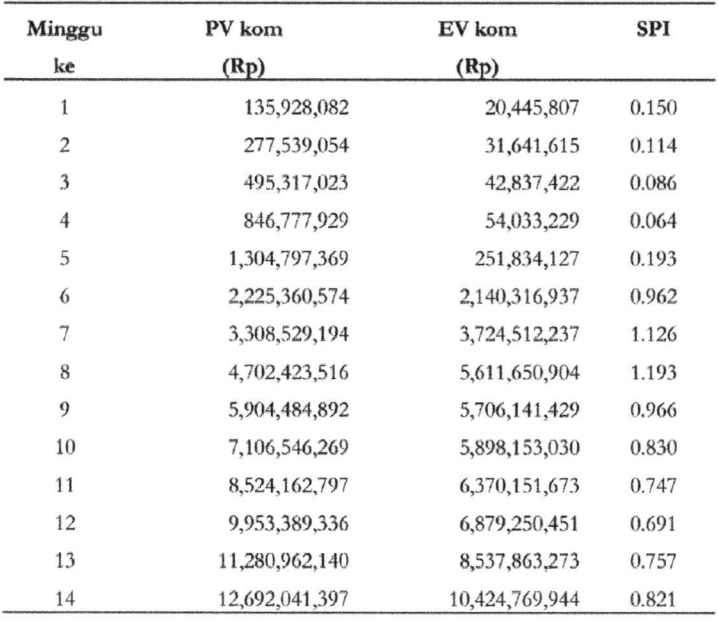

#### **Estimate Temporary Schedule (ETS)**

Perkiraan waktu untuk pekerjaan yang tersisa diasumsikan apabila keadaan berlangsung seperti saat evaluasi dilakukan. Berdasarkan kontrak Proyek Pembangunan Hotel Eastparc waktu pengerjaan proyek adalah 240 hari. Perhitungan ETS menggunakan Rumus:

 $ETS = (sisa waktu) / SPI$ 

Tabel 6. Nilai Estimate Temporary Schedule (ETS) komulatif tiap Minggu

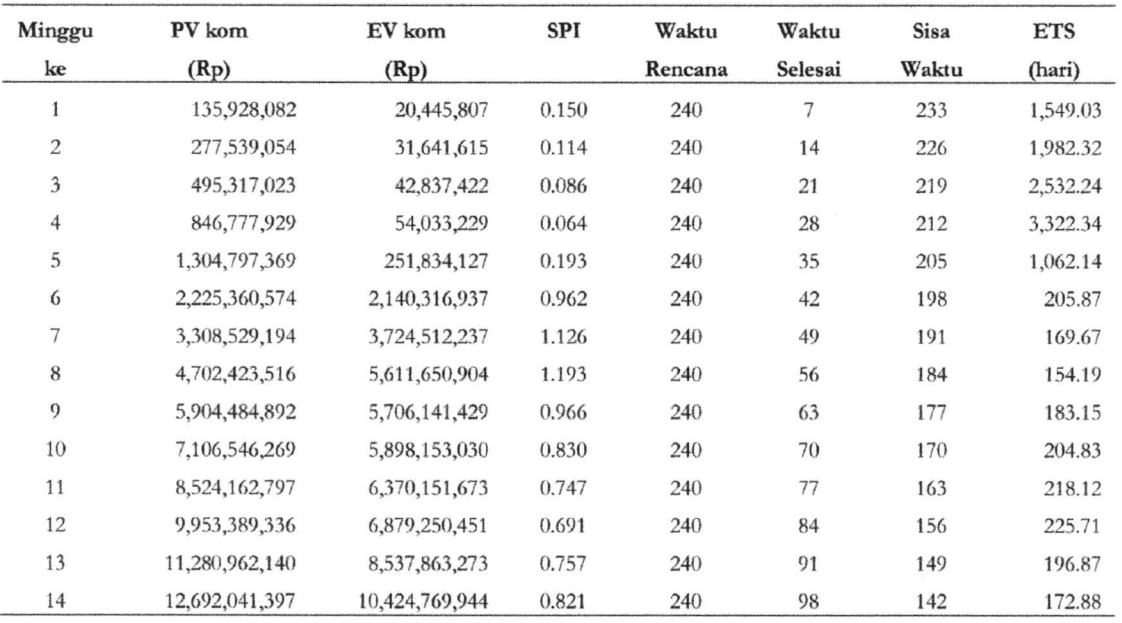

#### **Estimate All Schedule (EAS)**

Perkiraan total waktu penyelesaian proyek dihitung berdasarkan waktu yang telah diselesaikan dijumlahkan dengan hasil ETS, atau menggunakan Rumus:

 $EAS = Waktu selsai + ETS$ 

Tabel 7. Nilai Estimate All Schedule (EAS) komulatif tiap Minggu

| Minggu         | <b>SPI</b> | Waktu   | Waktu                    | Sisa  | <b>ETS</b> | EAS     | Selisih    |
|----------------|------------|---------|--------------------------|-------|------------|---------|------------|
| ke             |            | Rencana | Selesai                  | Waktu | (hari)     | (hari)  | Waktu      |
| $\mathbf{1}$   | 0.150      | 240     | $\overline{\mathcal{I}}$ | 233   | 1549.03    | 1556.03 | $-1316.03$ |
| $\sqrt{2}$     | 0.114      | 240     | 14                       | 226   | 1982.32    | 1996.32 | $-1756.32$ |
| $\overline{3}$ | 0.086      | 240     | 21                       | 219   | 2532.24    | 2553.24 | $-2313.24$ |
| $\overline{4}$ | 0.064      | 240     | 28                       | 212   | 3322.34    | 3350.34 | $-3110.34$ |
| 5              | 0.193      | 240     | 35                       | 205   | 1062.14    | 1097.14 | $-857.14$  |
| $\mathfrak{g}$ | 0.962      | 240     | 42                       | 198   | 205.87     | 247.87  | $-7.87$    |
| $\overline{7}$ | 1.126      | 240     | 49                       | 191   | 169.67     | 218.67  | 21.33      |
| 8              | 1.193      | 240     | 56                       | 184   | 154.19     | 210.19  | 29.81      |
| 9              | 0.966      | 240     | 63                       | 177   | 183.15     | 246.15  | $-6.15$    |
| 10             | 0.830      | 240     | 70                       | 170   | 204.83     | 274.83  | $-34.83$   |
| 11             | 0.747      | 240     | 77                       | 163   | 218.12     | 295.12  | $-55.12$   |
| 12             | 0.691      | 240     | 84                       | 156   | 225.71     | 309.71  | $-69.71$   |
| 13             | 0.757      | 240     | 91                       | 149   | 196.87     | 287.87  | $-47.87$   |
| 14             | 0.821      | 240     | 98                       | 142   | 172.88     | 270.88  | $-30.88$   |

#### **Angka Varians**

Angka varian terdiri dari varian biaya dan varian jadwal, dalam analisis ini menggunakan indikator PV dan EV untuk menentukan varian jadwal.

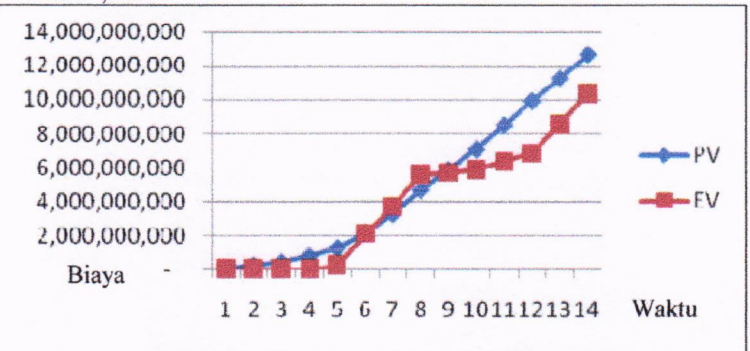

Gambar 2. Perbandingan Kurva "S" PV dan EV

Gambar 2. menunjukkan perbandingan nilai PV dan EV. Minggu ke-1 hingga minggu ke 6 dan minggu ke 9 hingga minggu ke 14 menunjukkan bahwa nilai EV lebih kecil dari nilai PV. Hal ini memperlihatkan bahwa item pekerjaan yang menurut time schedule belum dikerjakan. Sehingga pekerjaan tidak sesuai dengan perencanaan. Minggu ke 7 hingga minggu ke 8 menunjukkan bahwa nilai EV lebih besar daripada PV. Hal ini memperlihatkan bahwa item pekerjaan yang menurut time schedule sudah dikerjakan. Sehingga pekerjaan mengalami percepatan, terlihat dari nilai EV yang berada diatas PV.

#### Varians Jadwal

Hasil perhitungan varians jadwal (SV) pada proyek Pembangunan Hotel Eastparc Yogyakarta, tidak selalu bernilai positif dan indeks produktivitasnya tidak selalu bernilai lebih dari 1 pada tiap minggunya, seperti yang terlihat pada minggu ke-14 sebesar :

Varians Jadwal (SV)  $=$  Rp.  $-2,267,271,453$ Indeks produktivitas jadwal (SPI)  $= 0.821$ 

Nilai SV minggu ke-14 adalah negatif, dan nilai SPI minggu ke-14 kurang dari 1, maka pekerjaan pada minggu ke-14 mengalami keterlambatan atau waktu pelaksanaan lebih lama dari yang direncanakan.

#### Angka Proyeksi Waktu Akhir

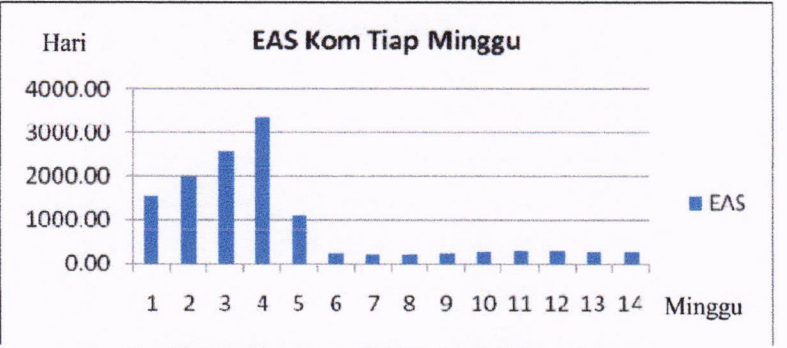

Gambar 3. Histogram EAS komulatif tiap minggu

Grafik EAS komulatif pada minggu ke-4 nilainya paling tinggi dari minggu-minggu sesudahnya, dikarenakan jadwal pelaksanaan lebih lama dari jadwal rencana, sehingga perkiraan waktu untuk menyelesaikan proyek menjadi lambat. Dari minggu ke-4 sampai minggu ke-6 mengalami penurunan nilai yang signifikan, yang menunjukkan waktu untuk penyelesaian proyek mulai mendekati jadwal rencana. Minggu ke-6 sampai dengan minggu ke-14 nilai EAS bergerak stabil.

#### Prakiraan waktu penyelesaian proyek

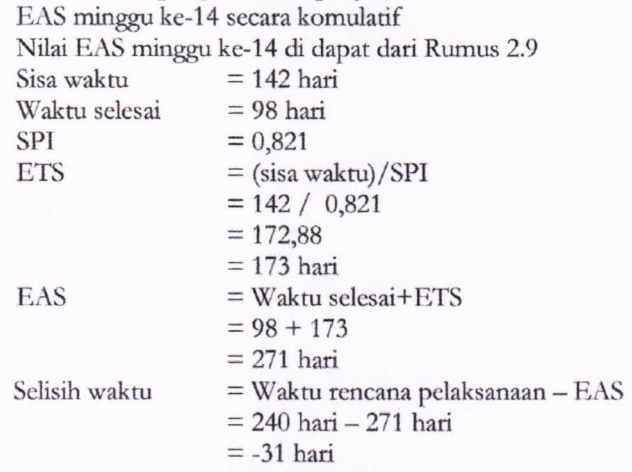

Prakiraan waktu penyelesaian proyek menggunakan perhitungan komulatif, berdasar minggu ke-14 adalah 271 hari sedangkan waktu rencana adalah 240 hari. Hal ini menunjukkan bahwa waktu penyelesaian lebih lambat 31 hari dari vang direncanakan.

#### **SIMPULAN**

Waktu penyelesaian proyek tidak sesuai dengan rencana awal jadwal proyek. Minggu-ke 1 hingga minggu ke-6 dan minggu ke 9 hingga minggu ke 14 proyek akan selesai lebih lambat dari rencana awal proyek. Namun pada minggu ke-7 hingga ke-8, menunjukan bahwa waktu pelaksanaan proyek lebih cepat dari rencana jadwal proyek. Prakiraan waktu penyelesaian proyek berdasar perhitungan komulatif tiap minggu minggu ke-14 adalah 271 hari (12 Januari 2013), sedangkan waktu rencana adalah 240 hari (12 Desember 2012). Hal ini menunjukkan bahwa u'aktu penvelesaian lebih Iambat 31 hari dari yang direncanakan.

#### UCAPAN TERIMAKASIH

Saya ucapkan terimah kasih kepada ibu Siti Qomariyah dan bapak Sugiyarto yang senantiasa membimbing saya hingga tersclcsainya pcnclitian ini.

#### REFERENSI

Cioffi, D. F., 2005. A scientific Notation And Improved Formalism For Earned Value Calculations, Skripsi, United States

Ervianto, W. I., 2004. Teori-Aplikasi Manajemen Proyek Konstruksi, Andi, Yogyakarta.

Ervianto, W. I., 2005. Manajemen Proyek Konstruksi, Andi, Yogyakarta.

- Fleming, Q. W. & Koppelman, J. M., 1998. Earned Value Project Managemen (A Powerfull Tool For Software Project), The Journal Of Defense Software Engineering.
- Frailey, D. J., 1999. Tutorial on Earned Value Management Systems, Jurnal

Henderson, Kym., 2007. A Breaktbrough Extension to Earned Value Management, Skripsi, Sydney Australia

- Kartikasari, Aprilina. 2012. Analisis Nilai Hasil Terbadap Waktu Pada Proyek Konstruksi (Studi Kasus Pada Proyek Pembangunan Gedung Perkuliaban Fisipol UGM Yogyakarta). Skripsi Tidak Diterbitkan. Surakarta : FT UNS
- Soeharto, Iman., 1995. Manajemen Proyek Dari Konseptual Sampai Operasional, Erlangga, Jakarta.
- Soemardi, B.W., Wirahadikusumah, R.D, Abduh, M., 2006. Konsep Earned Value untuk Pengelolaan Proyek Konstruksi, Makalah, Bandung, ITB
- Sudarsana, D. K., 2008. Pengendalian Biaya Dan Jadual terpadu Pada Proyek Konstruksi, Jurnal Ilmiah, Universitas Udayana

### Analisis Kinerja Biaya Dan Jadwal Terpadu Dengan Konsep Eorned Yalue Method (Studi Kasus: Proyek Pembangunan Gedung)

#### (Cost And Schedule Performance Analysis By Concept Earned Integrated Value Method (Case Study: Building Project))

#### MANDIYO PRIYO, KHAIRUL FAIRI INDRAGA

#### ABSTRACT

Project control necessary to track and anticipate the possibility of bad will happen in the project and take appropriate action. In project control, there are two variables that affect the success of the project that is time and cost. Control of the project carried out properly and systematically necessary to determine the performance time and cost of the project. The purpose of this sfudy was to determine the performance of the project in terms of time and cost of completion of the project. In addition, this study aims to estimate the time and cost of completion of projects on time and to know the index is reviewed project achievements. The data used are secondary data from conractors. These data include the Budget Plan, Budget Plan of Implemenation, progress reports, and time schedule. The method used to analyze the value method result (Eamed Value Method) which combine aspects of the schedule, cost and time to complete the project.The analysis was performed with the help of software Microsoft Excel 2013. The results showed that the CPI and SPI values at week 28 was negative SV value (Rp. -78,827,148.63) And SPI values is  $0.99 \le 1$ , which means there is a delay the schedule of implementation of the plan schedule. While the value of positive CV (Rp. 2,108,7@,167.60) and the CPI amounted to 1.30> I. which means more less than final cost of the budget. The estimated cost of the project required Completion is EAC (Rp. 8,400,517,603.93) and ETC (Rp. 1,253,357,227.10). While estimales of the required project completion time is 38 weeks. Value confidence index performance (TCPI> 1) or value of 1.30 means there is a decrease in performance.

Keywords: Earned value method, timing performance, performance fees, variants, indexs

#### PENDAHULUAN

#### Latar Belakang Masalah

Proyek konstruksi sangat bergantung pada beberapa sumber daya dalam pelaksanaannya yang terdiri dari material, tenaga kerja, biaya, metode pelaksanaan dan peralatan. Di era pembangunan konstruksi berkembang semakin cepat dan diiringi oleh keberagaman metode pelaksanaan konstruksi yang berpengaruh pada waktu dan biaya penyelesaian proyek. Salah satu contohnya yaitu Proyek Pembangunan Gedung 3 Lantai, yang bergantung terhadap keterbatasan waktu dan biaya proyek. Maka dari itu, dibutuhkan pengendalian agar proyek tersebut dapat

berjalan sesuai dengan waktu dan biaya yang sesuai dengan perencanaan.

Pengendalian merupakan salah satu fungsi dari manajemen proyek yang bertujuan agar pekerjaan-pekerjaan dapat berjalan mencapai sasaran tanpa banyak penyimpangan. Pengendalian proyek adalah suatu usaha sistematis untuk menentukan standar yang sesuai dengan sasaran perencanaan, merancang sistem informasi, membandingkan pelaksanaan dengan standar, menganalisis kemungkinan adanya penyimpangan antara pelaksanaan dengan standar, dan mengambil tindakan pembetulan yang diperlukan agar sumber daya dapat digunakan secara efektif dan efisien dalam rangka mencapai sasaran (Soeharto, 1997).

Dari penjelasan di atas perlu dilakukan pengendalian waklu dan biaya proyek secara terpadu. Salah satu metode pengendalian waktu dan biaya proyek secara terpadu yaitu dengan Konsep Nilai Hasil (Earned Value) serta dilakukan crashing program pada minggu yang menga lami keterlambatan jadwal.

#### TINJAUAN PUSTAKA

Maulana (2011), menyatakan Konsep Earned Value Analysis merupakan konsep yang memadukan unsur jadwal, biaya, dan prestasi pekerjaan (progress fisik kondisi sekarang di lapangan), sehingga dapat diketahui perkiraan biaya dan waktu untuk menyelesaikan suatu proyek. Metode ini juga dapat digunakan untuk mendeteksi sedini mungkin apabila terjadi adanya pembengkakan biaya maupun keterlambatan yang mungkin terjadi dalam pelaksanaan proyek,sehingga pihak-pihak yang terkait dalam proyek ini dapat mengatasi kendala-kendala yang bisa mempengaruhi jalannya aktivitas proyek.

#### **LANDASAN TEORI**

#### Kinerja Proyek

Menurut Cleland (1995), standar kinerja<br>diperlukan untuk melakukan tindakan melakukan pengendalian terhadap penggunaan sumber daya yang ada dalam suatu proyek. Hal ini agar sumber daya dapat dimanfaatkan secara efektif dan efisien dalam penyelenggara proyek Menurut Barrie (1995), pelaporan mengenai kinerja suatu proyek harus memenuhi <sup>5</sup> komponen:

- a. Prakiraan yang akan memberikan suatu untuk membandingkan hasil sebenarnya dengan hasil ramalan.
- b. Hal yang sebenamya terjadi.
- c. Ramalan, yang didasarkan untuk melihat apa yang akan terjadi di masa yang akan datang.
- d. Varians, menyatakan sampai sejauh mana hasil yang diramalkan berbeda dari apa yang diprakirakan.
- e. Pemikiran, untuk menerangkan mengenai keadaan proyek.

#### Pengendalian Proyek

Pengendalian proyek ada 3 macam yaitu pengendalian biaya proyek, pengendalian waktu/jadwal proyek, dan pengendalian kinerja proyek.

#### 1. Pengendalian Biava Proyek

Prakiraan anggaran proyek yang telah dibuat pada tahap perencanaan digunakan sebagai acuan untuk pengendalian biaya proyek Pengendalian biaya proyek diperlukan agar proyek dapat terlaksana sesuai dengan biaya awal yang direncanakan. Terdapat 2 macam biaya, yaitu :

- a. Biaya langsung, yang terdiri dari biaya<br>material, biaya tenaga kerja, biaya biaya tenaga kerja, biaya subkontraktor, biaya peraatan kerja.
- b. Biaya tak langsung, yang terdiri dari biaya overhead kantor dan overhead lapangan

#### 2. Pengendalian Waktu / Jadwal Proyek

Penjadwalan dibuat untuk menggambarkan perencanaan dalam skala waktu. Penjadwalan menentukan kapan aktivitas dimulai, ditunda, dan diselesaikan, sehingga pembiayaan dan pemakaian sumber daya akan disesuaikan waktunya menurut kebutuhan yang akan ditentukan.

#### Konsep Earned Value Analysis

Konsep Earned Value (nilai hasil) adalah konsep menghitung besarnya biaya yang menurut anggaran sesuai dengan pekerjaan yang telah diselesaikan / dilaksanakan. Bila ditinjau dari jumlah pekerjaan yang diselesaikan maka berarti konsep ini mengukur besarnya unit pekerjaan yang telah diselesaikan, pada suatu waktu bila dinilai berdasarkan jumlah anggaran yang disediakan untuk pekerjaan tersebut. Dengan metode ini, dapat diketahui kinerja proyek yang telah berlangsung, dengan demikian dapat dilakukan dengan langkah-langkah perbaikan bila terjadi penyimpangan dari rencana awal proyek.

Analisa pertama yang harus dilakukan dalam konsep Earned Value ini adalah analisa biaya dan waltu. Analisis biaya dan waktu tersebut didapat dari :

- a. Analisis Biaya dan Jadwal
- b. Analisis Varians
- c. Analisis Indeks Performansi

M. Priyo & K. F. Indraga / Semesta Teknika, Vol. 18, No. 2, 106-121, November 2015

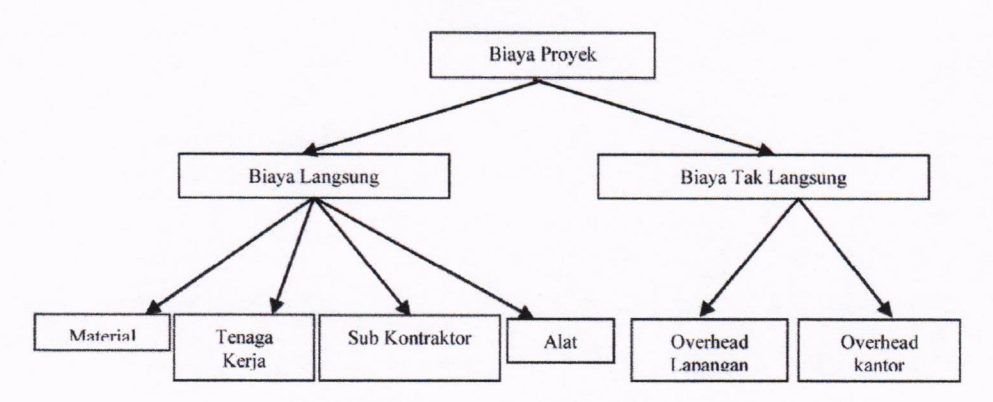

GAMBAR 1. Komponen Biaya Proyek (Sumber: Asiyanto, 2005)

#### 1. Analisis Indikator-Indikator Earned Value

Ada tiga indikator-indikator dasar yang menjadi acuan dalam menganalisa kinerja dari proyek berdasarkan konsep earned value. Ketiga indikator tersebut adalah:

a) Planned Value (PV)

Merupakan anggaran biaya yang dialokasikan berdasarkan rencana kerja yang telah disusun terhadap waku tertentu. Disebut juga dengan BCWS (Budget Cost of Work Scheduled). PY dapat dihitung dari akumulasi anggaran biaya yang direncanakan untuk pekerjaan dalam periode waktu tertentu.

 $PV = % (bobot rencana) x Nilai kontrak (RAB)$ 

#### b) Earned value (EV)

Merupakan nilai yang diterima dari penyelesaian pekerjaan selama periode waktu tertentu. Disebut juga BCWP (Budget Cost of Work Performed), EV ini dapat dihitung berdasarkan akumulasi dari pekerjaan pekerjaan yang telah diselesaikan.

 $EV = \%$ (bobot realisasi) x Nilai kontrak (RAB)

#### c) Actual Cost (AC)

Merupakan representasi dari keseluruhan pengeluaran yang dikeluarkan untuk menyelesaikan pekerjaan dalam periode textentu. Atau disebut juga dengan tertentu. Atau disebut juga dengan<br>ACWP(Actual Cost of Work Performed), AC tersebut dapat berupa komulatif hingga periode perhitungan kinerja atau jumlah biaya pengeluaran dalam waktu tertentu.

$$
AC = \% (bobot \n\text{encana pelaksanaan}) \times Nilai\n\text{anggaran (RAP)}
$$

Dengan menggunakan tiga indikator di atas, dapat dihitung berbagai faktor yang<br>menunjukkan kemajuan dan kinerja menunjukkan pelaksanaan proyek seperti :

- a. Varian biaya (CD dan varian jadwal (SV)
- b. Memantau perubahan varians terhadap angka standar.
- c. Indeks produktivitas dan kinerja
- d. Perkiraan biaya penyelesaian proyek.

#### 2. Analisis Varians

a) Schedule Variance (SV)

Adalah hasil pengurangan dari Earned value (EV) dengan Planned Value (PV). Hasil dari Schedule Variance ini menunjukkan tentang pelaksanaan pekerjaan proyek. Harga SV sama dengan nol  $(SV = 0)$  ketika proyek sudah selesai karena semua Planned Value telah dihasilkan.

$$
SV = EV - PV
$$

Untuk mengkonversi nilai SV ke satuan waklu (SV\*) digunakan rumus sebagai berikut :

$$
SV^* = x 7 \underbrace{SV x ATE}_{PV}
$$

b) Cost Variance (CV)

Adalah hasil pengurangan antara Earned Value(EV) dengan Actual Cost(AC). Nilai Cosr Variance pada akhir proyek akanberbeda antara BAC (Budgeted At Cost) dan AC (Actual Cost) yang dikeluarkan atau dipergunakan.

$$
CV = EV - AC
$$

Pada Gambar 2 didapatkan hubungan antara Planned Value (PV atau BCWS), Actual Cost (AC atau ACWP), dan Earned Value (EV atau BCWP) yang menunjukkan varians biaya (Cost Variance) dan varians jadwal (Schedule Variance).

107

M. Priyo & K. F. Indraga / Semesta Teknika, Vol. 18, No. 2, 106-121, November 2015

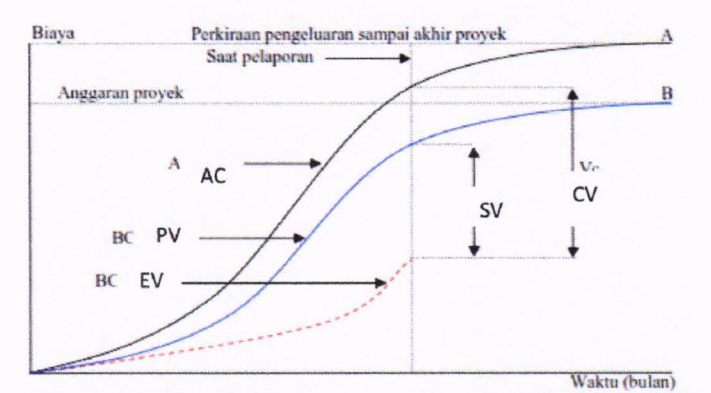

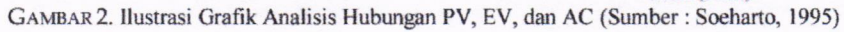

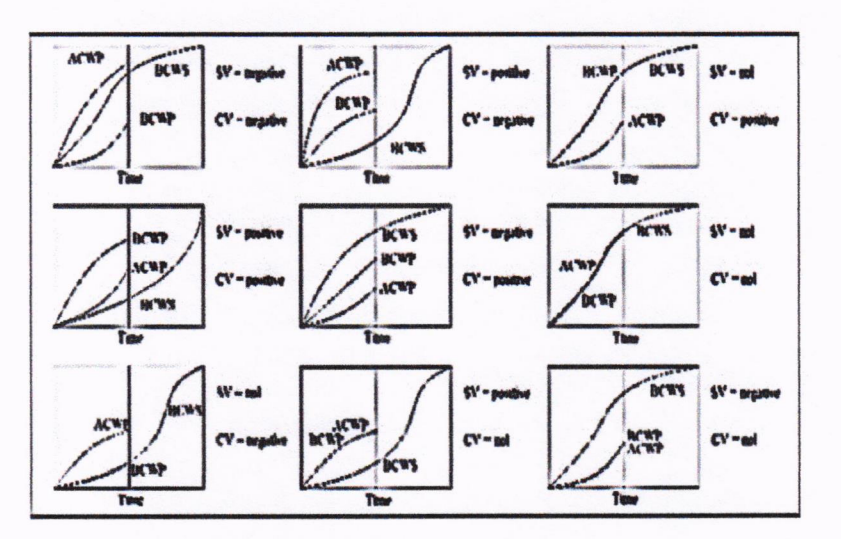

GAMBAR 3. Ilustrasi Grafik Analisis Varians

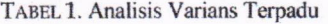

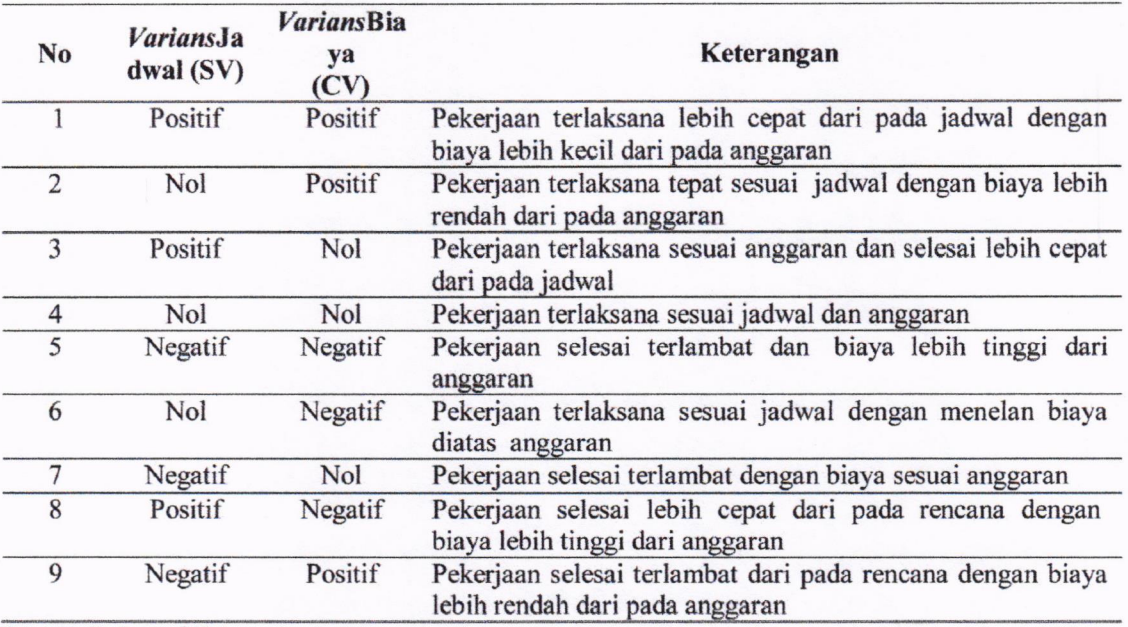

SUMBER: Ervianto, 2004

M. Priyo & K. F. Indraga / Semesta Teknika, Vol. 18, No. 2, 106-121, November 2015

| <b>Indeks</b> | <b>Nilai</b> | Keterangan                                                             |
|---------------|--------------|------------------------------------------------------------------------|
|               | >1           | AC yang dikeluarkan lebih kecil dari nilai pekerjaan yang didapat (EV) |
| <b>CPI</b>    | $\leq$       | AC yang dikeluarkan lebih besar dari nilai pekerjaan yang didapat (EV) |
|               | $=1$         | AC yang dikeluarkan sama dengan dari nilai pekerjaan yang didapat (EV) |
|               | >1           | Kinerja proyek lebih cepat dari jadwal rencana                         |
| <b>SPI</b>    | $\leq$ 1     | Kinerja proyek lebih lambat dari jadwal rencana                        |
|               | $=$ ]        | Kinerja proyek sama dengan dari jadwal Rencana                         |

TABEL 2. Analisis Indeks Performansi

SUMBER: Soeharto, 1995

Grafik pada gambar 3 merupakan contoh grafik kombinasi dari varians jadwal dan varians biaya.

#### 3. Analisa Indeks Performansi

Kegiatan proyek bergantung pada efisiensi penggunaan sumber daya yang meliputi tenaga kerja, waktu, dan biaya. Hal itu digambarkan dalam bentuk performa yang dicapai dalarn biaya dan waktu. Untuk mengetahui performa tersebut, ada dua perhitungan yang digunakan yaitu :

a) Indeks Kinerja Jadwal atau SPI (Schedule Performance Index)

Adalah Faktor efisiensi kinerja dalam menyelesaikan pekerjaan dapat diperlihatkan oleh perbandingan antara nilai pekerjaan yang secara fisik telah diselesaikan (EV) dengan rencana pengeluaran biaya yang dikeluarkan berdasar rencana pekerjaan (PV). Rumus untuk Schedule Performance lndex adalah :

 $SPI = EV / PV$ 

dengan,

 $SPI = 1$ : proyek tepat waktu SPI> I : proyek lebih cepat  $SPI < 1$ : proyek terlambat

b) Indeks Kinerja Biaya atau CPI (Cost Performance Index)

Adalah Faktor efisiensi biaya yang telah dikeluarkan dapat diperlihatkan dengan membandingkan nilai pekerjaan yang secarafisik telah diselesaikan (EV) dengan biaya yang telah dikeluarkan dalam periode yang sama (AC). Rumus untuk CPI adalah :

 $CPI = EV/AC$ 

dengan,

CPI = I : biaya sesuai drencana CPI > I : biaya lebih keciVhemat CPI < I : biaya lebih besar/boros

#### 4. Prakiraan Waklu Dan Biaya Penyelesaian Akhir Proyek

Metode Earned Value juga berfungsi untuk memperkirakan biaya akhir proyek dan waktu penyelesaian proyek. Perkiraan dihitung berdasarkan kecenderungan kinerja proyek padasaat peninjauan, dan mengasumsikan kecenderungan tersebut tidak mengalami penrbahan kinerja proyek sampai akhir proyek atau kinerja proyek berjalan konstan. Perkiraan ini berguna untuk memberikan suatu gambaran ke depan kepada pihak kontraktor, sehingga dapat melakukan langkah-langkah perbaikan yang diperlukan.

a. Estimate to Complete (ETC)

ETC merupakan prakiraan biaya untuk pekerjaan tersisa, dengan asumsi bahwa kecenderungan kinerja proyek akan tetap (konstan) sampai akhir proyek. Menurut Soeharto (1995), perkiraan tersebut dapat diekstrapolasi dengan beberapa cara sebagai berikut:

- <sup>I</sup>) Pekerjaan yang tersisa akan mernakan biaya sebesar anggaran. Asumsi yang digunakan adalah biaya unruk pekerjaan tersisa sesuai dengan anggaran dan tidak tergantung dengan prestasi saat peninjauan.
- 2) Kinerja sama besar sampai akhir proyek. Asumsi yang digunakan adalah kinerja pada saat peninjauan akan tetap sampai dengan akhir proyek.
- 3) Campuran atau kombinasi. Pendekatan yang digunakan dengan menggabungkan kedua cara tersebut.

ETC untuk progress fisik  $< 50 \%$ ETC =BAC - EV

ETC untuk progress fisik  $> 50\%$ 

 $ETC = (BAC - EV) / CPI$ 

EAC =AC - ETC

109

dengan,

ETC: Perkiraan biaya untuk pekerjaan tcrsisa

BAC: Biaya total anggaran proyek (Budget at Completion)

EV: Nilai yang diterima dari penyelesaian pekeriaan

CPI: Indeks Kinerja Biaya

#### b. Estimate at Completion (EAC)

EAC Merupakan prakiraan biaya total pada akhir proyek yang diperoleh dari biaya aktual (AC) ditambahkan dengan ETC. Dimana rumus EAC dapat dihitung dengan beberapa cara yaitu:

- l) Actual Cost (AC) ditambah dengan prakiraan biaya untuk pekerjaan tersisa (ETC) dengan mengansumsikan kinerja proyek akan tetap (konstan) sampai akhir proyek selesai.
- 2) Budget at Completion (BAC) dibagi dengan faktor kinerja biaya proyek (CPI). Dimana rumus ini digunakan apabila tidak ada varians yang terjadi pada BAC.

EAC =BAC /CPl

#### c. Time Estimated (TE)

TE Merupakan waktu perkiraan penyelesaian Asumsi yang digunakan untuk memprakirakan waktu penyelesaian adalah kecenderungan kinerja proyek akan tetap (konstan) seperti saat peninjauan dilapangan.

$$
TE = ATE + \frac{OD - (ATE \times SPI)}{SPI}
$$

dengan,

TE (Time Estimated) : Perkiraan Waktu Penyelesaian

ATE (Actual Time Expended) : Waktu yang telah ditempuh

OD (Original Duration) : Waktu yang direncanakan

#### d. Analisa Prakiraan Rencana Terhadap Penyelesaian Proyek

Indeks prestasi penyelesaian proyek atauTo Complete Performance Indeks (TCPI) adalah nilai indeks kemungkinan dari sebuah digunakan untuk<br>dalam pelaporan menambah kepercayaan penilaian pada sisa pekerjaan.

$$
TCPI = \frac{(BAC - EV)}{(EAC - AC)}
$$

dengan,

TCPI < 1 : Mengalami Kenaikan Kinerja TCPI > I : Mengalami Penurunan Kinerja

#### Metode Crashing

#### 1. Metode CPM (Critical Path Method)

CPM (Critical Path Method) adalah suatu metode dengan mengunakan arrow diagram didalam menentukan lintasan kritis sehingga kemudian disebut juga sebagai diagram lintasan kritis. CPM menggunakan satu angka estimasi durasi kegiatan yang tertentu<br>(*deterministic*), selain itu didalam CPM (deterministic), selain itu mengenal adanya EET (Earliest Event Time) dan LET (Last Event Time), serta Total Float dan Free Float. EET adalah peristiwa paling awal atau wakru tercepat dari suatu kegiatan, sedangkan LET adalah peristiwa paling akhir atau waktu paling lambat dari suatu kegiatan.

#### 2. Metode Pertukaran Waktu dan Biaya (Time Cost Trade Off)

Di dalam perencanaan suatu proyek disamping variabel waktu dan sumber daya,variabel biaya (cosr) mempunyai peranan yang sangat penting. Biaya (cost) merupakan salah satu aspek penting dalam manjemen,dimana biaya yang timbul harus dikendalikan seminim mungkin. Pengendalian biaya harus memperhatikan faktor waktu, karena terdapat hubungan yang erat antara waktu penyelesaian proyek dengan biaya-biaya proyek yang bersangkutan.

Sering terjadi suatu proyek harus diselesaikan lebih cepat daripada waktu normalnya. Dalam hal ini pimpinan proyek dihadapkan kepada masalah bagaimana mempercepat penyelesaian proyek dengan biaya minimum. Oleh karena itu, perlu dipelajari terlebih dahulu hubungan antara waktu dan biaya. Analisis mengenai pertukaran waktu dan biaya disebut dengan Time Cost Trade Off ( Pertukaran Waktu dan Biaya).

Didalam analisis time cost trade off ini dengan berubahnya waktu penyelesaian proyek maka berubah pula biaya yang akan dikeluarkan. Apabila waktu pelaksanaan dipercepat maka biaya langsung proyek akan bertambah dan biaya tidak langsung proyek akan berkurang.

Ada beberapa macam cara yang dapat digunakan untuk melaksanakan percepatan penyelesaian waktu proyek. Cara-cara tersebut antara lain :

- a. Penambahan jumlah jam kerja (kerja lembur).
- b. Penambahan tenaga kerja
- c. Pergantian atau penambahan peralatan
- d. Pemilihan sumber daya manusia yang berkualitas
- e. Penggunaan metode konstruksi yang efektif

Cara-cara tersebut dapat dilaksanakan secara terpisah maupun kombinasi, misalnya kombinasi penambahan jam kerja sekaligus penambahan jumlah tenaga kerja, biasa disebut giliran  $\left(\frac{\sinh(\theta)}{\sinh(\theta)}\right)$ , dimana unit pekeria untuk pagi sampai sore berbeda dengan dengan unit pekerja untuk sore sampai malam.

#### 3. Produktivitas Pekerja

Produktivitas didefinisikan sebagai rasio antara output dan input, atau dapat dikatakan sebagai rasio antara hasil produksi dengan total sumber fuya yang digunakan. Didalam proyek konstruksi, rasio dari produktivitas adalah nilai yang diukur selama proses kontruksi; yang dapat dipisahkan menjadi biaya tenaga kerja, biaya material, metode, dan alat. Kesuksesan dari suatu proyek konstruksi salah satunya tergantung pada efektifitas pengelolaan sumber daya, dan pekerja adalah salah satu sumber daya yang tidak mudah untuk dikelola. Upah yang diberikan sangat tergantung pada kecakapan masing-masing pekerja dikarenakan setiap pekerja memiliki karakter masingmasing yang berbeda-beda satu sama lainnya.

4. Pelaksanaan Penambahan Jam Kerja (Lembur)

Salah satu strategi untuk mempercepat waktu penyelesaian proyek adalah dengan menambah jam kerja (lembur) para pekerja. Jam lembur dilakukan setelah jam kerja normal selesai.

Penambahan jam kerja (lembur) bisa dilakukan dengan melakukan penambahan 1 jam, 2 jam, 3 jam, dan 4 jam sesuai dengan waktu penambahan yang diinginkan. Semakin besar penambahan jam lembur dapat menimbulkan penurunan produktivitas, indikasi dari penurunan produktivitas pekerja terhadap penambhan jam kerja (lembur) dapat dilihat pada Gambar 4.

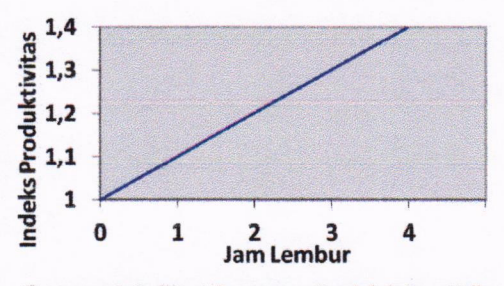

GAMBAR 4. Indikasi Penurunan Produktivitas Akibat Penambahan Jam Kerja (Sumber: Soeharto, 1997).

Dari uraian di atas dapat ditulis sebagai berikut ini:

a) Produktivitas harian

$$
=\frac{Volume}{Durasinormal} \tag{1}
$$

b) Produktivitas tiap jam

$$
=\frac{Productivitasharian}{Jamkerjaperhari}
$$
 (2)

c) Produktivitas harian sesudah crash  $=$  (Jam kerja perhari  $\times$  Produktivitas tiap jam) + ( $a \times b \times$  Produktivitas  $\text{tiap jam}$ ) (3)

Dengan:

a = lama penambahan jam kerja (lembur)  $b = k$ oefisien penurunan produktivitas akibat penambahan jam kerja (lembur) Nilai koefisien penurunan produktivitas tersebut dapat dilihat pada Tabel 3.

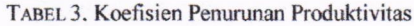

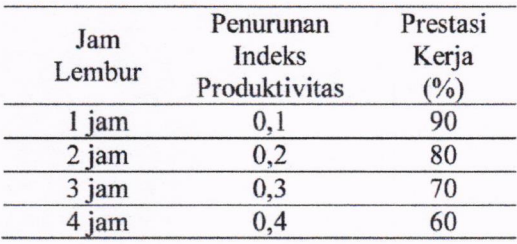

#### d) Crashduration

$$
=\frac{Volume}{Productivitashariansesudahcrash}
$$
 (4)

#### 5. Pelaksanaan Penambahan Tenaga Kerja

Dalam penambahan jumlah tenaga kerja yang perlu diperhatikan adalah ruang kerja yang tersedia apakah terlalu sesak atau cukup lapang, karena penambahan tenaga kerja pada suatu aktivitas tidak boleh mengganggu

pemakaian tenaga kerja untuk aktivitasyang lain yang sedang berjalan pada saat yang sama. Selain itu, harus diimbangi pengawasan karena ruang kerja yang sesak dan pengawasan yang kurang akan menurunkan produktivitas pekerja.

Perhitungan untuk penambahan tenaga kerja dirumuskan sebagai berikut ini :

\n- a. Jumlah tenaga kerja normal
\n- $$
= \frac{(Koefesientenagakerja \times volume)}{Durasinormal}
$$
\n
\n- b. Jumlah tenaga kerja dipercepat
\n- $$
= \frac{(Koefesientenagakerja \times volume)}{Durasidipercepat}
$$
\n
\n

Dari rumus diatas maka akan diketahui jumlah pekerja normal dan jumlah penambahan tenaga kerja akibat percepatan durasi proyek.

#### 6. Biaya Tambahan Pekerja (Crash Cost)

Penambahan waktu kerja akan menambah besar biaya untuk tenaga kerja dari biaya normal tenaga kerja. Berdasarkan Keputusan Menteri Tenaga Kerja dan Transmigrasi Republik Indonesia Nomor KEP. 102/MEN/VI/2004 bahwa upah penambahan kerja bervariasi. Pada penambahan waktu kerja satu jam pertama, pekerja mendapatkan tambahan upah 1,5 kali upah perjam waktu normal dan pada penambahan jam kerja berikutnya maka pekerja akan mendapatkan 2 kali upah perjam waktu normal.

Perhitungan untuk biaya tambahan pekerja dapat dirumuskan sebagai berikut ini:

- a) Normal ongkos pekerja perhari
	- $=$  Produktivitas harian  $\times$  Harga satuan upah pekerja (7)
- b) Normal ongkos pekerja perjam  $=$  Produktivitas perjam  $\times$  Harga satuan
- upah pekerja (8) c) Biaya lembur pekerja

 $= 1.5 \times$  upah sejam normal untuk penambahan jam kerja (lembur) pertama +  $2 \times n \times$  upah sejam normal untuk penambahan jam kerja (lembur) berikutnya Dengan:

 $n = j$ umlah penambahan jam kerja (lembur) (9)

d) Crash cost pekerja perhari  $=$  (Jam kerja perhari  $\times$  Normal cost pekerja) + (n  $\times$  Biaya lembur perjam) (10)

e) Costslope

Crashcost-Normalcost Dur as inormal - Durasicrash  $(11)$ 

#### 7. Hubungan Antara Biaya dan Waktu

Biaya total proyek sama dengan penjumlahan dari biaya langsung dan biaya tidak langsung. Biaya total proyek sangat bergantung dari waktu penyelesaian proyek. Gambar <sup>5</sup> menunjukkan hubungan biaya langsung, biaya tak langsung dan biaya total dalam suatu grafik dan terlihat bahwa biaya optimum didapat dengan mencari total biaya proyek yang terkecil.

#### METODE PENELITIAN

#### Rancangan Penelitian

Penelitian ini dilakukan pada sebuah proyek Pembangunan Gedung 3 Lantai di Indonesia yang dikerjakan oleh PT. X sebagai kontraktor pelaksana dengan anggaran yang berasal dari Z pada tahun 2013 sebesar Rp. 12.804.605.000,00 dengan durasi proyek 38 minggu. Analisis kinerja waktu dan biaya dilakukan dengan menggunakan metode Earned Value Analysis yang bertujuan untuk mengetahui kinerja proyek pada saat ditinjau atau pada saat pekerjaan proyek telah selesai dikerjakan. Analisis penjadwalan dan lintasan kritis proyek menggunakan Microsoft Project 2007. Dilakukan percepatan durasi dengan mencari volume pekerjaan yang mengalami keterlambatan dan mengambil asumsi dari lintasan kritis.

#### Tahap-tahap Penelitian

Sebuah penelitian harus dilaksanakan dengan tahap-tahap yang sistematis dan teratur agar dapat menghasilkan penelitian yang sesuai dengan yang diinginkan. Oleh karena itu, pelaksanaan penelitian dibagi dargan beberapa tahap sebagai berikut :

- Tahap I : Menentukan latar belakang masalah
- Tahap 2 : Perumusan masalah
- Tahap 3 : Pengumpulan data
- Tahap 4 : Analisis data
- Tahap 5: Menghitung prakiraan biaya dan waktu
- Tahap 6 : Analisis crashing program

Tahap 7 : Kesimpulan dan saran

Tahap-tahap diatas dapat digambarkan dengan menggunakan diagram bagan alir pada Gambar 6.

M. Priyo & K. F. Indraga / Semesta Teknika, Vol. 18, No. 2, 106-121, November 2015

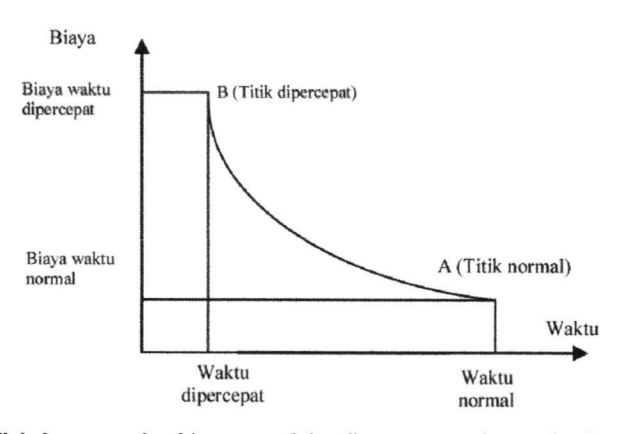

GAMBAR 5. Grafik hubungan waktu-biaya normal dan dipercepat untuk suatu kegiatan (Sumber: Soeharto. 1997)

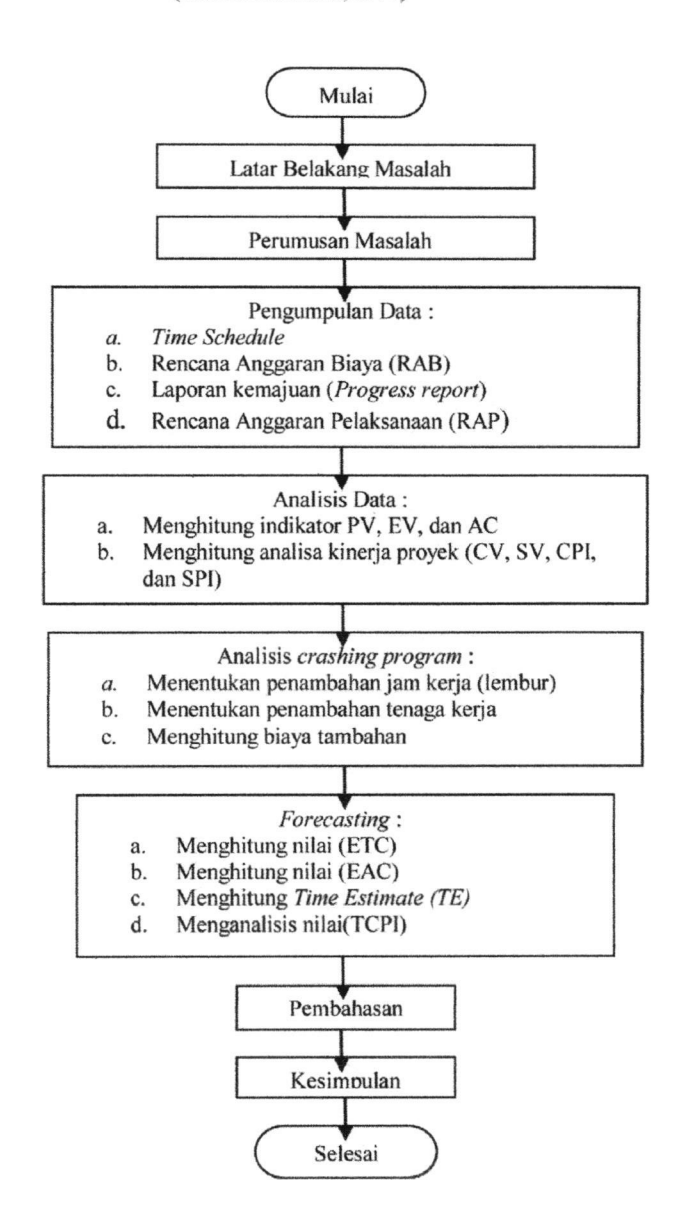

GAMBAR 6. Bagan Alir Penelitian

#### HASIL DAN PEMBAHASAN

#### Data Penelitian

#### l. Data Umum Proyek

Adapun gambaran Pernbangunan Cedung di Indonesia ini adalah sebagai berikut : umum dari proyek

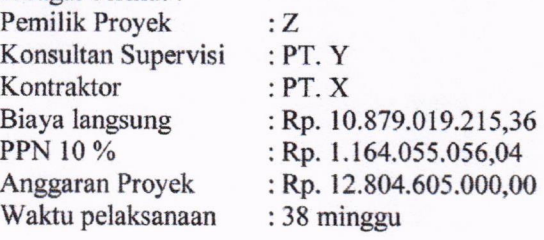

#### 2. Perhitungan Kinerja Proyek

a. Analisis Indikator Earned Yalue

1) Planned Value (PV) Contoh hitungan Planned Yalue pada minggu ke-28 : PV minggu ke-28  $= 2,60\%$  x Rp. 10.879.019.215,00  $=$  Rp. 282.922.269,08 PV komulatif minggu ke-28  $=$  Rp. 9.051.774.427,98 + Rp.282.922.269,08  $=$  Rp. 9.334.696.697,06 2) Earned Value (EY) Contoh hitungan Earned Value pada minggu ke-28 : Bobot minggu ke-28  $= 85,08 \% - 82,16 \%$  $= 2,92 \%$ EV minggu ke-28  $= 2.92$  % x Rp. 10.879.019.215,36  $=$  Rp. 283.942.401,42  $EV$  komulatif minggu ke-28  $=$  Rp. 8.938.202.187,34 + Rp. 283.942. 401,42  $=$  Rp. 9.255.869.548,43 3) Actual Cost (AC) Contoh hitungan Actual Cost pada minggu ke-28 : AC minggu ke-28  $= 2,42$  % x Rp. 8.417.282.945,76  $=$  Rp. 203.667.220,42 AC komulatif minggu ke-28  $=$  Rp.6.943.493.160,41+ Rp.203.667.220,42  $=$  Rp. 7.147.160.380,83

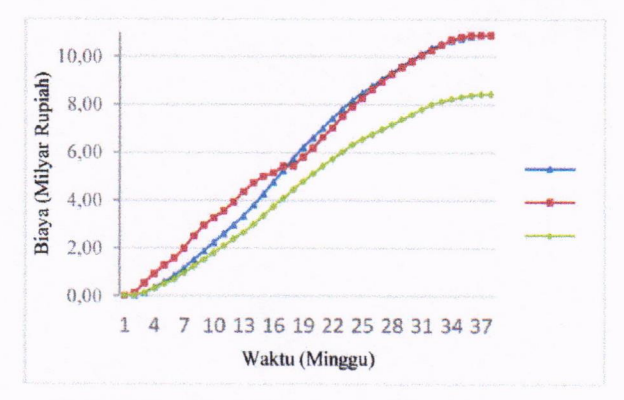

Gambar 7. Perbadingan antara nitai PV, EV, dan AC

b. Analisis Varian

l) Cost Variance (CV) Contoh hitungan Cosr Variance pada minggu ke-28 : CV minggu ke28  $=$  Rp. 9.255.869.548,43 -Rp. 7.147.160,380,83  $=$  Rp. 2.108.709.167,60 2) Schedule Yariance (SY) Untuk mengkonversi nilai SV ke satuan waktu (SV+) digunakan rumus sebagai berikut: Contoh hitungan Schedule Yariance pada minggu ke-28 : SV minggu ke-28  $=$  Rp. 9.255.869.548,43 -Rp. 9.334.696.697,06  $=$  Rp.  $-78.827.148.63$ SV\* minggu ke-28  $= ((Rp. -78.827.148.63 \times 28) / Rp.$ 

- 9.334.696.697,06) x 7)
- $= -1,66$  hari

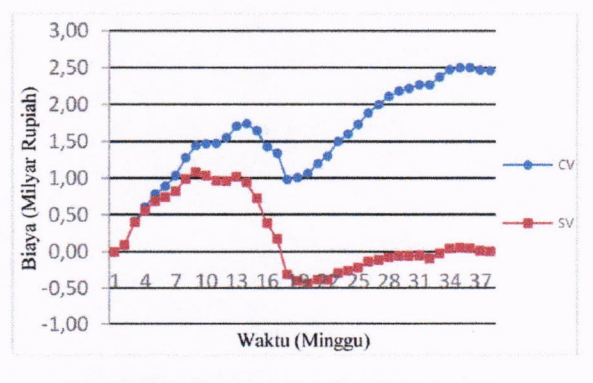

GAMBAR 8. Perbadingan antara nilai CPI dan SPI

3) Cost Performance Index (CPI) Contoh hitungan Cost Performance Index pada minggu ke-28 : CPI minggu ke-28

 $=$  Rp. 9.255.869.548,43 / Rp.

#### M. Priyo & K. F. Indraga / Semesta Teknika, Vol. 18, No. 2, 106-121, November 2015

7.147.160.380,83  $= 1,30$ 

4) Schedule Performance Index (SPI)

Contoh hitungan Schedule Performance Index pada minggu ke-28 : SPI minggu ke-28  $=$  Rp. 9.255.869.548.43 / Rp. 7.147.160.380,83  $=0.99$ 

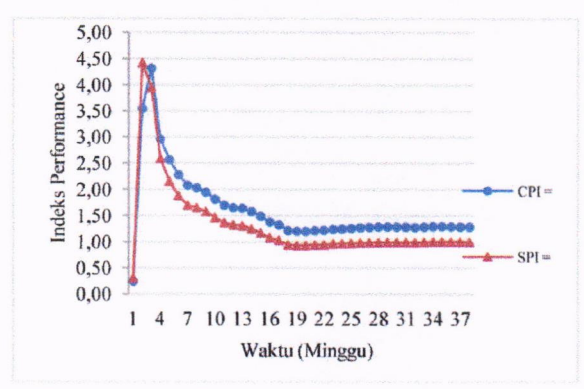

GAMB^R 9. Perbadingan antara nilai CPI dan SPI

c. Prakiraan Waktu dan Biaya Penyelesaian Proyek

l) Estimated to Complete (ETC) Untuk ETC dengan progress fisik < 50%, maka digunakan rumus : Contoh hitungan Estimated to Complete < 50 % pada minggu ke-l8: ETC minggu ke-I8  $=$  Rp. 10.879.019.215,36 -Rp. 5.419.927.373,09  $=$  Rp. 5.459.091.842,27 Untuk ETC dengan progress fisik > 50%, maka digunakan rumus : Contoh hitungan Estimated to Complete> 50 %pada minggu ke-28: ETC minggu ke-28  $=(Rp. 10.879.019.215.36 -$ Rp. 9.255.869.548,43) / 1,30  $=$  Rp. 1.253.357.227,10

2) Estimated at Completion (EAC) Contoh hitungan Estimated at Completion pada minggu ke-28 : EAC minggu ke-28  $=$  Rp. 10.879.019.215,36 / 1,30

 $=$  Rp. 8.400.517.607,93

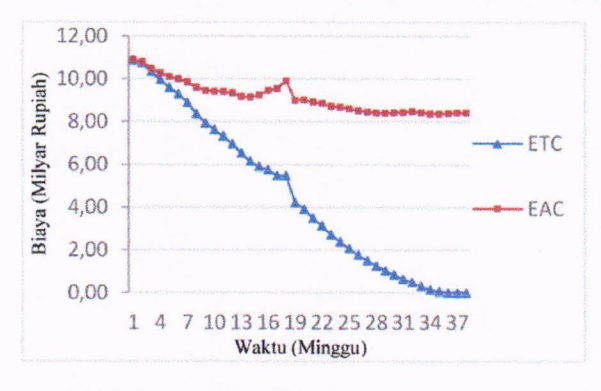

GAMBAR 10. Perbadingan antara nilai CPI dan SPI

3) Time Estimated (TE) Contoh hitungan Time Estimated minggu ke-28 : TE minggu ke-28 pada

$$
=28 + \frac{38 - 28}{0.99}
$$

 $=$  38 minggu

d. Analisis Prakiraan Rencana Penyelesaian Proyek Terhadap

Contoh hitungan To Complete Performance Index pada minggu ke-28 : TCPI minggu ke-28

 $(Rp. 10.879.019.215, 36 - Rp. 9.255.869.548, 43)$ 

$$
(Rp.\;8.400.517.607,93-Rp.\;7.147.160.380,83)
$$

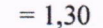

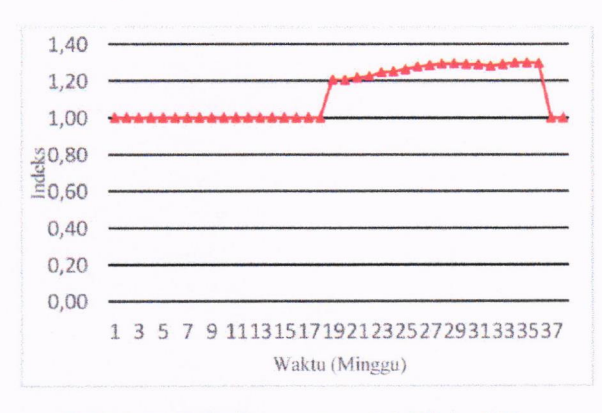

GAMBAR 11. Perbadingan antara nilai CPI dan SPI

#### 3. Rekapitulasi Perhitungan

Hasil analisis indikator Earned Yalue, analisis varian, analisis kinerja proyek, analisis prakiraan waktu dan biaya, serta analisis perkiraan rercana terhadap penyelesaian proyek pada minggu ke-28 ditabelkan pada Tabel 4.

M. Priyo & K. F. Indraga / Semesta Teknika, Vol. 18, No. 2, 106-121, November 2015

| <b>Parameter</b><br><b>Earned</b> | <b>Nilai</b>                | Keterangan                       |
|-----------------------------------|-----------------------------|----------------------------------|
| <b>BAC</b>                        | Rp10.879.019.215,36         | Nilai Kontrak                    |
| PV                                | Rp 9.334.696.697,06         |                                  |
| EV                                | Rp 9.255.869.548,43         |                                  |
| AC                                | Rp 7.147.160.380,83         |                                  |
| SV                                | $-78.827.148,63$<br>Rp      | Proyek Terlambat                 |
| <b>CV</b>                         | Rp 2.108.709.167,60         | Biaya Akhir Lebih Kecil dari BAC |
| <b>CPI</b>                        | 1,30                        | Biaya Akhir Lebih Kecil dari BAC |
| <b>SPI</b>                        | 0,99                        | Proyek Terlambat                 |
| EAC                               | Rp 8.400.517.607,93         |                                  |
| ETC                               | Rp 1.253.357.227,10         |                                  |
| TE                                | 38                          |                                  |
| <b>TCPI</b>                       | 1.30                        | Mengalami Penurunan Kinerja      |
| $\cdots$<br>$\cdots$              | $\cdot$ $\cdot$<br>$\cdots$ |                                  |

TABEL 4. Rekapitulasi Hasil Analisis Earned ValueMinggu ke-28

SUMBER: Hasil pengolahan data

TABEL 5. Hasil Perhitungan Penambahan Jam Lembur

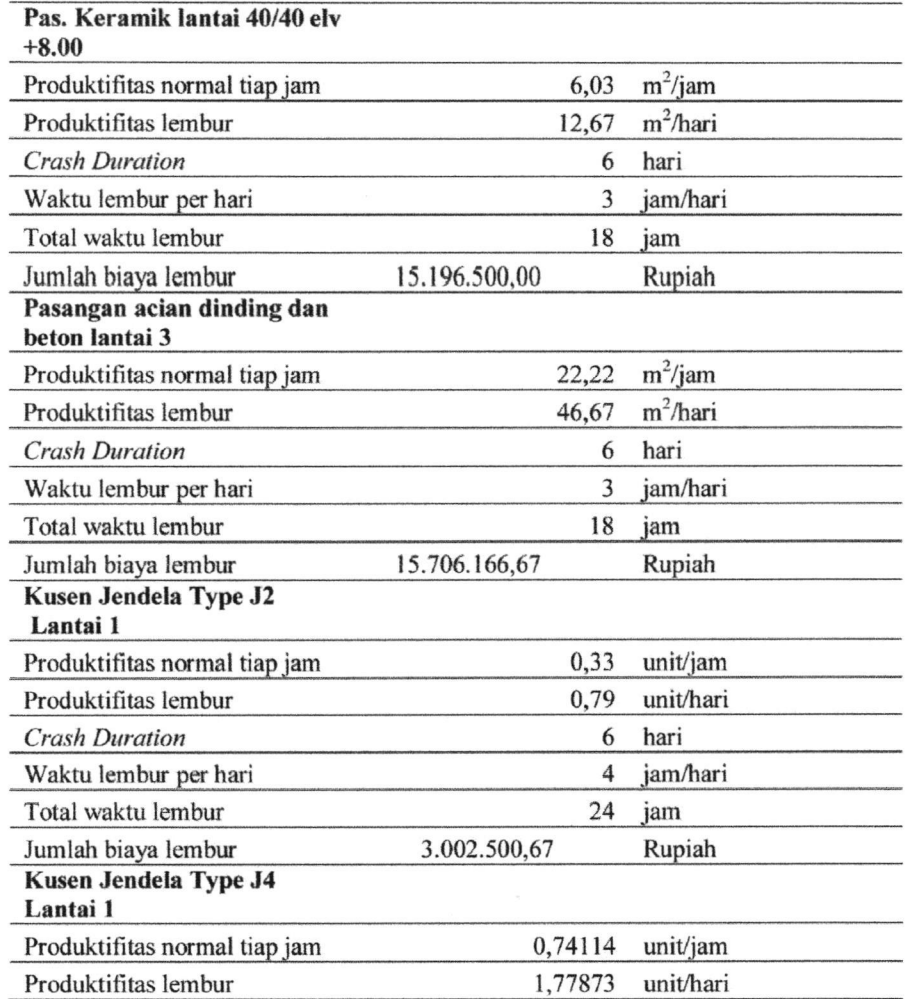

| <b>Crash Duration</b>                    | 7             | hari        |
|------------------------------------------|---------------|-------------|
| Waktu lembur per hari                    | 4             | jam/hari    |
| Total waktu lembur                       | 28            | jam         |
| Jumlah biaya lembur                      | 3.144.166,67  | Rupiah      |
| Kusen Jendela Type J4<br>Lantai 2        |               |             |
| Produktifitas normal tiap jam            | 0,88936       | unit/jam    |
| Produktifitas lembur                     | 2,134         | unit/hari   |
| <b>Crash Duration</b>                    | 7             | hari        |
| Waktu lembur per hari                    | 4             | jam/hari    |
| Total waktu lembur                       | 28            | jam         |
| Jumlah biaya lembur                      | 3.144.166,67  | Rupiah      |
| <b>Kusen Jendela Type J1</b><br>Lantai 3 |               |             |
| Produktifitas normal tiap jam            | 0,50794       | unit/jam    |
| Produktifitas lembur                     | 1,21905       | unit/hari   |
| <b>Crash Duration</b>                    | 7             | hari        |
| Waktu lembur per hari                    | 4             | jam/hari    |
| Total waktu lembur                       | 28            | jam         |
| Jumlah biaya lembur                      | 9.689.166,67  | Rupiah      |
| Pas. Keramik dinding 20/25               |               |             |
| Produktifitas normal tiap jam            | 1,72840       | $m^2$ /jam  |
| Produktifitas lembur                     | 3,630         | $m^2/h$ ari |
| <b>Crash Duration</b>                    | 7             | hari        |
| Waktu lembur per hari                    | 3             | jam/hari    |
| Total waktu lembur                       | 21            | jam         |
| Jumlah biaya lembur                      | 3.563.388,89  | Rupiah      |
| Total biaya lembur                       | 53.466.055,56 | Rupiah      |

M. Priyo & K. F. Indraga / Semesta Teknika, Vol. 18, No. 2, 106-121, November 2015

Sumber: Hasil pengolahan data

#### TABEL 6. Hasil Perhitungan Penambahan Tenaga kerja

#### Pas. Keramik lantai 40/40 elv +8.00

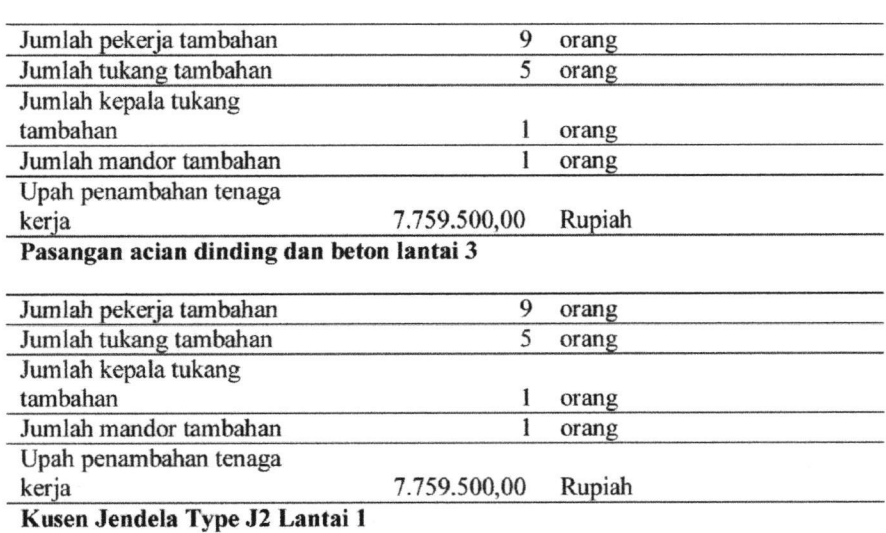

M. Priyo & K. F. Indraga / Semesta Teknika, Vol. 18, No. 2, 106-121, November 2015

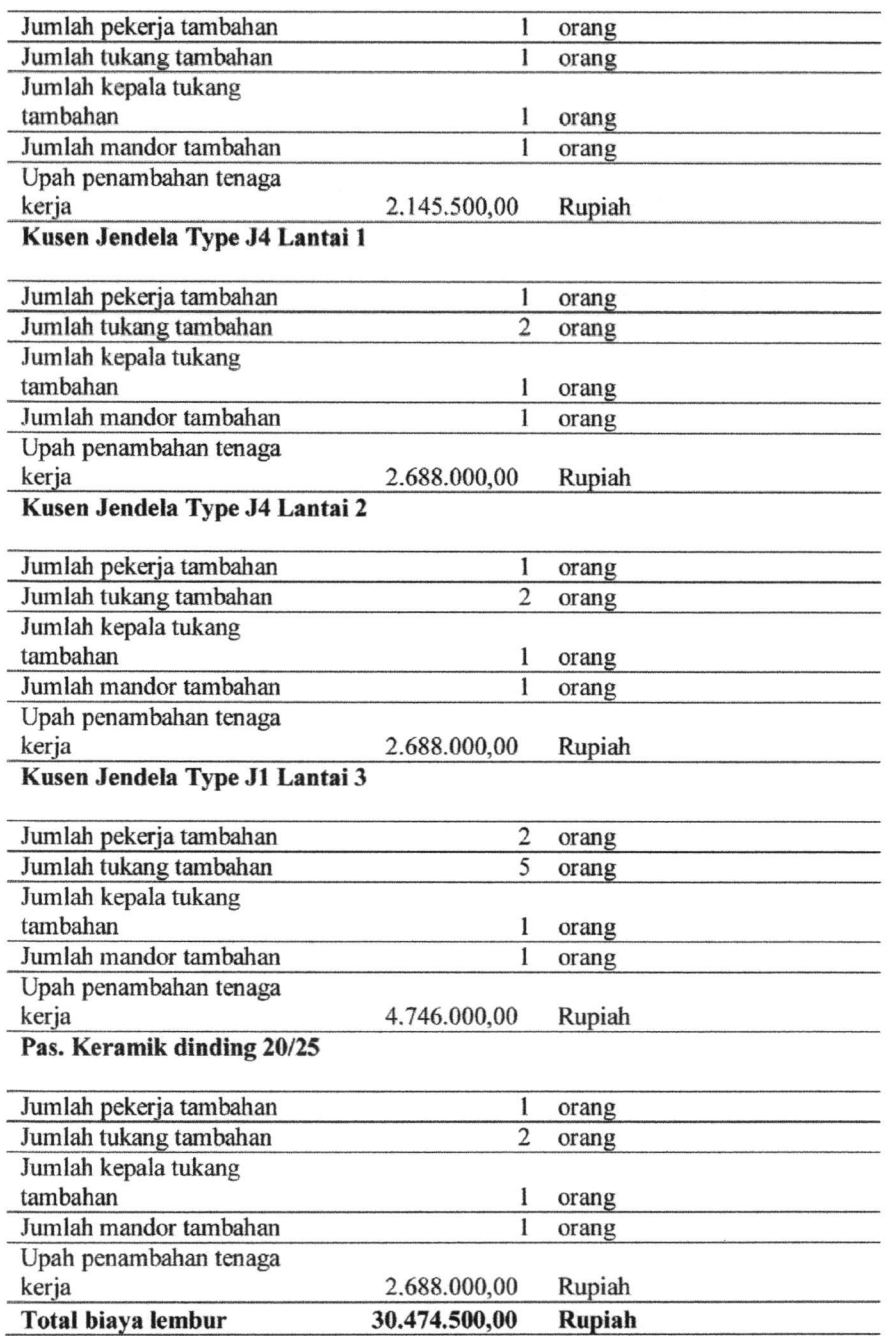

SUMBER: Hasil pengolahan data

Adapun penjelasan dari Tabel 4 adalah sebagai berikut :

- a) Indikator Earned Value pada minggu ke-28<br>adalah nilai PV sebesar Rp. sebesar 9.334.696.697,06, nilai EV sebesar Rp. 9.255.869.548,43, dan nilai AC sebesar Rp. 7.147.1 60.380.83.
- b) Kinerja pada minggu ke-28 sesuai tabel di atas adalah nilai SV negatif (Rp. 78.827.148,63) dan nilai SPI sebesar 0,99 < l, artinya terjadi keterlambatan jadwal

pelaksanaan terhadap jadwal rencana.<br>Sedangkan nilai CV positif (Rp. nilai CV 2.108.709.167,60) dan nilai sebesar 1,30 > l, artinya biaya akhir Iebih kecil dari anggaran.

c) Adapun perkiraaan biaya penyelesaian proyek yang dibutuhkan adalah EAC (Rp. 8.400.517.607,93) dan ETC (Rp. 1.253.357.227,10). Sedangkan perkiraan waktu penyelesaian proyek yang dibutuhkan adalah 38 hari kerja. Nilai

118

indeks kepercayaan kinerja (TCPI) > I atau senilai 1,30 berarti penurunan kinerja.

#### 4. Crashing Program

a. Pelaksanaan Penambahan Jam Kerja (Lembur)

Berdasarkan Tabel 5 di atas diketahui bahwa total biaya lembur pada minggu ke-29 adalah Rp. 53.466.055,56 dengan waktu yang bervariasi pada tiap-tiap item pekerjaan sesuai dengan produktifitas tenaga kerja.

b. Pelaksanaan Penambahan Tenaga Kerja

Berdasarkan Tabel 6 di atas dikerahui total biaya penambahan tenaga kerja sebesar Rp. 30.474.500,00 dargan jumlah tenaga kerja bervariasi pada tiap item pekerjaan sesuai dengan produktifitas.

#### KESIMPULAN

Berdasarkan data serta hasil analisis dan pembahasan yang dilakukan pada Proyek Pembangunan Gedung di Indonesia, dapat ditarik kesimpulan sebagai berikut :

- l. Diketahui bahwa grafik nilai Actual Cost berada di bawah grafik nilai Planned Value dan Earned Value. Artinya total biaya pelaksanaan proyek di bawah dari nilai kontrak.Indikator Earned Value pada minggu ke-28 adalah nilai PV sebesar Rp. 9.334.696.697,06, nilai EV sebesar Rp. 9.255.869.548,43, dan nilai AC sebesar Rp. 7.147.1 60.380,83.
- 2. Nilai CPI pada minggu ke.2 dan seterusnya menunjukkan nilai >l yang artinya biaya yang dikeluarkan lebih kecil dari nilai pekerjaan yang didapat. Nilai SPI pada minggu pertama dan minggu ke-18 sampai dengan minggu ke-32 menunjukkan nilai <1, yang artinya bahwa kinerja proyek lebih lambat dari jadwal rencana. Kinerja pada minggu ke-28 adalah nilai SV negatif (Rp. - 78.827.148,63) dan nilai SPI sebesar 0,99 < l, artinya terjadi keterlambatan jadwal pelaksanaan terhadap jadwal rencana.<br>Sedangkan nilai CV positif (Rp. Sedangkan nilai CV positif (Rp. 2.108.709.167,60) dan nilai sebesar 1,30 > l, artinya biaya akhir lebih kecil dari anggaran.
- 3. Adapun perkiraaan biaya penyelesaian proyek yang dibutuhkan adalah EAC (Rp. 8.400.517.607,93) dan ETC (Rp. 1.253.357.227,10). Sedangkan perkiraan 1.253.357.227,10). Sedangkan perkiraan<br>waktu penyelesaian provek vang penyelesaian dibutuhkan adalah 38 minggu. Nilai indeks kepercayaan kinerja (TCPI) > I atau senilai I,30 berarti penurunan kinerja.
- 4. Total biaya penambahan jam kerja(lembur)<br>pada minggu ke-29 adalah Rp. pada minggu ke-29 adalah Rp. Sedangkan total penambahan tenaga kerja adalah sebesar Rp. 30.474.500,00. Artinya crashing dengan menggunakan penambahan jam kerja (lembur) membutuhkan biaya lebih besar daripada penambahan tenaga kerja.

#### DAFTAR PUSTAKA

- Asiyanto, 2005. Construction Project Cost Management, PT Pradnya Paramita,. Jakarta.
- Barrie, D,S., dan Paulson, B,C., 1995. Manajemen Proyek Konstruksi<br>Profesional Penerbit : Erlangga, Profesional. Penerbit : Jakarta.
- Cleland, D. I,. 1995, Project Management trategic Design and Implementation, Singapore : McGraw-Hill, Inc.
- Ervianto, W, I., 2004. Teori Aplikasi Manajemen Penerbit : Andi, Yogyakarta.
- Ervianto, W, I., 2007. Manajemen Proyek Konstruksi. Penerbit : Andi, Yogyakarta.
- Husein, A., 2010. Manajemen Proyek. Penerbit : Andi Yogyakarta
- Maulana, Alex S. 2011. Analisis Kinerja Biaya dan Waktu dengan Konsep Earned Value Analysis pada Proyek Gedung Dinas Komunikasi dan Informasi Jawa Timur. Tugas Akhir, Jurusan Teknik Sipil Institut Teknologi Sepuluh Nopember, Surabaya.
- Messah, Yunita A., Lona, Lazry Hellen P., dan Sina, Dantie A.T. 2013. Pengendalian Waktu Dan Biaya Pekerjaan Konstruksi Sebogai Dampak dari Perubahan Desain (Studi Kasus Embung Oenaem, Kecamatan Biboki Selatan, Kabupaten

M. Piyo E K. F.lndraga/ SemestaTeknikn,Vol. 18, No.2, 106-121, November 2015

Timor Tengah Utara). Tugas Akhir, Jurusan Teknik Sipil Universitas Nusa Cendana, Kupang.

- Pamungkas, Agung., Sugiarto., dan Setiono. 2013. Analisis Nilai hasil terhadap waktu dan biaya pada proyek konstruksi (Studt Kasus Proyek ICB Civil Work Construction off Spillway of Countermeasures in Wonogiri). Tugas Akhir, Jurusan Teknik Sipil Universitas Sebelas Maret, Surakarta.
- Pranowo, Didik A., dan Samantha, Ronny. 2007. Pengendalian Proyek dengan Metode Earned Value (Studi Kasus Proyek Rusunawa Universitas Diponegoro Semarang). Tugas Akhir,<br>Jurusan Teknik Sipil Universitas Jurusan Teknik Sipil Universitas Katolik Soegijapranata, Semarang.
- Soeharto, Iman. l99T.Manajemen Proyek Dari Konseptual Sampai Operasional. Penerbit :Erlangga, Jakarta.
- Soeharto, Iman. 1995. Manajemen Proyek. Penerbit :Erlangga, Jakarta.

PENULIS:

#### Mandiyo Priyo

Program Studi Teknik Sipil, Fakultas Teknik, Universitas Muhammadiyah Yogykarta, Jalan Lingkar Selatan, Tamantirto, Kasihan, Bantul, Yogyakarta, 55183.

Email: mandiyop@yahoo.com

#### Khairil Fajri Indraga

Alumni Program Studi Teknik Sipil, Fakultas Teknik. Universitas Muhammadiyah Yogykarta, Jalan Lingkar Selatan, Tamantirto Kasihan, Bantul, Yogyakarta, 55183.